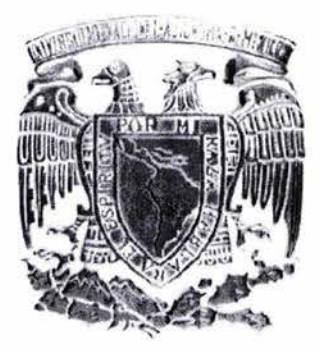

**UNIVERSIDAD NACIONAL AUTÓNOMA DE MÉXICO** 

FACULTAD DE INGENIERÍA

# **MODELACIÓN DIRECTA DEL FENÓMENO MAGNETOTELÚRICO PARA APLICACIONES SOMERAS**

### <sup>E</sup>s <sup>I</sup> s T QUE PARA OBTENER EL TÍTULO DE **INGENIERO GEOFÍSICO**  P R E S E N T A **Contract State ISMAEL ADÁN VERA RODRÍGUEZ**

DIRECTORA DE TESIS: DRA. ELSA LETICIA FLORES MARQUEZ

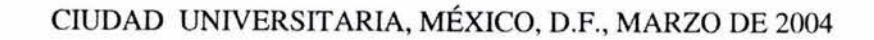

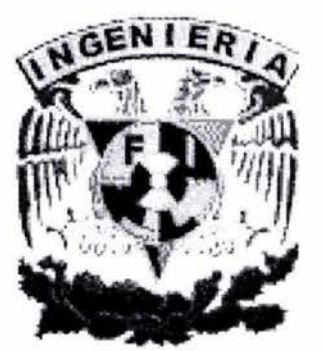

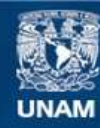

Universidad Nacional Autónoma de México

**UNAM – Dirección General de Bibliotecas Tesis Digitales Restricciones de uso**

### **DERECHOS RESERVADOS © PROHIBIDA SU REPRODUCCIÓN TOTAL O PARCIAL**

Todo el material contenido en esta tesis esta protegido por la Ley Federal del Derecho de Autor (LFDA) de los Estados Unidos Mexicanos (México).

**Biblioteca Central** 

Dirección General de Bibliotecas de la UNAM

El uso de imágenes, fragmentos de videos, y demás material que sea objeto de protección de los derechos de autor, será exclusivamente para fines educativos e informativos y deberá citar la fuente donde la obtuvo mencionando el autor o autores. Cualquier uso distinto como el lucro, reproducción, edición o modificación, será perseguido y sancionado por el respectivo titular de los Derechos de Autor.

**ESTA TESIS NO SALE DE** LA. BIBlIOTECA.

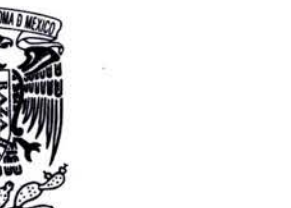

FACULTAD DE INGENIERÍA DIRECCIÓN 60-1-075

VNIVER4DAD NACIONAL AV<sup>J</sup><sub>M</sub><sup>o</sup>MA DE MEXICO SR. ISMAEL ADÁN VERA RODRÍGUEZ Presente

> En atención a su solicitud, me es grato hacer de su conocimiento el tema que propuso la profesora Dra. EIsa Leticia Flores Márquez y que aprobó esta Dirección para que 10 desarrolle usted como tesis de su examen profesional de Ingeniero Geofisico:

### MODELACIÓN DIRECTA DEL FENÓMENO MAGNETOTELÚRICO PARA APLICACIONES SOMERAS

#### RESUMEN INTRODUCCIÓN

- I CAMPOS ELECTROMAGNÉTICOS NATURALES
- 11 EL MT EN MEDIOS NO HOMOGÉNEOS
- 111 PROCESAMIENTO DE LA INFORMACIÓN E INTERPRETACIÓN
- IV MODELADO DE FENÓMENOS ELECTROMAGNÉTICOS
- V CARACTERÍSTICAS DEL SISTEMA MATRICIAL Y SU FORMA DE RESOLUCIÓN
- VI PROGRAMACIÓN DEL ALGORITMO DE MODELADO
- VII APLICACIÓN DEL ALGORITMO PROGRAMADO **CONCLUSIONES** BIBLIOGRAFÍA

Ruego a usted cumplir con la disposición de la Dirección General de la Administración Escolar en el sentido de que se imprima en lugar visible de cada ejemplar de la tesis el título de ésta.

Asimismo, le recuerdo que la Ley de Profesiones estipula que se deberá prestar servicio social durante un tiempo mínimo de seis meses como requisito para sustentar examen profesional.

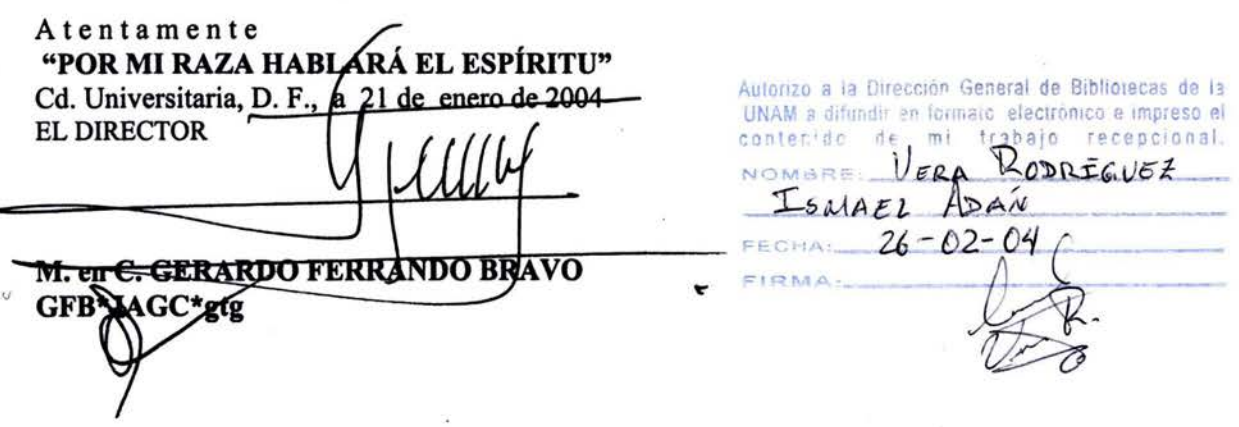

### **RESUMEN**

El presente trabajo tiene como objetivo central desarrollar un programa computacional que pennita el modelado directo tridimensional de datos magnetotelúricos (MT) con fines de prospección geofísica. Para ello, el trabajo se encuentra dividido en tres partes. La primera parte, consiste de un trabajo de investigación, que incluye los principios básicos para entender el método magnetotelúrico; por ello se describen las fuentes de los campos electromagnéticos naturales y su comportamiento dentro del subsuelo terrestre. Posteriormente, se explica cómo la existencia de estos campos nos permite hacer una evaluación de las características geoeléctricas del terreno por medio de datos de MT. También se describe la fonna de caracterizar el subsuelo mediante modelos l-D, 2-D Y 3D. Además, se exponen las características del método para levantamiento de datos en campo, con la finalidad de facilitar la interpretación de las medidas.

En la segunda parte, se hace énfasis en la importancia del modelado directo del fenómeno magnetotelúrico, tanto por su empleo como tal, como por su utilidad en la creación de algoritmos de inversión de datos. Con este fin se expone y se programa un algoritmo basado en un esquema de diferencias finitas propuesto por Farquharson et al en 2002. Se eligió un algoritmo basado en un esquema de diferencias finitas debido a la facilidad con que puede ser entendido por un profesional. Asimismo, la programación se llevó a cabo en MATLAB considerando su factibilidad de uso en PC's comunes. Dadas las características de este software, la parte más ardua del trabajo de programación se concentró en la adecuada introducción de los valores de la matriz de coeficientes que representa a nuestro sistema. Al final de esta segunda parte, el programa elaborado se prueba con un par de ejemplos sintéticos para establecer sus alcances.

Finalmente, en la tercera parte, se realiza una aplicación del método a un problema que se ajusta perfectamente al mismo: la búsqueda de cavidades. El caso presentado consiste en la necesidad de detenninar la presencia o no de oquedades debajo de un terreno, en el cual se pretende construir un complejo habitacional. Para abordar el objetivo del estudio desde el punto de vista del modelado directo, se recurrió a toda la infonnación disponible sobre el área, a través de la cual, se construyó un modelo directo que representa la presencia de una oquedad en el sitio de interés.

### **AGRADECIMIENTOS**

*A mi madre, Susana, porque lo único que encuentro seguro en esta vida es saber que ella siempre estará conmigo, tanto en las buenas como en las malas ...* 

*A mi padre, Gabriel, y mis hermanos, Xenia y Leonardo, gracias por su ejemplo, a veces silencioso, del cual siempre he podido aprender algo bueno ...* 

*A mi Universidad por la oportunidad de pertenecer a ella, sin duda la mejor ...* 

*A la Facultad de Ingeniería y el Instituto de Geofísica, en especial a la Dra. Flores por todo el apoyo brindado ...* 

## **ÍNDICE**

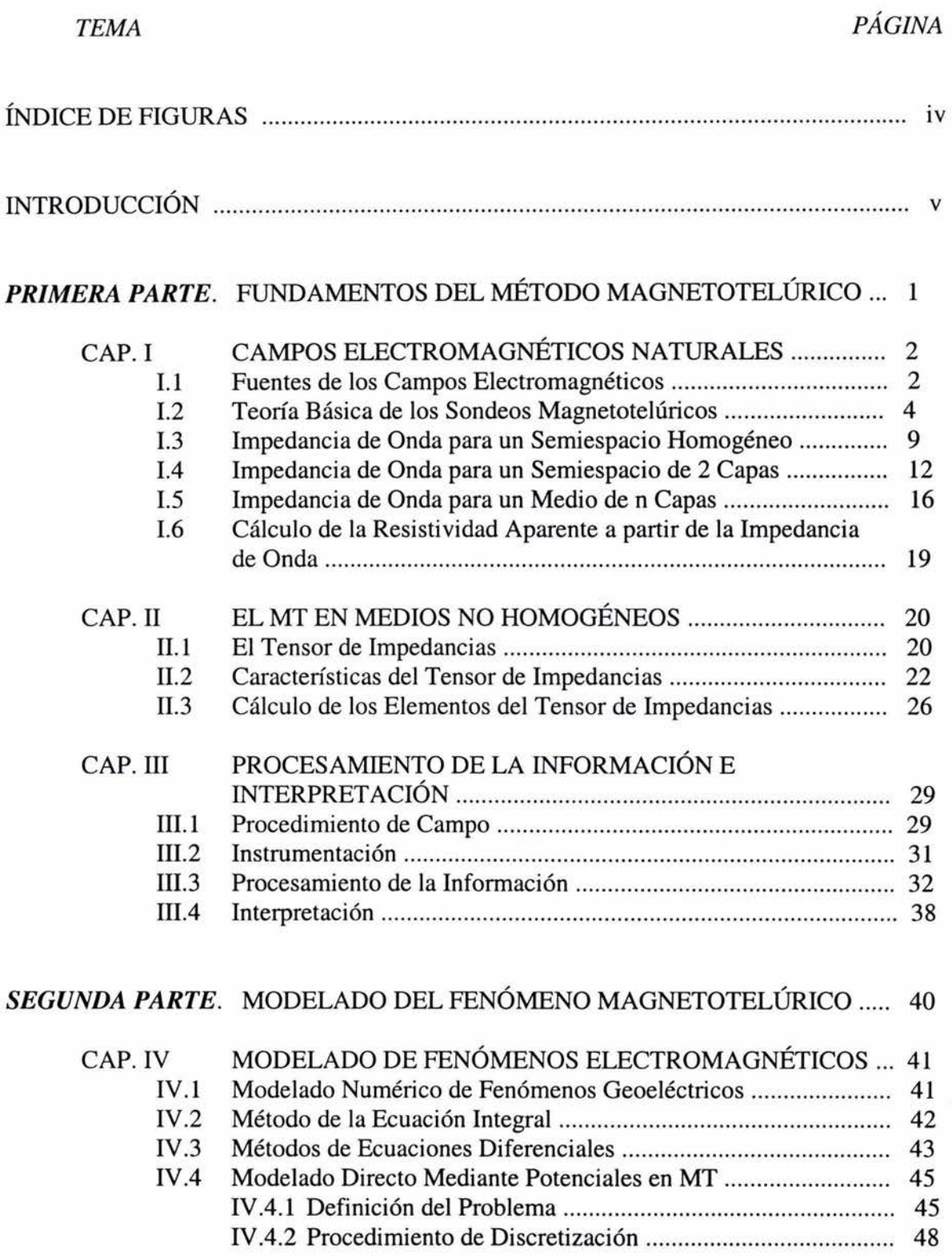

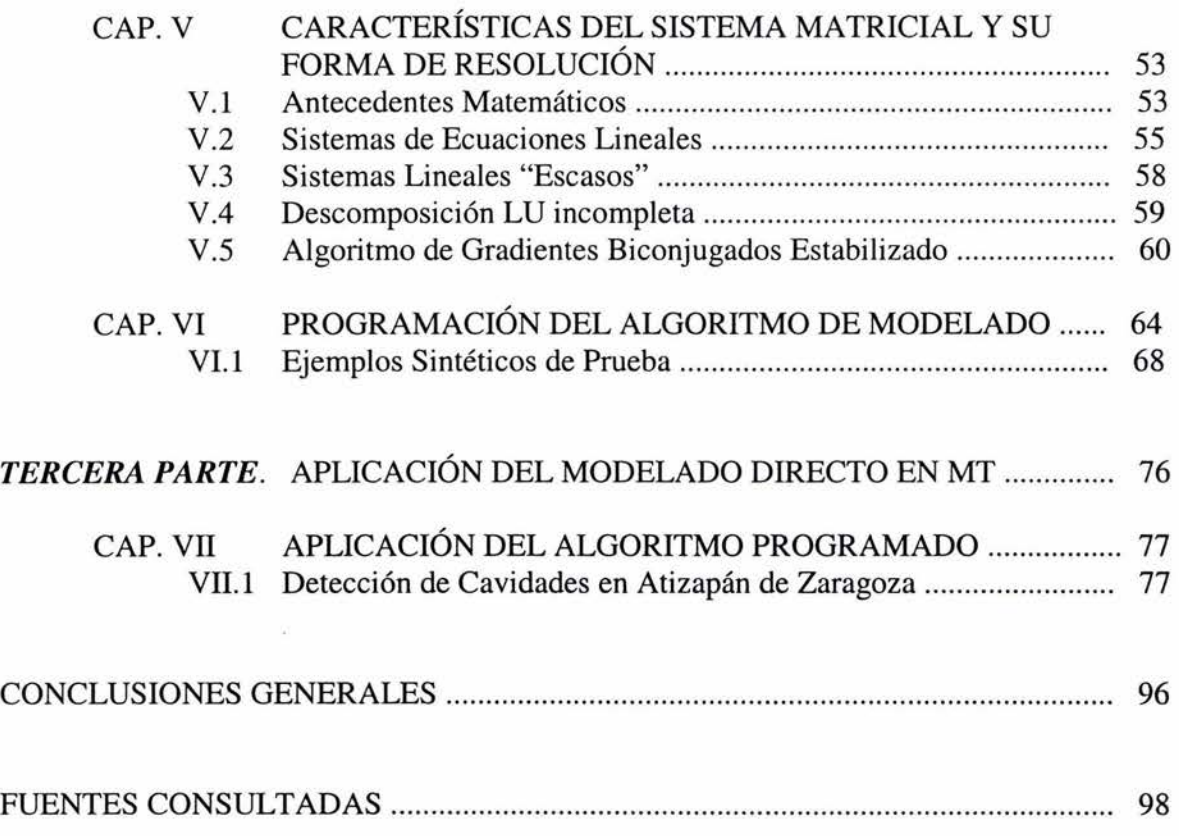

## **ÍNDICE DE FIGURAS**

### *FIG. PÁG.*

### *TíTULO*

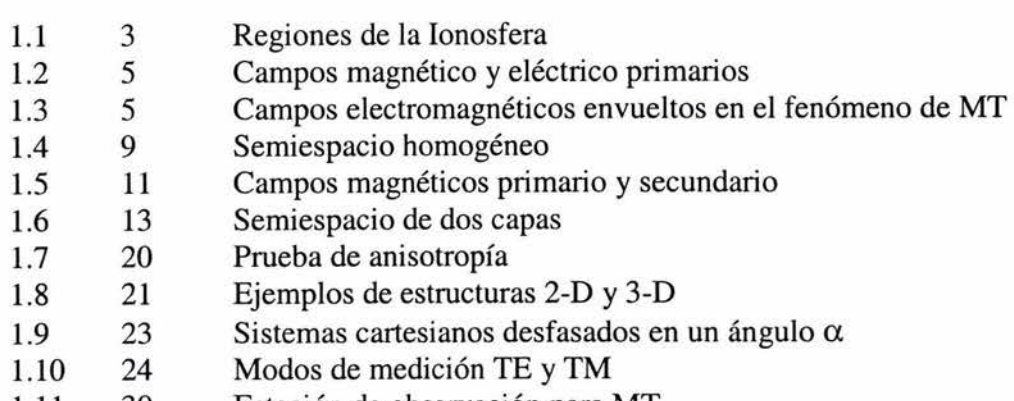

1.11 30 Estación de observación para MT

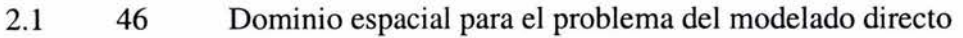

- 2.2 49 Elemento de volumen y sección cruzada del mismo
- 2.3 59 Algunos patrones (topología) estándar de matrices "escasas"
- 2.4 65 Sistema de referencia empleado en el programa
- 2.5 66 Patrón general de "escasez" de las matrices de coeficientes de los modelos
- 2.6 67 Diagrama de bloques del programa
- 2.7 68 Modelo sintético 1-D empleado para probar el algoritmo de modelado
- 2.8 69 Curvas que caracterizan al medio 1-D de la figura 2.7. Las cruces
- muestran algunos valores obtenidos mediante nuestro programa
- 2.9 72 Modelo sintético 3-D empleado para probar el algoritmo de modelado
- 3.1 78 Ubicación geográfica de Atizapán de Zaragoza
- 3.2 78 Croquis de localización del Fraccionamiento Las Alamedas 5ª sección
- 3.3 79 Geología del estado de México
- 3.4 83 Distribución de los estudios previos en el área de interés
- $3.5$  85 Modelo inicial para cavidad en el Fraccionamiento las Alamedas  $5<sup>a</sup>$  secc.
- págs. 87-94 Resultados obtenidos por el programa para el modelo de la figura 3.5 con diferentes combinaciones de conductividad en el medio y frecuencia de modelado

## **INTRODUCCIÓN**

El método magnetotelúrico de prospección es uno de los más completos de la geofísica. Puede ser igualmente aplicado para objetivos someros que para objetivos tan profundos como el mismo manto terrestre, siendo su principio de aplicación el mismo para ambos casos. Puede detectar anomalías con variaciones tanto laterales como verticales de conductividad y el arreglo empleado en campo para cualquier caso es el mismo. A diferencia de la mayoría de los otros métodos geofísicos, en el MT (del inglés *magnetotellurics)* la profundidad de investigación no está determinada por la abertura entre los sensores de medición, en este caso, la penetración es controlada a través de la frecuencia de las ondas electromagnéticas que se están registrando en el equipo, mientras que la distancia entre los sensores también debe ser cuidada, pero por razones distintas que serán tratadas más adelante en esta tesis. Entre las desventajas del método encontramos principalmente su fuerte susceptibilidad a ruido, pues las magnitudes de los campos eléctrico y magnético de interés son tan bajas, que incluso los campos inducidos por el movimiento de los cables de conexión del equipo (debido al aire por ejemplo), deben ser eliminados para que no influyan en las lecturas. De esta manera, las fuentes de ruido deben ser cuidadas con mucho detalle, pues la presencia cercana de fuentes de campos electromagnéticos no controladas (como tormentas eléctricas, estaciones de radio, cables de luz, etc.), disminuirían la confiabilidad del método. La topografía sólo afecta sus mediciones en tanto el campo eléctrico es medido similarmente a como se hace en los métodos de corriente continua, por lo que sólo para pendientes mayores a 10 grados entre los electrodos empleados para registrar el campo eléctrico es necesario hacer correcciones de las lecturas. Las mediciones de campo magnético no son afectadas por la topografía.

El MT surgió como un método cuestionado en sus bases teóricas, debido a la validez de la forma de la fuente electromagnética que Cagniard planteó en la primera descripción que hizo del mismo en 1953 para medios verticalmente estratificados. No obstante, posteriormente otros autores se encargaron de justificar la validez del método dentro de las escalas de frecuencia y distancia en que se aplica el mismo. Se extendió su utilidad a medios con inhomogeneidades que se pudieran representar con modelos 2-D y posteriormente 3-D. Con la aceptación del método comenzaron a surgir algoritmos para modelar el fenómeno magnetotelúrico en sistemas 2-D y con el avance de los equipos de cómputo en sistemas 3-D. Acompañados de estos modelos directos surgieron también los correspondientes algoritmos de inversión. En un principio el MT fue solamente aplicado a objetivos profundos, incluso actualmente sigue siendo una fuerte herramienta para el estudio del manto terrestre, sin embargo, desde hace ya algún tiempo se ha incluido el uso de fuentes de ondas controladas (antenas) de altas frecuencias con las que se ha tomado ventaja de las bondades del método para utilizarse en estudios someros, por ejemplo geofísica ambiental. Sus aplicaciones se extienden a: estudios mineros, localización de agua, cavidades, búsqueda de petróleo, investigación de las capas profundas de la tierra, entre otras. Sus resultados pueden emplearse para corroborar métodos someros como la eléctrica, y profundos como la sísmica.

La aplicación del MT a medios con representación 2-D y 3-D está limitada a la correcta interpretación de las lecturas tomadas en campo. Lo primero que viene a la mente al hacer un levantamiento de datos, es el determinar qué clase de estructuras son las que estamos tratando de detectar. Esto puede hacerse evaluando las características de los campos eléctrico y magnético medidos. No obstante, esta evaluación inicial sólo nos permite determinar el tipo de medio al que nos estamos enfrentando y de qué manera es más factible representarlo buscando la mayor simplificación posible del mismo. De esta manera, una vez que hemos decidido si el modelo que vamos a generar del sitio de estudio será 2-D o 3-D, el siguiente paso es hacer una interpretación de la distribución de las conductividades medidas para determinar la forma y disposición de las estructuras en el subsuelo. La forma más fácil y directa de hacer esto es aplicando un algoritmo adecuado de inversión a los datos. No obstante, el paso previo necesario para generar un algoritmo de inversión en cualquier método, es el modelado directo del fenómeno a través de alguno de los esquemas existentes (ecuaciones integrales, diferencias finitas, elementos finitos, etc.).

El modelado directo también puede ser de utilidad en su aplicación inmediata, por ejemplo, cuando se conoce el tipo de estructura que se está buscando, o para probar la aplicación de un método bajo condiciones ambientales específicas en un medio conocido. Mediante el modelado directo se puede calcular la respuesta esperada para un método geofísico determinado, estableciendo un modelo que se haya obtenido de la aplicación de otro método geofísico utilizado previamente en el sitio bajo estudio. Si la respuesta medida en campo es igual a la calculada, se puede omitir la interpretación de estos datos si lo único que se busca es corroborar los resultados arrojados por el primer método empleado.

El presente trabajo tiene como objetivo principal elaborar un programa de cómputo que permita la modelación del comportamiento de ondas magnetotelúricas en medios tridimensionales, con el fin de determinar la anomalía observada en la superficie debida a una distribución de conductividades en el subsuelo. Para este efecto, en la primera parte de la tesis (capítulos 1 a III) planteamos los conceptos básicos que permiten el entendimiento del fenómeno magnetotelúrico y el método geofísico que lo emplea. En los siguientes capítulos, del IV al VI, se hace mención de los diferentes esquemas de modelado comúnmente empleados para estudiar fenómenos físicos; aquí se plantea un algoritmo basado en la descomposición de los campos eléctrico y magnético en sus campos potenciales y se explica como este algoritmo es utilizado en un esquema de diferencias finitas para generar nuestro programa de modelado, el cual denominamos MTmod3D. Finalmente en el último capítulo, perteneciente a la tercera parte de este trabajo, se realiza una aplicación del método magnetotelúrico abordada desde el punto de vista del modelado directo.

# **PRIMERA PARTE**

# **Fundamentos del Método Magnetotelúrico**

En esta parte de la tesis presentamos los principios que justifican la aplicación del método magnetotelúrico a la caracterización de la distribución de conductividades de un medio bajo estudio. Comenzamos señalando las diferentes fuentes de ondas electromagnéticas empleadas en el método, para después describir la teoría desarrollada por primera vez por Cagniard (1953) para emplearlas en sondeos de interpretación unidimensional. En el capítulo II la teoría es extendida para la interpretación de datos de campo en medios de representación en dos y tres dimensiones.

Finalmente se da un vistazo al procedimiento general para el levantamiento de datos en campo, así como a su procesamiento e interpretación.

# CAPÍTULO 1

## **CAMPOS ELECTROMAGNÉTICOS NATURALES**

### 1.1 FUENTES DE LOS CAMPOS ELECTROMAGNÉTICOS

El método magnetotelúrico de prospección (MT) aprovecha la existencia de campos electromagnéticos naturales para su funcionamiento. Hasta ahora la explicación más ampliamente aceptada, dice que estos campos electromagnéticos tienen su origen fuera del subsuelo terrestre, ya sea de la zona de la atmósfera conocida como ionosfera, de la actividad meteorológica o de fuentes artificiales.

La ionosfera es un conjunto de regiones ubicadas dentro de la termosfera terrestre, y por tanto, no es una capa de la atmósfera en el sentido en que se define a la termosfera, por ejemplo. Su característica distintiva es la de estar formada por partículas ionizadas, las cuales entre otras cosas, son las que permiten las comunicaciones por radio en la Tierra. La presencia de estos iones está fuertemente condicionada por la energía solar, de tal manera que durante el día podemos distinguir al menos cuatro diferentes regiones, mientras que por la noche, sólo se encuentran presentes una o dos de ellas. Las alturas aproximadas de las diferentes regiones son:

Región D: de 50 a 90 km

Región E: de 90 a 140 km

Región F1: de 140 a 210 km

Región F2: más de 210 km de altura (fuente: www.fut.es)

En la figura 1.1 podemos observar las regiones diurnas y nocturnas de la ionosfera. De todas las regiones mencionadas, la única que permanece en todo momento es la F2, la cual es también capaz de reflejar frecuencias en el mismo rango en el que se encuentra la energía proveniente de las tormentas eléctricas.

Podemos separar los campos electromagnéticos naturales en dos componentes, la primera con frecuencias por encima de 1 Hz Y la segunda por debajo de este valor (Clarke y Goldstein, 1982). La primer componente de altas frecuencias es generada por la ocurrencia de tormentas eléctricas, y es constante en la medida en que siempre existen tormentas eléctricas en proceso en alguna parte del mundo. Parte de la energía producida por rayos es convertida en campos electromagnéticos, los cuales viajan rebotando entre la superficie de la Tierra y la ionosfera, induciendo débiles corrientes telúricas útiles en los sondeos magnetotelúricos, debido a que presentan picos de amplitud en frecuencias de 8, 14, 760 Hz, etc. (Telford et al, 1990) Estas altas frecuencias se emplean principalmente en sondeos audiomagnetotelúricos (ver por ejemplo Goldak, 2003).

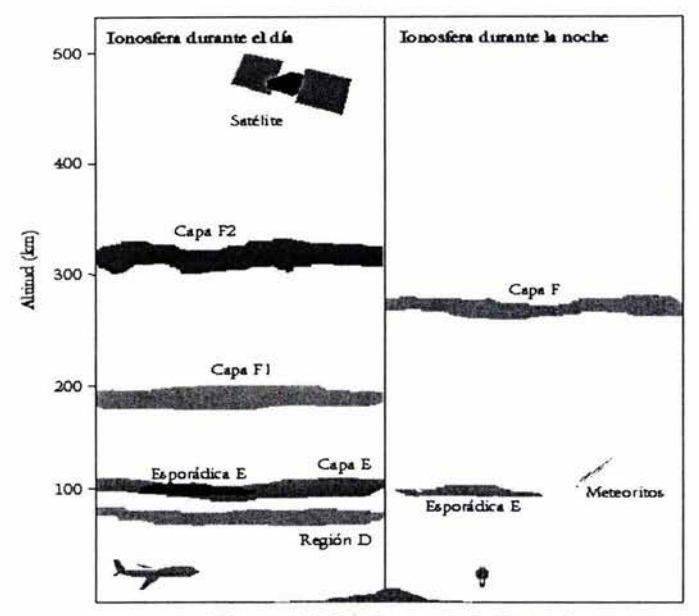

Figura 1.1 Regiones de la Ionosfera

El principal interés en aplicar el método magnetotelúrico está en la exploración de grandes profundidades, y por lo tanto el campo electromagnético en frecuencias debajo de 1 Hz es el de mayor interés (Kaufman y Keller, 1981).

La segunda componente, de bajas frecuencias, se produce debido a corrientes eléctricas en la ionosfera. Éstas corrientes ionosféricas tienen su origen en fluctuaciones del campo magnético terrestre, a su vez generadas por arribos de energía proveniente del sol en la forma de viento solar. Tales fluctuaciones se producen con diversos periodos de duración y se pueden consultar tratados completos acerca de estos fenómenos (Kaufman y Keller, 1981).

En teoría, cualquier fuente de campos electromagnéticos podría ser útil para los levantamientos magnetotelúricos, no obstante en el caso de fuentes artificiales no controladas (como estaciones de radio y centrales eléctricas), su magnitud resulta muy inferior a la de las fuentes naturales, y aunque los campos provenientes de estas fuentes localizan sus frecuencias en bandas bien definidas, generalmente su modelado matemático resulta demasiado complicado para que se les considere útiles (Kaufman y Keller, 1981).

La teoría existente para la aplicación del método magnetotelúrico, tal y como la describió Cagniard (1953), no toma en consideración la fuente que origina los campos electromagnéticos, simplemente establece ciertas suposiciones para estos campos, las cuales bajo ciertas condiciones, puede demostrarse que se cumplen para todas las fuentes arriba citadas.

### 1.2 TEORÍA BÁSICA DE LOS SONDEOS MAGNETOTELÚRICOS

Para justificar la aplicación del método magnetotelúrico, vamos a establecer las siguientes consideraciones:

- l. Asumiremos una Tierra estratificada de n capas homogéneas lateralmente, cada una de ellas caracterizada por su resistividad y su grosor, denotados respectivamente por  $\rho_n$  y h<sub>n</sub>, donde el subíndice n se refiere a la posición de la capa en cuestión, siendo  $n = 1$  la capa junto a la atmósfera.
- 2. El campo electromagnético natural corresponde a ondas planas de diferentes frecuencias superpuestas entre sí, polarizadas en la dirección z; por lo cual solo depende de la distribución de resistividades en el subsuelo y la coordenada *z.* No hay variación horizontal del campo (Kaufman y Keller, 1981).

Bajo estas premisas, la fuente considerada consiste de una sábana de corriente eléctrica ubicada en la ionosfera. Ésta sábana se extiende lateralmente al infinito y no varía sobre una capa paralela a la superficie terrestre. Dada las extensiones sobre las cuales se realizan mediciones de MT, podemos considerar una tierra plana y por tanto, una sábana de corriente con la misma característica. Dicha fuente genera, de acuerdo con la Ley de Ampere, un campo magnético primario vortical del cual, debido a la extensión lateral de la fuente, sólo observamos sus efectos en forma de sábanas por encima y por debajo de las corrientes ionosféricas.

Estableceremos nuestro sistema de referencia sobre la superficie de la Tierra, con *z*  positivo hacia el interior de la misma, y el campo magnético primario en la dirección y positiva. En el espacio entre la ionosfera y la superficie terrestre consideraremos que la susceptibilidad magnética  $\mu$  en [H/m], la permitividad  $\epsilon$  en [F/m], y la conductividad eléctrica  $\sigma$  en [S/m], son iguales a las de un espacio vacío, esto es  $\mu = \mu_0$ ,  $\epsilon = \epsilon_0$  y  $\sigma = 0$ ; mientras que en el semiespacio estratificado asumiremos  $\mu = \mu_0$ ,  $\epsilon = \epsilon_n$ , y  $\sigma = \sigma_n$ .

En la figura 1.2 observamos las corrientes telúricas en la ionosfera; el campo magnético primario inducido por las mismas; el campo eléctrico primario vortical surgido, de acuerdo con la Ley de Faraday, por la variación del campo magnético primario; y la anulación de las componentes cercanas a las corrientes ionosféricas del campo eléctrico primario.

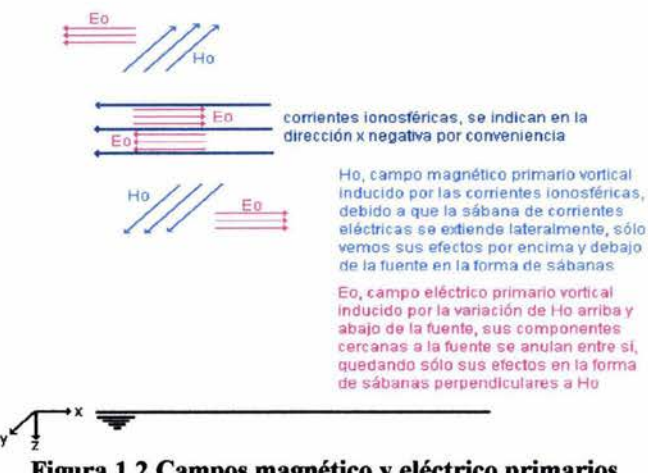

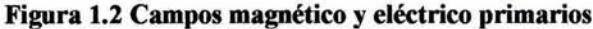

El campo eléctrico primario Eox, provoca corrientes en el medio conductor, las cuales sirven como fuentes para un campo secundario. Ninguna carga eléctrica aparece sobre las interfases entre capas debido a que el campo eléctrico no intercepta fronteras de regiones con diferentes conductividades. La densidad de corriente inducida en el medio conductor no cambia sobre ningún plano horizontal debido a la homogeneidad lateral, y por esta razón, el campo secundario tiene componentes  $H_y$  y  $E_x$  de campo magnético y eléctrico respectivamente, que no dependen de las coordenadas *x* y *y.* Así, el campo electromagnético total (primario + secundario) tiene la forma:

> $E = (E_x, 0, 0)$  $H = (0, H_v, 0)$  ... (1.1)

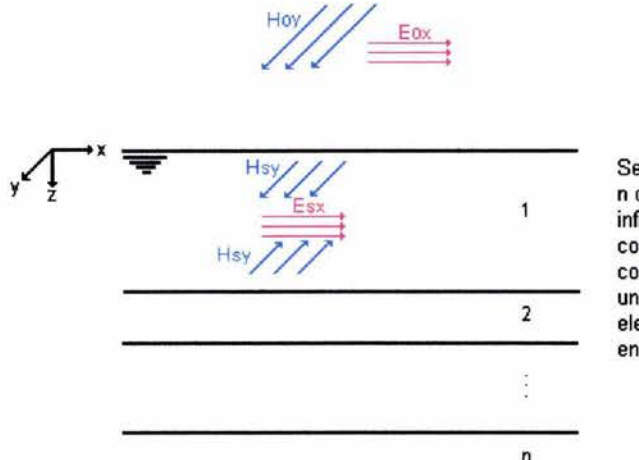

Semiespacio homogéneo y estratificado, de n capas que se extienden lateralmente al infinito. El campo eléctrico primario genera corrientes eléctricas secundarias en el medio conductor, las cuales a su vez, dan lugar a un campo magnético secundario. El campo electromagnético total, tiene componentes en x y y únicamente.

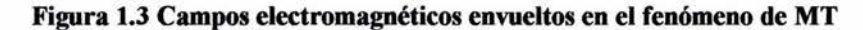

De acuerdo con lo anterior, tenemos un campo de ondas electromagnéticas planas, polarizadas linealmente en la dirección de *z* positiva. Pero esto es en el caso en el que las corrientes eléctricas en la ionosfera sean paralelas a la superficie terrestre, por otro lado,  $i$ qué sucedería si el campo incidente de ondas electromagnéticas tuviera un ángulo  $\Theta$ respecto a la horizontal?, como aquél proveniente de las tormentas eléctricas que se propaga rebotando entre la superficie de la tierra y la ionosfera.

De acuerdo con la teoría electromagnética, el campo de ondas al incidir en la interfase entre los dos medios (el aire y la tierra), generaría dos nuevos frentes de ondas, uno que se reflejaría hacia el aire nuevamente con un ángulo igual al ángulo de incidencia del campo, y uno más que se propagaría en la tierra refractándose hacia la vertical debido al fuerte contraste de propiedades electromagnéticas existente entre los dos medios. De esta manera, las ondas refractadas se sumarían al campo de ondas planas polarizadas en *z,* y no serían un obstáculo para los sondeos. Con esta aseveración, se puede asegurar además que, aunque los campos electromagnéticos provenientes de la ionosfera no fueran paralelos a la superficie terrestre, serían refractados a la hora de incidir sobre esta última, permitiéndose así su empleo para el MT. Para una explicación más detallada sobre el comportamiento de las ondas electromagnéticas en interfases entre medios se puede consultar Lorrain et al, 1988.

Una vez establecido lo anterior, se puede aceptar más confiadamente la aseveración de Cagniard: " .. .la teoría envuelta (en la justificación del MT) no concierne en sí misma al origen de las corrientes (campos electromagnéticos) tratadas ... , el fenómeno dentro de la tierra es el mismo en cualquier caso...", y más aún "... el razonamiento depende sólo del requerimiento de que la sábana de corrientes telúricas sea lo suficientemente uniforme..." (Cagniard, 1953, pág. 612), esto es, que se extienda lateralmente lo suficiente de manera homogénea para ser considerada la fuente de la que se habla en el desarrollo matemático, lo cual, como dice Cagniard, "... es cuestión de experiencia...".

El desarrollo matemático que describiremos a continuación, fue extraído del libro de Kaufman y Keller, 1981, con algunas pequeñas inclusiones del libro de Telford et al, 1990. Iniciaremos con las ecuaciones de Maxwell, las cuales describen el comportamiento de los campos electromagnéticos armónicos:

$$
\nabla \times \overline{E} = i\omega\mu \overline{H}
$$
  
\n
$$
\nabla \times \overline{H} = \sigma \overline{E} - i\omega \varepsilon \overline{E}
$$
  
\n
$$
\nabla \cdot \overline{E} = 0
$$
 ... (1.2)  
\n
$$
\nabla \cdot \overline{H} = 0
$$

en donde E es el campo eléctrico en [V/m] y H el campo magnético en [T], *i* es la unidad imaginaria,  $\omega$  la frecuencia angular de la onda electromagnética en [rad/s], y  $\mu$ ,  $\varepsilon$  y  $\sigma$  son las ya citadas propiedades del medio de propagación. El primer término  $\sigma E$  representa las corrientes de conducción, mientras que el segundo -iweE representa las corrientes de desplazamiento. Considerando las magnitudes relativas de los parámetros  $\varepsilon$ ,  $\mu$ ,  $\omega$ ,  $y \sigma$ , podemos decir que el máximo valor normal de  $\varepsilon_r$  ocurre en el agua, donde  $\varepsilon_r=80$ ; para rocas,  $\varepsilon_r$  es generalmente menor a 10. Similarmente,  $\mu_r \leq 3$ , aún en minerales ferromagnéticos; normalmente el valor es la unidad. Así tenemos:

$$
\varepsilon \approx \varepsilon_{\rm r}\varepsilon_0 \approx 10\varepsilon_0 \approx 9 \times 10^{-11} \text{ F/m}
$$

$$
\mu \approx \mu_{\rm r}\mu_0 \approx \mu_0 \approx 1.3 \times 10^{-6} \text{ H/m}
$$

El cociente de los dos tipos de corrientes es entonces:

$$
\frac{\omega \varepsilon}{\sigma} = 18\pi \rho f \cdot 10^{-11} \approx 5.65 \frac{\rho}{T} \cdot 10^{-12} \quad ...(1.3)
$$

donde  $f$  es la frecuencia de la onda electromagnética en [Hz],  $\rho$  la resistividad del medio en  $[\Omega \cdot m]$  y T el periodo de la onda electromagnética en [s] (puesto que  $\omega = 2\pi f$ , y  $\approx$  1/T; por otro lado  $p=1/\sigma$ ). El rango normal de periodos usados en MT va de 0.01 a miles de segundos, y las resistividades normalmente encontradas en la tierra están en el rango de 1 a 1000 Q·m. Por tanto, es claro que las corrientes de desplazamiento pueden ser despreciadas en MT. Esto significa que estamos tratando con un proceso de difusión puro; esto es, un campo cuasiestacionario descrito por el sistema:

$$
\nabla \times \overline{E} = i\omega \mu \overline{H}
$$
  
\n
$$
\nabla \times \overline{H} = \sigma \overline{E}
$$
  
\n
$$
\nabla \cdot \overline{E} = 0
$$
 ... (1.4)  
\n
$$
\nabla \cdot \overline{H} = 0
$$

Desarrollando en un sistema cartesiano bidimensional, tenemos:

$$
\frac{\partial E_x}{\partial Z} = i\omega \mu H_y \qquad ...(1.5a)
$$

$$
\frac{\partial H_y}{\partial Z} = -\sigma E_x \qquad ...(1.5b)
$$

derivando ambas ecuaciones respecto a *z* 

$$
\frac{\partial^2 E_x}{\partial Z^2} = i\omega\mu \frac{\partial H_y}{\partial Z} = -i\omega\mu\sigma E_x
$$
  

$$
\frac{\partial^2 H_y}{\partial Z^2} = -\sigma \frac{\partial E_x}{\partial Z} = -i\omega\mu\sigma H_y
$$
...(1.6)

o de otra fonna

$$
\frac{d^2 E_x}{dZ^2} + k^2 E_x = 0
$$
\n...(1.7)\n
$$
\frac{d^2 H_y}{dZ^2} + k^2 H_y = 0
$$

donde  $k^2$ =i $\sigma \mu \omega$  es el cuadrado del número de onda, y está relacionado con la profundidad nominal  $\delta$  por

$$
k = (i\sigma\mu\omega)^{1/2} = \frac{1+i}{\delta} \qquad \qquad \dots (1.8)
$$

donde  $\delta = (2/\sigma \mu \omega)^{1/2}$  es la profundidad nominal. La profundidad nominal puede ser rescrita como

$$
\delta = \left(\frac{2\rho T \cdot 10^7}{8\pi^2}\right)^{\frac{1}{2}} = \frac{10^3}{2\pi} (10\rho T)^{\frac{1}{2}} \qquad \qquad \dots (1.9)
$$

en un medio en el cual la permeabilidad magnética es la del vacío. A veces, en lugar de  $\delta$ usamos otro parámetro llamado longitud de onda A, donde

$$
\lambda = 2\pi \delta = 10^3 (10\rho T)^{1/2} \qquad \qquad \dots (1.10)
$$

A pesar del hecho de que este parámetro es llamado longitud de onda, es obvio que no refleja una característica de un campo que se propaga, ya que en el proceso magnetotelúrico estamos tratando con un proceso de difusión pura.

Las ecuaciones (1.7) son válidas dentro de cada capa pero no en las fronteras entre medios, debido a que las segundas derivadas de las componentes del campo en *z* son discontinuas. Las condiciones de frontera nos dicen que las componentes tangenciales de los campos son continuas al pasar por las interfases:

$$
E_x^{(n)} = E_x^{(n+1)} H_y^{(n)} = H_y^{(n+1)} \qquad si \qquad z = h_n \qquad \qquad \dots (1.11)
$$

Así, la solución a (1.7) para el campo eléctrico en cada capa es

$$
E_r^{(n)} = A_n e^{ik_n z} + B_n e^{-ik_n z} \qquad \qquad ...(1.12)
$$

donde  $k_n$  es el número de onda para la n-ésima capa, y  $A_n$  y  $B_n$  son coeficientes que contienen información sobre los campos primario y secundario. Para obtener Hy en términos de los coeficientes  $A_n y B_n$  hacemos uso de (1.5a), de donde

$$
H_{y}^{(n)} = \frac{k_n}{\omega \mu} \left( A_n e^{ik_n z} - B_n e^{-ik_n z} \right) \qquad \qquad \dots (1.13)
$$

en estas expresiones, la exponencial negativa representa la parte del campo que incrementa con *z,* y la positiva la que disminuye con *z,* ya que

$$
e^{ikz} = e^{iz(i\sigma\mu\omega)^{1/2}} = e^{ize^{\frac{i\pi}{4}}\sqrt{\sigma\mu\omega}} = \left(e^{\frac{\sqrt{2}}{2}+i\frac{\sqrt{2}}{2}}\right)^{iz\sqrt{\sigma\mu\omega}} = e^{-\frac{z}{2}\sqrt{2\sigma\mu\omega}}e^{i\frac{z}{2}\sqrt{2\sigma\mu\omega}}
$$

en este último desarrollo de la exponencial positiva, se aprecia claramente que la primera exponencial denota el ya mencionado decremento con *z,* y la segunda la fase de la onda.

Con todas las consideraciones hechas, hemos llegado a las expresiones que nos describen el comportamiento de los campos electromagnéticos dentro de nuestra tierra estratificada, sin embargo, lo que nos interesa, es conocer el perfil de resistividades que caracteriza a esa tierra. Para poder llegar a ese resultado, debemos valemos de un concepto denominado impedancia de onda plana, la cual definiremos empezando por un medio de una sola capa, y después para el medio de dos capas, así finalmente, obtendremos una fórmula generalizada que nos permita obtener la impedancia eléctrica en un medio de n capas. De esta manera, y una vez llegados a este punto, explicaremos como obtener el perfil de resistividades del medio estratificado a partir de la impedancia de onda plana para un espectro de frecuencias.

#### 1.3 IMPEDANCIA DE ONDA PARA UN SEMIESPACIO HOMOGÉNEO

Debido a que la amplitud del campo debe disminuir con la profundidad como consecuencia de la transformación de energía electromagnética en calor, las expresiones para las componentes del campo en este caso son:

$$
E_x = Ae^{ikz}
$$
  
\n
$$
H_y = \frac{k}{\omega\mu} Ae^{ikz}
$$
...(1.14)  
\n
$$
\sqrt{\frac{2\pi}{\omega\mu}} = \frac{1}{\sqrt{2\pi}}\frac{1}{\sqrt{2\pi}} = \frac{1}{\sqrt{2\pi}}\frac{1}{\sqrt{2\pi}} = \frac{1}{\sqrt{2\pi}}\frac{1}{
$$

Los campos eléctrico y magnético en (1.14) son la suma de un campo primario, causado por corrientes en el espacio libre, y un campo secundario, causado por corrientes inducidas en el medio conductor. En la superficie de la tierra tenemos:

$$
E_x(0) = A
$$
  
H<sub>y</sub>(0) =  $\frac{k}{\omega \mu}$  E<sub>x</sub>(0) ...(1.15)

donde A contiene información sobre las partes primaria y secundaria del campo.

Afortunadamente, hay una forma de eliminar la dependencia sobre la magnitud del campo primario, ya que éste no es conocido y puede cambiar con el tiempo. Para hacerlo, consideramos el cociente de las componentes  $E_x$  y  $H_v$ 

$$
\frac{E_x}{H_y} = \frac{\omega \mu}{k} \qquad \qquad \dots (1.16)
$$

Este cociente no depende de la intensidad del campo primario y se llama impedancia de onda plana para un medio uniforme

$$
Z_{xy} = \frac{E_x}{H_y} = \frac{\omega \mu}{k} = \frac{\omega \mu}{(i \sigma \mu \omega)^{1/2}} = \left(\frac{\omega \mu}{\sigma}\right)^{1/2} e^{-i\frac{\pi}{4}} = 2\pi \left(\frac{\rho}{5T}\right)^{1/2} e^{-i\frac{\pi}{4}} \cdot 10^{-3} \Omega \quad ...(1.17)
$$

Si el campo eléctrico va en la dirección *y,* entonces

$$
Z_{yx} = \frac{E_y}{H_x} = -\frac{\omega\mu}{k} \qquad \qquad \dots (1.18)
$$

De acuerdo con (1.17) el cociente de las componentes horizontales  $E_x$  y  $H_y$  no depende de z para el caso de un semiespacio y permanece constante ( $Z_{xy}$  o  $Z_{yx}$ ) para cada plano con *z* constante. Observamos que la impedancia está definida por un módulo

$$
|Z| = 2\pi \left(\frac{\rho}{5T}\right)^{1/2} \cdot 10^{-3} \,\Omega \quad ...(1.19)
$$

y una fase

$$
\phi = \begin{cases}\n-\frac{\pi}{4} & para \quad (E_x, H_y) \\
\pi - \frac{\pi}{4} & para \quad (E_y, H_x)\n\end{cases}
$$
...(1.20)

La fase es independiente de la resistividad del semiespacio uniforme mientras que el módulo de la impedancia disminuye con el aumento de la conductividad y el aumento del periodo de la oscilación. Asumiendo que el campo magnético en la superficie de la tierra es descrito por la función  $H_v(0)$ , y de acuerdo con (1.17), el campo eléctrico es:

$$
E_x(0) = |Z|H_y(0)e^{-i\frac{\pi}{4}}
$$
...(1.21)

El campo eléctrico está cambiado en fase -45° con respecto al campo magnético en un medio conductor uniforme. Regresando a las ecuaciones (1.14) rescritas como

$$
E_x = E_x(0)e^{-\frac{2}{3}}e^{\frac{i2}{3}}
$$
  
\n
$$
H_y = H_y(0)e^{-\frac{2}{3}}e^{\frac{i2}{3}}
$$
...(1.22)

El término  $e^{-\frac{2}{b}}$  representa un decremento en el campo por un factor de  $e^{-1}$  cuando  $z_1=8$ . Por esta razón,  $\delta$  es llamada una penetración nominal. El término  $e^{i\frac{\pi}{6}}$  representa un cambio de fase con la profundidad z. Es obvio que si  $z_2=2\pi\delta$ , la fase del campo cambia en  $2\pi$ . Por esta razón  $z_2$  es llamada longitud de onda,  $\lambda$ .

De acuerdo a nuestras consideraciones sobre la fuente del campo magnético, el campo magnético primario causado por corrientes planares en la ionosfera de la tierra no depende de *z*. En tanto *z* va al infinito, el campo primario permanece el mismo que  $H_v^0$ . Por esta razón, podemos escribir

$$
H_y^0 + H_y^s = 0 \quad \text{mientras} \quad z \to \infty \tag{1.23}
$$

donde  $H_v^s$  es el campo magnético secundario causado por corrientes en el medio. En otras palabras, las corrientes inducidas crean un campo magnético que cancela al campo primario en el infinito. Podemos ahora demostrar que el campo secundario  $H_y^s(0)$  en la superficie de la tierra difiere sólo en signo del de infinito.

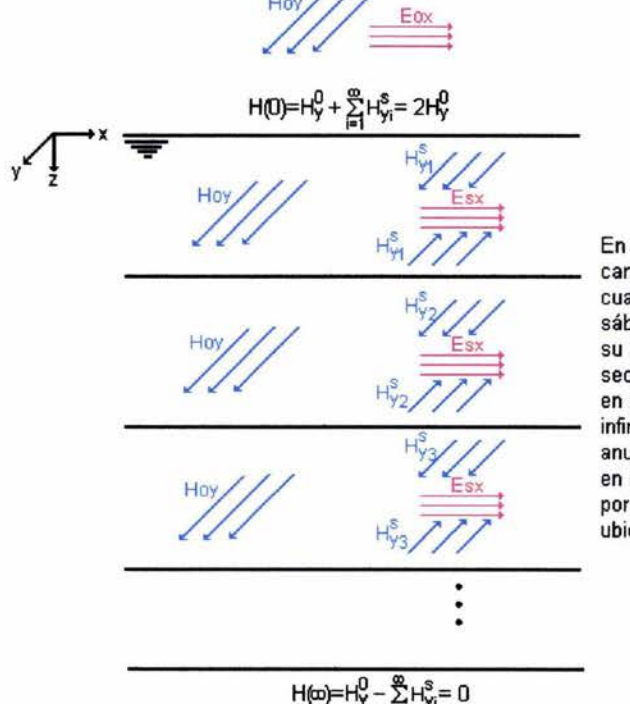

En cada estrato las corrientes eléctricas generan campos magnéticos secundarios vorticales de los cuales sólo se observan sus efectos como sábanas arriba y debajo de las corrientes, debido a su extensión lateral. La suma total de los campos secundarios para cada lámina de corriente es igual en magnitud al campo primario, sin embargo, en el infinito el sentido es contrario a este último anulándose ambos campos entre sí, mientras que en la superficie de la tierra tienen el mismo sentido, por lo que el campo magnético total en esta ubicación es igual a dos veces el campo primario.

Figura 1.5 Campos magnéticos primario y secundario

De hecho los campos  $H_v^s(0)$  y  $H_v^s(\infty)$  pueden representarse como la suma de los campos debidos a corrientes en planos infinitesimales

$$
H_y^s = \sum_{i=1}^{\infty} H_{y_i}^s
$$

donde cada  $H_{y}^{s}$  es la contribución del plano i-ésimo al campo magnético secundario a una profundidad  $z_i$ . Cada plano contribuye con un efecto de campo magnético uniforme arriba y debajo de este plano. Los efectos difieren solo en signo arriba y debajo de un plano, pero no dependen de z. En cada uno de los planos la corriente es caracterizada por su propia amplitud y fase. Sin embargo, debido a la uniformidad del efecto del campo magnético causado por las comentes en un plano dado, el efecto total es el mismo en la superficie de la tierra y en el infinito. Así, en la superficie tenemos

$$
H_y^0 = H_y^s(0) \tag{1.24}
$$

Entonces, la componente horizontal total en la superficie de la tierra del campo magnético es

... (1.25)

Es obvio que el método de prueba no depende del perfil de conductividades,  $\sigma = \sigma(z)$ , y es válido para cualquier medio estructurado horizontalmente.

Varias conclusiones pueden obtenerse inmediatamente. La componente horizontal del campo magnético,  $H_y(0)$ , no depende del perfil de conductividades cuando el campo primario es planar y el campo es medido en la superficie de la tierra. Así, solo la componente horizontal del campo eléctrico,  $E<sub>x</sub>(0)$ , contiene información sobre las propiedades eléctricas del medio. Esto significa que medir una impedancia  $Z_{xy}$  significa de hecho medir el campo eléctrico multiplicado por una constante

$$
Z_{xy} = \frac{1}{2H_y^0} E_x(0) \qquad \qquad \dots (1.26)
$$

Esta constante nos permite remover la influencia del campo electromagnético primario.

#### 1.4 IMPEDANCIA DE ONDA PARA UN SEMIESPACIO DE DOS CAPAS

En un medio de dos capas, la primera capa está caracterizada por su resistividad  $\rho_1$  y su espesor  $h_1$ , nuevamente  $\mu=\mu_0$ . De acuerdo a (1.12)

$$
E_x^1 = A_1 e^{ik_1 z} + B_1 e^{-ik_1 z} \t 0 \le z \le h_1 \t ...(1.27)
$$
  

$$
E_x^2 = A_2 e^{ik_2 z} \t z \ge h_1 \t ...(1.28)
$$

donde  $k_1 = (i\sigma_1\mu\omega)^{1/2}$ ,  $k_2 = (i\sigma_2\mu\omega)^{1/2}$ .

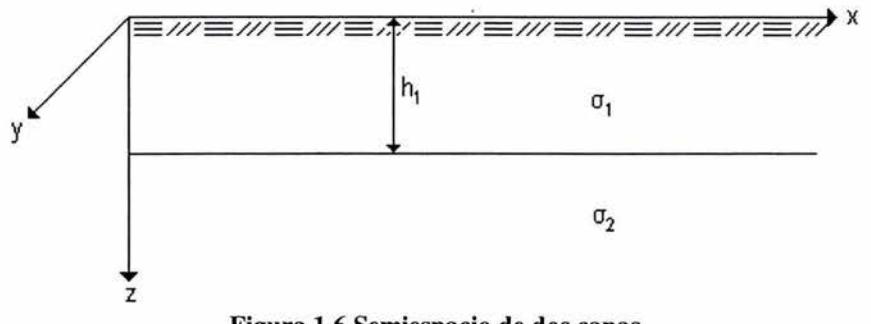

Figura 1.6 Semiespacio de dos capas

Refiriéndonos a (1.13), tenemos

$$
H_{y}^{1} = \frac{k_{1}}{\omega \mu} \left( A_{1} e^{ik_{1}z} - B_{1} e^{-ik_{1}z} \right) \qquad \qquad \dots (1.29)
$$
  

$$
H_{y}^{2} = \frac{k_{2}}{\omega \mu} A_{2} e^{ik_{2}z} \qquad \qquad \dots (1.30)
$$

Tenemos dos ecuaciones con tres incógnitas. Obteniendo la impedancia las incógnitas se reducen en 1. De (1.27) y (1.29)

$$
Z_{xy}(0) = \frac{E_x(0)}{H_y(0)} = \frac{A_1 + B_1}{A_1 - B_1} \frac{\omega \mu}{k_1} = \frac{\omega \mu}{k_1} \frac{1 + \frac{B_1}{A_1}}{1 - \frac{B_1}{A_1}} \qquad \qquad \dots (1.31)
$$

Aplicando la condición de continuidad de las componentes tangenciales  $E_x$  y  $H_y$  en  $z=h_1$ 

$$
A_1 e^{ik_1h_1} + B_1 e^{-ik_1h_1} = A_2 e^{ik_2h_1} k_1 (A_1 e^{ik_1h_1} - B_1 e^{-ik_1h_1}) = k_2 A_2 e^{ik_2h_1}
$$
 *en*  $z = h_1$  ...(1.32)

eliminando  $A_2$  tenemos

$$
k_2 \Big( A_1 e^{ik_1 h_1} + B_1 e^{-ik_1 h_1} \Big) = k_1 \Big( A_1 e^{ik_1 h_1} - B_1 e^{-ik_1 h_1} \Big)
$$

$$
B_1 = \frac{k_1 - k_2}{k_1 + k_2} e^{2ik_1 h_1} A_1 \qquad \qquad \dots (1.33)
$$

sustituyendo en (1.27) y (1.29)

$$
E_x^1 = \left( e^{ik_1 z} + \frac{k_1 - k_2}{k_1 + k_2} e^{2ik_1 h_1} e^{-ik_1 z} \right) A_1 \qquad \qquad \dots (1.34)
$$

$$
H_{y}^{1} = \frac{k_{1}}{\omega \mu} \left( e^{ik_{1}z} - \frac{k_{1} - k_{2}}{k_{1} + k_{2}} e^{2ik_{1}h_{1}} e^{-ik_{1}z} \right) A_{1} \qquad \qquad \dots (1.35)
$$

Evaluando en la superficie de la tierra  $(z=0)$ 

$$
E_x^1(0) = \left(1 + \frac{k_1 - k_2}{k_1 + k_2} e^{2ik_1h_1} \right) A_1
$$
  
\n
$$
H_y^1(0) = \frac{k_1}{\omega \mu} \left(1 - \frac{k_1 - k_2}{k_1 + k_2} e^{2ik_1h_1} \right) A_1
$$
...(1.36)

definiendo

$$
K_{12} = \frac{k_1 - k_2}{k_1 + k_2} = \frac{1 - \frac{k_2}{k_1}}{1 + \frac{k_2}{k_1}} = \frac{1 - \left(\frac{\rho_1}{\rho_2}\right)^{\frac{1}{2}}}{1 + \left(\frac{\rho_1}{\rho_2}\right)^{\frac{1}{2}}} \tag{1.37}
$$

ya que  $p=1/\sigma$ . Así, la expresión para la impedancia  $Z_{xy}$  para un medio de dos capas es

$$
Z_2 = Z_{xy} = \frac{E_x(0)}{H_y(0)} = Z_1(1 + K_{12}e^{2ik_1h_1})/(1 - K_{12}e^{2ik_1h_1})
$$
...(1.38)

en donde  $Z_1$  es la impedancia en la superficie de un semiespacio con resistividad  $\rho_1$ 

$$
Z_1 = \frac{\omega \mu}{k_1} = \frac{\omega \mu}{(i \sigma_1 \omega \mu)^{\frac{1}{2}}}
$$

En Kaufman y Keller, 1981, encontramos una discusión sobre el comportamiento de la impedancia para un medio de dos capas conforme varía el producto  $k_1h_1$  en las exponenciales. Aquí, nos limitaremos a expresar solo unas importantes conclusiones acerca de esta variación: conforme se incrementa el periodo de observación, la profundidad de investigación del método aumenta.

Para el caso general de dos capas, es a veces conveniente usar una expresión diferente de  $Z_2$ . Sustituyendo  $K_{12}$  en (1.38)

$$
Z_{2} = Z_{1} \frac{1 + \frac{k_{1} - k_{2}}{k_{1} + k_{2}} e^{2ik_{1}h_{1}}}{1 - \frac{k_{1} - k_{2}}{k_{1} + k_{2}} e^{2ik_{1}h_{1}}} = Z_{1} \frac{k_{1} + k_{2} + (k_{1} - k_{2})e^{2ik_{1}h_{1}}}{k_{1} + k_{2} - (k_{1} - k_{2})e^{2ik_{1}h_{1}}} = Z_{1} \frac{k_{1}(1 + e^{2ik_{1}h_{1}}) + k_{2}(1 - e^{2ik_{1}h_{1}})}{k_{1}(1 - e^{2ik_{1}h_{1}}) + k_{2}(1 + e^{2ik_{1}h_{1}})} =
$$
  
= 
$$
Z_{1} \frac{(k_{1}/k_{2})(1 + e^{2ik_{1}h_{1}})/(1 - e^{2ik_{1}h_{1}}) + 1}{(k_{1}/k_{2}) + (1 + e^{2ik_{1}h_{1}})/(1 - e^{2ik_{1}h_{1}})} = Z_{1} \frac{1 - (k_{1}/k_{2})(e^{2ik_{1}h_{1}} + 1)/(e^{2ik_{1}h_{1}} - 1)}{(k_{1}/k_{2}) - (e^{2ik_{1}h_{1}} + 1)/(e^{2ik_{1}h_{1}} - 1)}
$$

pero

$$
\frac{e^{2ik_1h_1}+1}{e^{2ik_1h_1}-1} = \coth(ik_1h_1)
$$

entonces

$$
\frac{Z_2}{Z_1} = \frac{1 - (k_1 / k_2) \coth(ik_1 h_1)}{(k_1 / k_2) - \coth(ik_1 h_1)} \qquad \qquad \dots (1.39)
$$

o, de otra fonna

$$
\frac{Z_2}{Z_1} = \frac{k_2 \tanh(ik_1 h_1) - k_1}{k_1 \tanh(ik_1 h_1) - k_2}
$$

si escribimos  $\frac{k_1}{l} = \coth(\coth^{-1}(\frac{k_1}{l}))$ , entonces  $k_2$   $k_2$ 

$$
\frac{Z_2}{Z_1} = \frac{1 - \coth(\coth^{-1}(k_1 / k_2)) \coth(ik_1 h_1)}{\coth(\coth^{-1}(k_1 / k_2)) - \coth(ik_1 h_1)} \qquad \qquad \dots (1.40)
$$

usando la identidad

$$
\coth(x - y) = \frac{1 - \coth x \coth y}{\coth x + \coth y}
$$

tenemos

$$
\frac{Z_2}{Z_1} = -\coth(ik_1h_1 - \coth^{-1}(k_1 / k_2)) \qquad \qquad \dots (1.41)
$$
  
\n
$$
Z_2 = Z_1 \coth(-ik_1h_1 + \coth^{-1}(\rho_2 / \rho_1)^{\frac{1}{2}}) \qquad \qquad \dots (1.42)
$$

ya que las funciones hiperbólicas no están definidas para todos los posibles valores de sus argumentos, es necesario hacer uso de la relación

$$
\coth(x + \coth^{-1} y) = \tanh(x + \tanh^{-1} y)
$$

Así, la ecuación (1.42) puede escribirse

$$
Z_2 = Z_1 \tanh(-ik_1h_1 + \tanh^{-1}(\rho_2/\rho_1)^{\frac{1}{2}}) \qquad \qquad ...(1.42a)
$$

cuando  $\rho_2/\rho_1 < 1$  se usa (1.42a).

### 1.5 IMPEDANCIA DE ONDA PARA UN MEDIO DE N CAPAS

Para obtener una expresión en forma de fórmula de recurrencia para la impedancia de un medio de n capas, primero encontraremos la relación entre la impedancia en la primera capa en dos niveles,  $z_1$  y  $z_2$ , de (1.12) y (1.13) tenemos:

$$
E_x^z = A_1 e^{ik_1 z} + B_1 e^{-ik_1 z}
$$
  

$$
H_y^z = \frac{k_1}{\omega \mu} \left( A_1 e^{ik_1 z} - B_1 e^{-ik_1 z} \right)
$$

y

$$
Z(z) = \frac{\mu \omega}{k_1} \frac{A_1 e^{ik_1 z} + B_1 e^{-ik_1 z}}{A_1 e^{ik_1 z} - B_1 e^{-ik_1 z}} = \frac{\mu \omega}{k_1} \frac{1 + (B_1 / A_1) e^{-2ik_1 z}}{1 - (B_1 / A_1) e^{-2ik_1 z}}
$$

si empleamos la identidad

$$
B_1/A_1 = e^{\ln(B_1/A_1)}
$$

entonces

$$
Z(z) = \frac{\mu \omega}{k_1} \frac{1 + e^{-2\left[i k_1 z - \frac{1}{2} ln\left(\frac{B}{A_1}\right)\right]}}{1 - e^{-2\left[i k_1 z - \frac{1}{2} ln\left(\frac{B}{A_1}\right)\right]}} \qquad \qquad ...(1.43)
$$

o

$$
Z(z) = \frac{\mu \omega}{k_1} \coth\left[i k_1 z - \frac{1}{2} \ln\left(\frac{B_1}{A_1}\right)\right] \qquad \qquad \dots (1.44)
$$

de esta última expresión tenemos

$$
\coth^{-1}\left(\frac{k_1 Z(z)}{\mu \omega}\right) = ik_1 z - \frac{1}{2} \ln\left(\frac{B_1}{A_1}\right) \qquad \qquad ...(1.45)
$$

$$
\frac{1}{2} \ln\left(\frac{B_1}{A_1}\right) = ik_1 z - \coth^{-1}\left(\frac{k_1 Z(z)}{\mu \omega}\right)
$$

o

usando (1.44), podemos escribir expresiones para las impedancias en dos niveles dentro de una capa superficial en la forma:

$$
Z(z_1) = \frac{\mu \omega}{k_1} \coth\left[i k_1 z_1 - \frac{1}{2} \ln \left(\frac{B_1}{A_1}\right)\right]
$$

$$
Z(z_2) = \frac{\mu \omega}{k_1} \coth\left[i k_1 z_2 - \frac{1}{2} \ln \left(\frac{B_1}{A_1}\right)\right]
$$

combinando ambas usando (1.45)

$$
Z(z_1) = \frac{\mu\omega}{k_1} \coth\left[i k_1 (z_1 - z_2) + \coth^{-1}\left(\frac{k_1 Z(z_2)}{\mu\omega}\right)\right] \qquad \dots (1.46)
$$

A continuación, considere  $z_1=0$  y  $z_2=h_1$ , entonces

$$
Z_n(0) = \frac{\mu\omega}{k_1} \coth\left[-ik_1h_1 + \coth^{-1}\left(\frac{k_1 Z(h_1)}{\mu\omega}\right)\right] \tag{1.47}
$$

donde  $Z_n$  indica la impedancia medida en la superficie de un medio de n capas.  $Z(h_1)$  es la impedancia que sería medida a una profundidad  $z=h_1$  dentro de la primera capa.

Es claro que la relación (1.46) puede desarrollarse por pares de puntos dentro de cualquier capa si en lugar de  $k_1$  usamos  $k_i$  para la capa correspondiente. En particular, para la segunda capa tendríamos:

$$
Z(z_1) = \frac{\mu \omega}{k_2} \coth\left[ik_2(z_1 - z_2) + \coth^{-1}\left(\frac{k_2 Z(z_2)}{\mu \omega}\right)\right]
$$

donde  $h_1 \leq z \leq H_2=h_1+h_2$ . Haciendo  $z_1=h_1$  y  $z_2=h_2$ 

$$
Z_{n-1}(h_1) = \frac{\mu \omega}{k_1} \coth \left[ -ik_2 h_2 + \coth^{-1} \left( \frac{k_2 Z(H_2)}{\mu \omega} \right) \right] \qquad \qquad \dots (1.48)
$$

Ya que las componentes tangenciales de los campos eléctrico y magnético son continuas a través de cada interfase, podemos escribir que las impedancias son iguales a través de los límites entre capas

$$
Z_n(h_{n-1}) = Z_{n-1}(h_{n-1}) \qquad ...(1.49)
$$

Esta condición es válida en cada interfase. Sustituyendo (l.48) en (1.47), tenemos

$$
Z_n = \frac{\mu \omega}{k_1} \coth\left[-ik_1h_1 + \coth^{-1}\left(\frac{k_1}{k_2}\coth\left[-ik_2h_2 + \coth^{-1}\left(\frac{k_2}{\mu\omega}Z_{n-2}\right)\right]\right)\right] \quad ...(1.50)
$$

$$
Z_n = \frac{\mu \omega}{k_1} \coth\left[-ik_1h_1 + \coth^{-1}\left(\frac{k_1}{\mu\omega}Z_{n-1}\right)\right] \quad ...(1.51)
$$

o

Las ecuaciones (1.50) y (1.51) proveen una fórmula de recurrencia que nos permite obtener una expresión general para un medio de n capas:

$$
Z_n = \frac{\mu \omega}{k_1} \coth\left[-ik_1h_1 + \coth^{-1}\left(\frac{k_1}{\mu \omega} Z_{n-1}\right)\right]
$$
  
\n
$$
Z_{n-1} = \frac{\mu \omega}{k_2} \coth\left[-ik_2h_2 + \coth^{-1}\left(\frac{k_2}{\mu \omega} Z_{n-2}\right)\right]
$$
...(1.52)  
\n
$$
Z_{n-2} = \frac{\mu \omega}{k_3} \coth\left[-ik_3h_3 + \coth^{-1}\left(\frac{k_3}{\mu \omega} Z_{n-3}\right)\right]
$$

donde  $Z_n$  es la impedancia medida en la superficie de la tierra sobre el medio de n capas,  $Z_{n-1}$  es la impedancia en el fondo de la primera capa, etc. Haciendo uso de la continuidad para la impedancia, de (1.52) obtenemos una expresión simple para la impedancia  $Z_n$  en la superficie de un medio de n capas

$$
Z_{n} = \frac{\mu\omega}{k_{1}} \coth\left[-ik_{1}h_{1} + \coth^{-1}\left(\frac{k_{1}}{k_{2}}\coth\left[-ik_{2}h_{2} + \coth^{-1}\left(\frac{k_{2}}{k_{3}}\coth\left[-ik_{3}h_{3} + ... + \coth^{-1}\left(\frac{k_{n-2}}{k_{n-1}}\right)\right]\right)\right]\right.\right.
$$
  
+  $\coth^{-1}\left(\frac{k_{n-2}}{k_{n-1}}\coth\left[-ik_{n-1}h_{n-1} + \coth^{-1}\left(\frac{k_{n-1}}{k_{n}}\right)\right]\right)$ ... (1.53)

$$
Si n=1
$$

$$
\begin{aligned}\n\text{Si n=2} \qquad & Z_2 = \frac{\omega \mu}{k_1} \text{coth} \bigg( -ik_1 h_1 + \text{coth}^{-1} \bigg[ \frac{k_1}{k_2} \bigg] \bigg) \\
\end{aligned}
$$

 $Z_{\rm c} = \frac{\omega \mu}{\sqrt{2}}$ 

De la ecuación (1.53) podemos escribir

$$
\frac{Z_n}{Z_1} = R_n \tag{1.54}
$$

donde

$$
R_n = \coth\left[-ik_1h_1 + \coth^{-1}\left(\sqrt{\frac{\rho_2}{\rho_1}}\coth\left[-ik_2h_2 + \coth^{-1}\left(\sqrt{\frac{\rho_3}{\rho_2}}\coth\left[-ik_3h_3 + \dots + \right]\right)\right]\right)\right]
$$
  
+  $\coth^{-1}\left(\sqrt{\frac{\rho_{n-1}}{\rho_{n-2}}}\coth\left[-ik_{n-1}h_{n-1} + \coth^{-1}\left(\sqrt{\frac{\rho_n}{\rho_{n-1}}}\right)\right]\right)$ ...(1.55)

usando la identidad coth $(x + \coth^{-1} y) = \tanh(x + \tanh^{-1} y)$ , todas las expresiones para la impedancia pueden ser rescritas en términos de la tangente hiperbólica en lugar de la cotangente hiperbólica. La selección entre una y otra estará condicionada por el valor de  $P_n$  ya que las dos funciones hiperbólicas tienen valores reales solo para cocientes */ Pn-I*  menores que la unidad en un caso y mayores que la unidad en el otro. De esta manera:

$$
Si \quad \frac{\rho_n}{\rho_{n-1}} > 1 \quad \Rightarrow \quad se \quad usa \quad \coth
$$
\n
$$
Si \quad \frac{\rho_n}{\rho_{n-1}} < 1 \quad \Rightarrow \quad se \quad usa \quad \tanh
$$

### 1.6 CÁLCULO DE LA RESISTIVIDAD APARENTE A PARTIR DE LA IMPEDANCIA DE ONDA

Hemos llegado a una expresión recursiva que nos permite conocer la impedancia de onda medida en la superficie para un semiespacio de n capas. A continuación estableceremos la relación entre esta impedancia y el perfil de resistividades que nos interesa conocer del terreno. Con este fin, definiremos la resistividad aparente del medio, la cual para MT tiene el mismo sentido que en los sondeos eléctricos de corriente continua. Comenzando por un semiespacio

$$
|Z_1| = (\mu \omega \rho_1)^{\frac{1}{2}}
$$
  

$$
\rho_1 = \frac{|Z_1|^2}{(\mu \omega)} = \frac{10^7 T}{8\pi^2} |Z_1|^2 \qquad ...(1.56)
$$

sustituyendo  $Z_n$  de la ecuación (1.54)

$$
\rho_a \mu \omega = |Z_n|^2 = |Z_1|^2 |R_n|^2 = \rho_1 \mu \omega |R_n|^2
$$
  

$$
\rho_a = \rho_1 |R_n|^2 \qquad \qquad ...(1.57)
$$

en donde  $\rho_a$  representa la resistividad aparente de nuestro semiespacio estratificado en  $[\Omega \cdot m]$ . En la medida que R<sub>n</sub>=1 para un semiespacio, tenemos:

$$
\rho_a = \rho_1
$$
para todos los periodo S T. De (1.56) y (1.57)

$$
\frac{\rho_a}{\rho_1} = \frac{|Z_n|^2}{|Z_1|^2}
$$

El cociente  $\rho_a/\rho_1$  muestra el grado en el cual la impedancia medida en un punto de la superficie difiere de la que sería en un semiespacio con resistividad  $\rho_1$ . El cociente  $\rho_a/\rho_1$ es una función de los parámetros que describen al medio y el periodo T.

# ~ CAPITULO **II**

### EL MÉTODO MAGNETOTELÚRICO EN MEDIOS NO HOMOGÉNEOS

### II.I EL TENSOR DE IMPEDANCIAS

La teoría hasta aquí descrita sobre el método magnetotelúrico, es válida solo en casos donde el subsuelo tiene una estructura geoeléctrica lateralmente homogénea. De esta manera, lo único necesario en campo en una situación así, será medir las componentes horizontales de los campos eléctrico y magnético, y calcular las impedancias correspondientes en un espectro de frecuencia dado para conocer dicha estructura. Una prueba para saber si es anisotrópico el medio es que los valores de resistividad aparente estimados con las 4 componentes de los campos eléctrico y magnético en un sistema *x, y*  sobre la superficie, sean diferentes. En general, no esperamos que la resistividad del subsuelo sea anisotrópica en sí, sino más bien que la estructura del subsuelo tenga variaciones laterales.

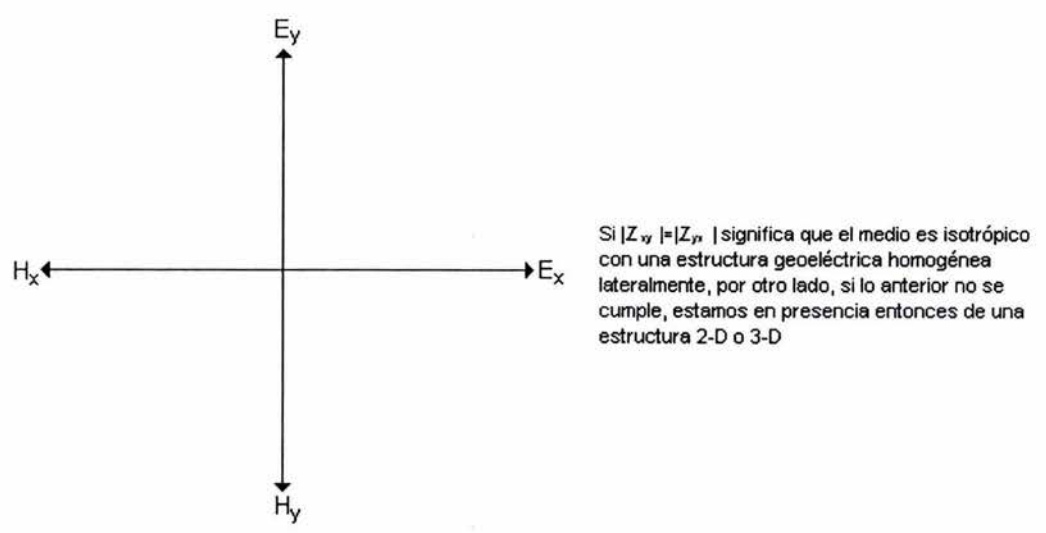

Figura 1.7 Prueba de anisotropía

En la presencia de estructuras 2-D o 3-D (fallas, venas, etc.), la impedancia Z no es invariante, ésta depende de la distancia entre el punto de medición y la estructura, y de los ángulos entre el echado y los ejes coordenados. Así,  $E_x$  varía no solo con  $H_y$ , sino que es afectado por la componente  $H_x$  también; lo mismo se mantiene para  $E_y$ . Por lo tanto, la impedancia escalar para las estructuras l-D se vuelve un tensor de impedancias para las estructuras 2-D y 3-D (Telford et al, 1990). En una tierra con una estructura eléctrica complicada, los campos eléctrico y magnético medidos dependen fuertemente de la orientación de los campos eléctrico y magnético primarios (Kaufman y Keller, 1981). En general,  $\rho_a$  en cada frecuencia varía con la dirección de medición. Asumimos entonces que hay un rumbo pero que su dirección es desconocida (Vozoff, 1972).

Una estructura puede ser considerada bidimensional si una sección cruzada de conductividades es constante a lo largo de una dirección de echado para una distancia mucho mayor que una penetración nominal (Swift, 1967). Esto significa que en una estructura bidimensional se puede encontrar un sistema *x, y* horizontal, en el cual la conductividad varía a lo largo de uno de los ejes coordenados horizontales y con la profundidad, la otra dirección de no-variación se denomina rumbo. Cuando la conductividad varía en ambos ejes coordenados y con la profundidad, se dice que la estructura es tridimensional y no tiene rumbo. Si  $\sigma$  depende solo de *z*, la estructura es unidimensional (Vozoff, 1972).

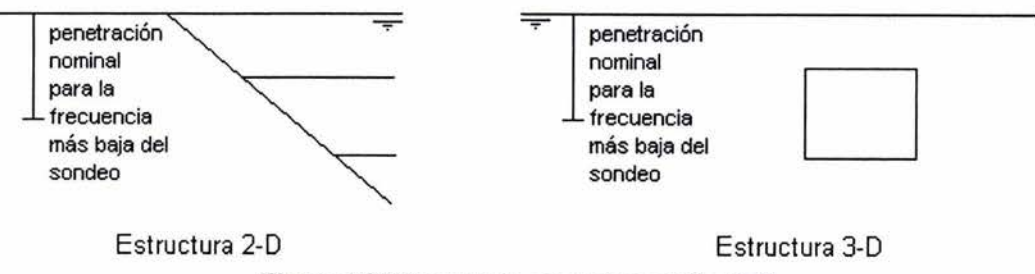

Figura 1.8 Ejemplos de estructuras 2-D y 3-D

Según diversos autores (Eggers, 1982; Kaufman y Keller, 1981; Swift, 1967; Zhang et al, 1987; etc.) fue Cantwell en su tesis doctoral en 1960 quien extendió el método descrito por Cagniard, para estructuras lateralmente inhomogéneas, expresando la relación entre los componentes del campo a través de un par de ecuaciones lineales, que en notación tensorial se expresan como:

 $E = ZH$ 

$$
Z = \begin{bmatrix} Z_{xx} & Z_{xy} \\ Z_{yx} & Z_{yy} \end{bmatrix}
$$

esto es

$$
E_x = Z_{xx}H_x + Z_{xy}H_y
$$
\n...(1.58)  
\n
$$
E_y = Z_{yx}H_x + Z_{yy}H_y
$$

donde ahora Z será denotado como el tensor de impedancias. De esta manera, Zyx por ejemplo, da la componente  $E_y$  debida a  $H_x$ , y así con las demás componentes. Ya que  $E_y$  y H<sub>x</sub> no están generalmente en fase, las Z's son complejas (Vozoff, 1972). La experiencia ha demostrado que esta relación tensorial lineal, es generalmente válida para los campos electromagnéticos naturales en la superficie de la tierra sobre un amplio rango de frecuencias, independientemente de la polarización de la fuente y la posición (Eggers, 1982). Kaufman y Keller (1981) demuestran que sin importar que las ondas primarias sean polarizadas elípticamente debido a las inhomogeneidades del terreno, la misma relación se mantiene.

Como una matriz compleja en el dominio de la frecuencia, Z es una cantidad abstracta sin significado físico aparente inmediato. Un importante paso en la interpretación de datos de MT es la extracción de parámetros escalares de Z que sean más razonables a la intuición con el fin de descubrir la distribución de conductividades del subsuelo (Eggers, 1982).

### 11.2 CARACTERÍSTICAS DEL TENSOR DE IMPEDANCIAS

A continuación expondremos algunas propiedades del tensor de impedancias que resultan útiles en la interpretación de sondeos de MT. Primero, demostraremos que si las impedancias en la diagonal y antidiagonal son conocidas para dos direcciones mutuamente perpendiculares *x, y,* otros valores pueden ser calculados para cualquier par de direcciones  $x'$ , y', esto es, los valores  $Z_{xx}$ ,  $Z_{xx}$ ,  $Z_{yx}$ ,  $Z_{yy}$  bastan para definir la impedancia Z en un medio conductor no uniforme. Para obtener los valores para la impedancia Z para cualquier par de direcciones  $x'$ ,  $y'$ , no es necesario hacer medidas adicionales de las componentes del campo eléctrico y magnético a lo largo de estas líneas, siempre y cuando se conozca cualquier conjunto de valores de impedancia ( $Z_{xx}$ ,  $Z_{xy}$ ,  $Z_{yx}$ ,  $Z_{yy}$ ) para cualesquier par de direcciones  $(x, y)$  mutuamente ortogonales.

Suponga que tenemos dos pares de ejes cartesianos,  $x$ ,  $y$   $y$   $x'$ ,  $y'$ , unos rotados con respecto de los otros por un ángulo  $\alpha$ . Como se puede observar en la figura, las componentes de los campos eléctrico y magnético a 10 largo de estos cuatro ejes están relacionadas por las ecuaciones:

$$
E_x = E_x \cos \alpha - E_v \sin \alpha \qquad \qquad ...(1.59)
$$

$$
E_y = E_y \operatorname{sen}\alpha + E_x \cos\alpha \tag{1.60}
$$

 $H_{x} = H_{x} \cos \alpha - H_{y} \sin \alpha$  ...(1.61)

$$
H_{y} = H_{y}sen\alpha + H_{x}cos\alpha \qquad ...(1.62)
$$

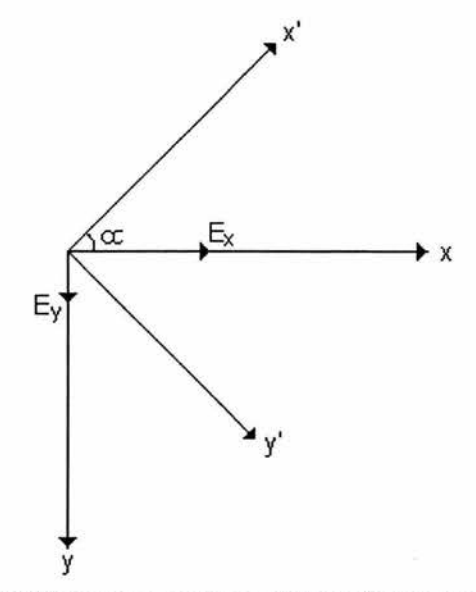

Figura 1.9 Sistemas cartesianos desfasados en un ángulo *a* 

De acuerdo a lo establecido para el tensor de impedancias tenemos:

$$
E_x = Z_{xx} H_x + Z_{xy} H_y
$$
  
\n
$$
E_y = Z_{yx} H_x + Z_{yy} H_y
$$
  
\n
$$
E_{x'} = Z_{x'x} H_{x'} + Z_{x'y'} H_y
$$
  
\n
$$
E_{y'} = Z_{y'x'} H_{x'} + Z_{y'y'} H_{y'}
$$
...(1.63)

y en el sistema rotado

donde los subíndices x', y' indican que las magnitudes están referidas respecto al sistema  $x'$ ,  $y'$ . Sustituyendo las ecuaciones  $(1.59)$ - $(1.62)$  en la  $(1.63)$  tenemos:

$$
Z_{xx}(\alpha) = Z_{xx} \cos^2 \alpha + Z_{yy} \sin^2 \alpha - (Z_{xy} + Z_{yx}) \sin \alpha \cos \alpha
$$
  
\n
$$
Z_{xy}(\alpha) = Z_{xy} \cos^2 \alpha - Z_{yx} \sin^2 \alpha + (Z_{xx} - Z_{yy}) \sin \alpha \cos \alpha
$$
  
\n
$$
Z_{yx}(\alpha) = Z_{yx} \cos^2 \alpha - Z_{xy} \sin^2 \alpha + (Z_{xx} - Z_{yy}) \sin \alpha \cos \alpha
$$
...(1.64)  
\n
$$
Z_{yy}(\alpha) = Z_{yy} \cos^2 \alpha + Z_{xx} \sin^2 \alpha + (Z_{xy} + Z_{yx}) \sin \alpha \cos \alpha
$$

El sistema de ecuaciones (1.64) especifica la relación entre los tensores de impedancia Z' y Z; esto es, estas ecuaciones muestran como los componentes del tensor de impedancia cambian con la rotación de los ejes de medición. Se sigue inmediatamente del sistema (1.64) que las funciones:

$$
I_1 = Z_{x'x'}(\alpha)Z_{y'y'}(\alpha) - Z_{x'y'}(\alpha)Z_{y'x'}(\alpha) = Z_{xx}Z_{yy} - Z_{xy}Z_{yx}
$$
  
\n
$$
I_2 = Z_{x'x'}(\alpha) + Z_{y'y'}(\alpha) = Z_{xx} + Z_{yy}
$$
  
\n
$$
I_3 = Z_{x'y'}(\alpha) - Z_{y'x'}(\alpha) = Z_{xy} - Z_{yx}
$$
...(1.65)

no dependen de la orientación de los ejes de medición. Por esta razón, a estas funciones se les llama invariantes del tensor de impedancias. A diferencia de los términos en la diagonal y antidiagonal del tensor de impedancias, los invariantes  $I_1$ ,  $I_2$  e  $I_3$ , son funciones de las coordenadas del sitio de observación, la frecuencia, y las propiedades del medio. No están en función de la orientación de los ejes del sensor (Kaufman y Keller, 1981).

### *Medio Horizontalmente Estratificado*

Como se ha mostrado anteriormente, en un medio horizontalmente estratificado con polarización elíptica tenemos:

$$
\frac{E_x}{H_y} = Z_{xy} = Z_0
$$
 
$$
\frac{E_y}{H_x} = Z_{yx} = -Z_0
$$

donde Z<sub>0</sub> es la impedancia de onda plana en la superficie de la tierra. De aquí observamos que las impedancias principales son:

$$
Z_{xy} = Z_0 \qquad y \qquad Z_{yx} = -Z_0
$$

y las impedancias auxiliares son  $Z_{xx}=Z_{yy}=0$ . Entonces, el tensor de impedancias queda escrito como

$$
Z = \begin{pmatrix} 0 & Z_{xy} \\ -Z_{xy} & 0 \end{pmatrix} = \begin{pmatrix} 0 & Z_0 \\ -Z_0 & 0 \end{pmatrix}
$$

### *Estructura Bidimensional*

Como se ha observado anteriormente, en un modelo bidimensional del terreno, la resistividad es invariante en una dirección. Estudiar el tensor de impedancia para tales casos es de gran importancia práctica ya que frecuentemente las propiedades eléctricas de la tierra pueden ser consideradas como bidimensionales (Kaufman y Keller, 1981).

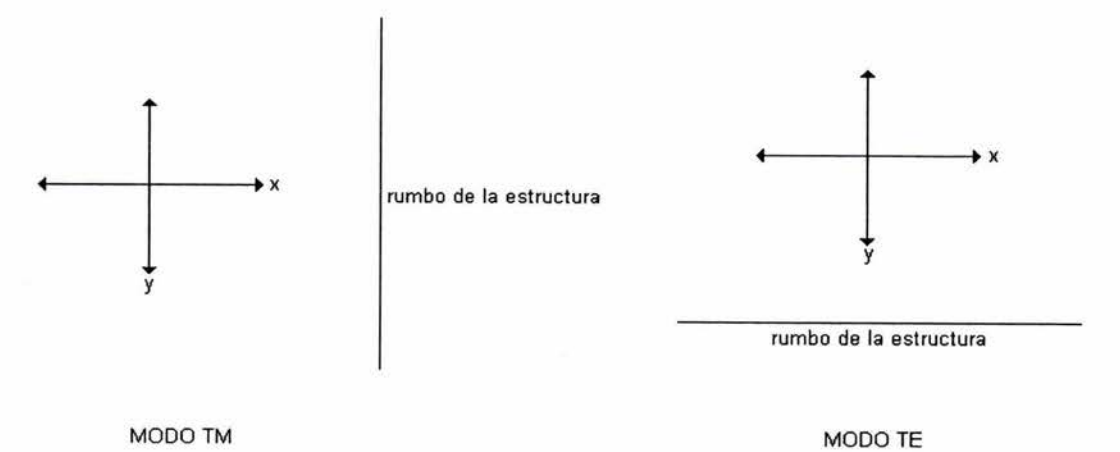

Si en el modo TM nos movemos paralelos al rumbo en la dirección y. observaremos que no hay variaciones en la resistividades medidas, mientras que al movernos en la dirección x, encontraremos que las resistividades que midamos cambiarán con nuestra posición. Lo mismo se mantiene para las direcciones correspondientes en el modo TE

#### Figura 1.10 Modos de medición TE y TM

Generalmente, en un levantamiento magnetotelúrico se mide una quinta componente del campo electromagnético, que es el H<sub>z</sub>, el campo magnético perpendicular a la superficie de la tierra. Esta cantidad nos da la posibilidad de obtener el tipper, T, definido por la relación:

$$
H_{\nu} = T_{x} H_{x} + T_{y} H_{y}
$$

En la situación de modelado más simple, el caso 1-D visto arriba, el campo H es siempre perpendicular al campo E, y H<sub>z</sub>=0, así que T<sub>x</sub>=T<sub>y</sub>=0.

Una situación más complicada es el caso 2-D, en el cual la conductividad varía en, por ejemplo, la dirección *y,* pero es constante en la dirección *x.* La dirección *x* es una dirección de invariancia traslacional, y es llamada la dirección de rumbo para mantenerse en la terminología geológica. Si medimos el tensor de impedancias y rotamos los ejes de tal forma que uno de los ejes principales se ubique a lo largo del rumbo, encontraremos nuevamente que  $Z_{xx}=Z_{yy}=0$ . Aún más,  $T_{x}=0$ , pero  $T_{y}\neq 0$ . De esta manera, una componente del tipper diferente de cero, provee una indicación directa de un cambio lateral en la conductividad. Muy frecuentemente, un levantamiento dado puede ser aproximado por un modelo 2-D. Sin embargo, se puede encontrar que la tierra es definitivamente 3-D en cuyo caso, ninguno de los componentes del tensor de impedancias o del tipper es cero, y el modelado se toma excesivamente complicado (Clarke y Goldstein, 1982).

Una vez que se ha determinado la factibilidad de representar al subsuelo mediante un modelo 2-D, debemos rotar nuestro tensor de impedancias de tal forma que los valores de las componentes en la diagonal principal sean los más cercanos a cero, quedando nuestro tensor como:

$$
Z = \begin{pmatrix} 0 & Z_{xy} \\ Z_{yx} & 0 \end{pmatrix}
$$

Más adelante, se presentan un par de técnicas para encontrar tales ejes principales. Finalmente, usando las ecuaciones de Maxwell, se introducen las resistividades aparentes en las direcciones  $x \vee y$  como:

$$
\rho_{xy} = \frac{T}{2\pi\mu} \left| \frac{E_x}{H_y} \right|^2 = 0.2 |Z_{xy}|^2 T
$$

$$
\rho_{yx} = \frac{T}{2\pi\mu} \left| \frac{E_y}{H_x} \right|^2 = 0.2 |Z_{yx}|^2 T
$$

donde ahora medimos E en [mV/km], H en [nT], T es el periodo en segundos,  $\rho_{xy} y \rho_{yx}$ están en Ohm-m, y  $Z_{xy}$  y  $Z_{yx}$  están en  $[mV/km][nT]$ <sup>-1</sup>.
Donde la tierra puede ser representada por un modelo 2-D, frecuentemente asociamos las resistividades aparentes en las direcciones principales ya sea en el modo eléctrico transverso (TE) o en el modo magnético transverso (TM) de propagación de onda. Estos términos son frecuentemente usados en la nomenclatura de MT.

El modo TE se refiere a que el campo eléctrico se encuentra paralelo al rumbo, mientras que el modo TM se refiere a que el campo magnético se encuentra paralelo al rumbo. Por ejemplo, si x es la dirección de rumbo entonces  $\rho_{xy}$  es llamada la resistividad aparente del modo TE (Clarke y Goldstein, 1982).

Otra forma de determinar si un sondeo puede ser representado mediante un modelo l-D ó 2-D es a través del uso de los invariantes definidos anteriormente. Kaufman y Keller (1981) proponen la siguiente combinación de estos valores:

$$
L = \frac{I_2}{I_1} \begin{vmatrix} =0 & para & 1-D \\ =0 & para & 2-D \\ = \frac{I_2}{I_3} \end{vmatrix} = 0 \quad para & 2-D
$$

Los parámetros L y P son cero para un medio horizontalmente estratificado y para modelos bidimensionales si el campo primario es una onda plana. Si el campo primario no se comporta como una onda plana y cambia de una forma relativamente rápida a lo largo de la dirección del rumbo, las impedancias diagonales pueden ser distintas de cero. Por esta razón, en el caso de que se conozca el tipo de modelo con el que se puede representar al sondeo (1-D, 2-D o 3-D), los parámetros L y P deberían ser útiles también para separar campos electromagnéticos causados por fuentes cercanas al sitio de observación (líneas eléctricas, etc.) de aquellas que se comportan como ondas planas.

#### n.3 CÁLCULO DE LOS ELEMENTOS DEL TENSOR DE IMPEDANCIAS

Los valores de  $Z_{ii}$  son calculados a partir de los registros de campo transformados mediante Transformada de Fourier y resolviendo las ecuaciones (1.58). Esto implica usar dos ecuaciones con cuatro incógnitas. La discrepancia aparente es resuelta tomando ventaja del hecho de que  $Z_{ij}$  cambia muy lentamente con la frecuencia y puede por lo tanto ser calculado como promedios sobre bandas de frecuencias con cada banda incluyendo muchos puntos de la transformada (Vozoff, 1972).

Ya que cualquier medición física de E o H incluirá algo de ruido, es usualmente deseable hacer más de dos mediciones independientes, y luego usar algún tipo de promedio que reducirá los efectos del ruido. Para facilitar esto, los diferentes datos sobre una banda de frecuencias seleccionada, se consideran como pertenecientes a un solo valor de frecuencia, por ejemplo, el valor central de la banda.

Si suponemos que se tienen *n* mediciones de E y H a una frecuencia dada, se puede entonces estimar  $Z_{ij}$  en el sentido de mínimos cuadrados. Es posible definir diferentes estimadores de mínimos cuadrados que minimizan diferentes tipos de ruido (por ejemplo ruido en alguna componente del campo E) y existen ocho ecuaciones que surgen de todos estos estimadores:

$$
\overline{E_x E_x^*} = Z_{xx} \overline{H_x E_x^*} + Z_{xy} \overline{H_y E_x^*}
$$
...(1.66)

$$
\overline{E_x E_y^*} = Z_{xx} \overline{H_x E_y^*} + Z_{xy} \overline{H_y E_y^*}
$$
...(1.67)

$$
\overline{E_x H_x^*} = Z_{xx} \overline{H_x H_x^*} + Z_{xy} \overline{H_y H_x^*}
$$
...(1.68)

$$
\overline{E_x H_y^*} = Z_{xx} H_x H_y^* + Z_{xy} H_y H_y^* \qquad \qquad \dots (1.69)
$$

y similarmente para la componente  $E_y$  del campo eléctrico. Aquí,  $\overline{CD}^*$  simboliza la crosspotencia de C y D:

$$
\overline{CD}^*(\omega_1) = \frac{1}{\Delta \omega} \int_{\omega_1 - (\Delta \omega_2')}^{\omega_1 + (\Delta \omega_2')} CD^* d\omega
$$

En estas expresiones, el asterisco denota el complejo conjugado de la componente del campo en cuestión. Estrictamente hablando, las ecuaciones (1.66) a (1.69) solo son válidas si  $\overline{E_x E_x^*}$ ,  $\overline{E_x E_y^*}$ , etc., representan el espectro de densidad de potencia a una frecuencia discreta  $\omega$ . En la práctica, sin embargo, como se mencionó arriba, los componentes  $Z_{ij}$  son funciones que varían lentamente con la frecuencia; consecuentemente,  $E_{r}E_{r}^{*}$ ,  $E_{r}E_{v}^{*}$ , etc., son tomados como promedios sobre bandas de longitud finita. Esto es afortunado, ya que facilita la estimación de los espectros de densidad de potencia. Bajo ciertas consideraciones, las ecuaciones (1.66) a (1.69) son independientes, así que cualesquiera dos de ellas pueden ser resueltas simultáneamente para  $Z_{xx}$  o  $Z_{xy}$ , y lo mismo sucede con las correspondientes para las componentes  $Z_{yx}$  y  $Z_{yy}$  (Sims et al, 1971). Seis diferentes combinaciones son posibles, así que seis diferentes valores de  $Z_{ii}$  pueden ser calculados. Más comúnmente las dos componentes de H son usadas (por ejemplo (1.68) y (1.69)), pues se espera que estas tengan un mayor grado de independencia que cualquier otro par. Aunque otros pares pueden y han sido ocasionalmente utilizados, el par  $(H_x, H_y)$ es en la práctica el que da resultados tan buenos o mejores que cualquier otro par, en términos del número de puntos que pasan pruebas de aceptación. Excepciones han sido encontradas, particularmente cuando un canal de H ha sido contaminado por ruido artificial. La naturaleza de las pruebas de aceptación es discutida abajo.

Aplicando el álgebra correspondiente para el par  $(H_x, H_y)$  en cada una de las  $componentes Z<sub>ij</sub>$ , encontramos las siguientes cuatro ecuaciones para ser evaluadas:

$$
Z_{xx} = \frac{\left(\overrightarrow{H}_{y} \overrightarrow{H}_{x} \right)\left(\overrightarrow{E}_{x} \overrightarrow{H}_{y} \right) - \left(\overrightarrow{H}_{y} \overrightarrow{H}_{y} \right)\left(\overrightarrow{E}_{x} \overrightarrow{H}_{x} \right)}{\left(\overrightarrow{H}_{x} \overrightarrow{H}_{y} \right)\left(\overrightarrow{H}_{y} \overrightarrow{H}_{x} \right) - \left(\overrightarrow{H}_{x} \overrightarrow{H}_{x} \right)\left(\overrightarrow{H}_{y} \overrightarrow{H}_{y} \right)}
$$

$$
Z_{xy} = \frac{\left(\overline{H}_{x} \overline{H}_{x}^{*}\right)\left(\overline{E}_{x} \overline{H}_{y}^{*}\right) - \left(\overline{H}_{x} \overline{H}_{y}^{*}\right)\left(\overline{E}_{x} \overline{H}_{x}^{*}\right)}{\left(\overline{H}_{x} \overline{H}_{x}^{*}\right)\left(\overline{H}_{y} \overline{H}_{y}^{*}\right) - \left(\overline{H}_{x} \overline{H}_{y}^{*}\right)\left(\overline{H}_{y} \overline{H}_{x}^{*}\right)}
$$
\n
$$
Z_{yx} = \frac{\left(\overline{H}_{y} \overline{H}_{x}^{*}\right)\left(\overline{E}_{y} \overline{H}_{y}^{*}\right) - \left(\overline{H}_{y} \overline{H}_{y}^{*}\right)\left(\overline{E}_{y} \overline{H}_{x}^{*}\right)}{\left(\overline{H}_{x} \overline{H}_{y}^{*}\right)\left(\overline{H}_{y} \overline{H}_{x}^{*}\right) - \left(\overline{H}_{x} \overline{H}_{x}^{*}\right)\left(\overline{H}_{y} \overline{H}_{y}^{*}\right)}
$$
\n
$$
Z_{yy} = \frac{\left(\overline{H}_{x} \overline{H}_{x}^{*}\right)\left(\overline{E}_{y} \overline{H}_{y}^{*}\right) - \left(\overline{H}_{x} \overline{H}_{y}^{*}\right)\left(\overline{E}_{y} \overline{H}_{x}^{*}\right)}{\left(\overline{H}_{x} \overline{H}_{x}^{*}\right)\left(\overline{H}_{y} \overline{H}_{y}^{*}\right) - \left(\overline{H}_{x} \overline{H}_{y}^{*}\right)\left(\overline{H}_{y} \overline{H}_{x}^{*}\right)}
$$

Habiendo calculado  $Z_{ii}$ , podemos luego sustituir de vuelta en las ecuaciones (1.58) para calcular los valores de  $E_x$  y  $E_y$ . Estos valores, los cuales son obtenidos a partir de las componentes medidas de los campos, tienen la interesante característica de ser principalmente dependientes del campo H horizontal, esto es, los mejores valores calculados obtenibles. Así, cualquier diferencia entre estos valores calculados y los valores de E medidos en campo, debe ser debida a contaminación de los campos E o H medidos, por ruido.

Por esta razón, la coherencia entre las componentes de E, medidas y calculadas, ha probado ser la medida más sensitiva de ruido disponible. En sitios "normales", una coherencia (a veces también llamada "predictibilidad") de 0.95 o mayor es requerida para una componente de E como un criterio para que la correspondiente resistividad aparente aparezca en los resultados finales. Un análisis detallado sobre las características de las otras opciones para calcular las componentes  $Z_{ii}$  puede ser consultado en Sims et al (1971).

## **CAPÍTULO III**

### **PROCESAMIENTO DE LA INFORMACIÓN E INTERPRETACIÓN**

#### 1II.1 PROCEDIMIENTO DE CAMPO

Aunque aparentemente simple, el trabajo de campo requiere atención especial en la planeación y el detalle, ya que esto domina los costos; y la sensitividad de las medidas hace al método altamente vulnerable a ruidos en el sitio de medición.

Dos pares de electrodos alineados a ángulos perpendiculares entre sÍ, deben ser dispuestos en cada sitio, así como tres magnetómetros mutuamente perpendiculares. Los electrodos proveen baja resistencia y bajo ruido eléctrico en las conexiones con la tierra para las mediciones de E. La entrada en cada uno de los canales de la señal E es la diferencia de voltaje entre un par de electrodos. En una tierra uniforme, la diferencia de voltaje V entre electrodos separados por una distancia l sería

 $V = lE$ 

En MT es usualmente asumido que E es constante sobre la longitud del cable; por ejemplo,

$$
\mathrm{E}=\mathrm{V}/l
$$

Entre más alejados estén un par de electrodos, más grande será la señal de voltaje medido, así que usualmente es deseable colocar los electrodos tan lejos entre sí como sea posible, considerando otros factores, como obstrucciones, límites de propiedades, el tiempo necesario para montar los cables de conexión, y el mínimo espaciamiento tolerable entre sitios de medición adyacentes. Para operaciones de rutina, es deseable usar longitudes de cable predeterminadas. Finalmente, ya que no se debe permitir que los cables se muevan dentro del campo magnético principal terrestre, puesto que esto induce ruido, se colocan montones de tierra a pequeñas distancias de separación a lo largo de los cables para fijarlos, una tarea poco trivial. Es común un espaciamiento de 600 metros ya que se ajusta convenientemente dentro de una sección cuadrada.

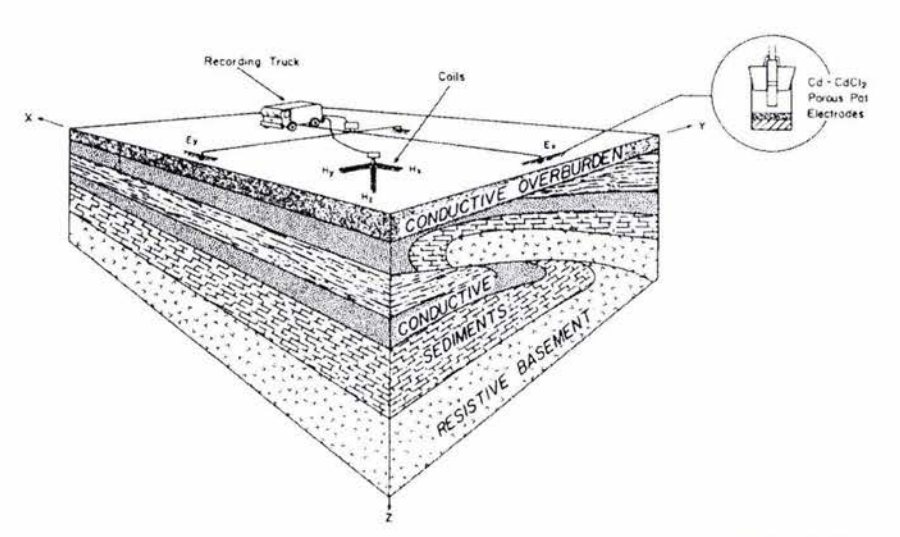

Figura 11. Estación de observación para MT (tomado de VozotT, 1972)

Se pretende que los dos pares de electrodos midan las dos componentes perpendiculares de un vector de campo eléctrico el cual existe en cada sitio. Sin embargo, es posible que el campo eléctrico cambie sobre la superficie en dirección e intensidad sobre cortas distancias, debido a grandes cambios laterales de resistividad cerca de la superficie. Grandes espaciamientos de electrodos deberán ser usados en esta situación para promediar sobre tantas variaciones como sea posible, o los datos resultantes solo aplicarán a condiciones demasiado locales. Para mejor promediación en estas circunstancias, es también importante que los dos pares de electrodos formen una cruz cuyos cuatro brazos sean aproximadamente iguales en longitud, evitar arreglos en forma de L o **T,** y ubicar los magnetómetros cerca del centro.

Las características topográficas pueden causar distorsiones similares a las provocadas por heterogeneidades de resistividad. De ser posible, en tanto no puedan ser modeladas, es mejor eliminarlas, especialmente si el relieve es más del 10 por ciento del espaciamiento de los electrodos.

Los magnetómetros con bobinas de inducción son aun más sensitivos a los movimientos que los cables que conectan a los electrodos. Para prevenir su movimiento o vibración debida al viento, las dos bobinas horizontales son enterradas en trincheras someras de 30 a 50 centímetros de profundidad. La bobina vertical es ubicada en un hoyo que ajuste a su tamaño. Las bobinas son niveladas dentro de una fracción de un grado por medio de niveles de burbuja. El azimut horizontal es ajustado con una precisión similar mediante un tránsito. Las bobinas enterradas tienen además la ventaja de reducir transitorios termales y el ruido resultante. Aquellas bobinas que contengan núcleos permeables deben ser separadas una distancia igual a varias veces su longitud cuando son emplazadas, para eliminar los efectos sobre cada una de las distorsiones del campo local que rodea a las demás.

Los sitios de medición deben ser seleccionados cuidadosamente, para eliminar posibles fuentes de disturbios tales como líneas eléctricas, pipas no protegidas, y tráfico vehicular o pedestre.

Mediante el uso de diversos equipos, pero bien coordinados, para registro y emplazamiento de sensores, se pueden lograr eficientes operaciones de campo. Para mayor eficiencia, los registros pueden ser programados con el fin de eliminar ruido conocido o anticipado. Habitualmente, varios registros son tomados en cada banda de frecuencia, ya que el ruido y la señal son ambos variables y muy impredecibles (Vozoff, 1972).

#### IlI.2 INSTRUMENTACIÓN

El equipo completo de medición incluye tres canales para H y dos canales para E. Aunque a extremadamente grandes periodos es posible medir el campo magnético con un magnetómetro fluxgate, el sensor para este propósito es normalmente una bobina de muchas vueltas (>50,000) sobre un largo marco, o un solenoide grande con un núcleo de ferrita u otro material permeable. La bobina, o varias secciones de ella, deben ser capaces de detectar la completa banda de frecuencias deseada, esto es de 0.00001 a 1 Hz aproximadamente.

El equipo de MT diseñado para el rango de frecuencias de 1 Hz a 10 kHz requiere bobinas más pequeñas con menor número de vueltas para reducir la autocapacitancia y permitir el ajuste de la resonancia en las bandas de interés. Alternativamente, una bobina con una banda de paso más amplia (1 a 1000 Hz) ha sido exitosamente usada. Ya que las variaciones magnéticas están en el rango de picoteslas, la sensitividad requerida para la unidad magnética es mayor que para la sección telúrica (Telford et al, 1990).

El rango de frecuencias completo no es grabado a la vez, es registrado en tres segmentos más cortos y traslapados; comúnmente estos son: 0.002-0.025, 0.01-0.5, y 0.1-7.5 Hz, con  $\Delta t = 10$  seg., 0.5 seg., y 1/30 seg. ( $\Delta t$  es el intervalo de muestreo del equipo digital), respectivamente. Otros filtros pueden ser aplicados cuando sea deseado. El rango de frecuencias real analizado se extiende de 0.0006 a 9.8 Hz. En áreas de alta resistividad superficial, una banda de frecuencias aún más alta es registrada, extendiéndose de 0.33 a 15.5 Hz ( $\Delta t = 1/37.5$  seg.). El rango de frecuencias es dividido de esta manera para su medición por dos importantes razones: para hacer el mejor uso del rango dinámico disponible y para economizar en el registro digital. Esto es, dividir el rango de frecuencias permite el uso de grandes ganancias en algunas partes del espectro y menores ganancias en otras, de acuerdo a los niveles de señal realmente presentes al tiempo de grabación. El aspecto económico entra, puesto que la duración total del registro es un múltiplo del periodo más largo que está siendo grabado, siempre que el rango de digitización sea al menos dos veces la frecuencia más grande que esté siendo registrada. Si la banda que se va a registrar es muy amplia, y no se divide el rango de frecuencias para su medición, se estará empleando un mismo intervalo de muestreo para toda la banda, el cual estará determinado por el periodo más pequeño que se requiera medir, en tal caso, serán adquiridos más datos de periodos cortos de lo que es necesario, mientras se espera para muestrear adecuadamente, con ese mismo intervalo de muestreo, periodos más largos (Vozoff, 1972).

Una modificación más a la técnica de MT en el rango audible (AMT) fue producida con la introducción de una fuente dipolar controlada en tierra. En este sentido, para simular condiciones normales para el trabajo de MT (ondas planas provenientes de una fuente remota), varios modelos teóricos y pruebas de campo fueron elaboradas. Claramente, sobre un área homogénea, la impedancia debe ser razonablemente constante en cualquier orientación de ejes para que la condición de onda plana sea correcta. Se encontró que esto se cumple, siempre y cuando la distancia entre el transmisor y el receptor sea de al menos tres penetraciones nominales relativas a la más alta resistividad de la tierra en el área, para dos orientaciones ortogonales de los sensores receptores con respecto al transmisor (Telford et al, 1990).

#### IIJ.3 PROCESAMIENTO DE LA INFORMACIÓN

El propósito del procesamiento de los datos es extraer valores confiables de impedancias, resistividades aparentes, y otras funciones de respuesta de la tierra (ERF) de los registros de campo, y presentarlos en una forma conveniente para su interpretación. Operacionalmente, el análisis de datos consiste de:

- 1. Edición manual de los registros para rechazar aquellos que se juzgue estén contaminados por ruido.
- 2. Manipulación por computadora de los datos para transformar todos los registros al dominio de las frecuencias, derivar la ERF que será usada para la interpretación, visualizar cada valor calculado, y graficarlo en una forma conveniente para interpretar los valores que serán aceptados.
- 3. Evaluación manual de los resultados para eliminar datos sospechosos, e intentar extraer porciones útiles de los datos previamente rechazados cuando sea necesario.

Más tarde, en la etapa de interpretación, las ERF son comparadas con aquellas calculadas mediante modelos. Estas funciones de respuesta de la tierra son habitualmente

- a. La dirección horizontal  $\theta_0$  de mayor resistividad aparente.
- b. Impedancias y resistividades aparentes para E en la dirección  $\theta_0$  y para E perpendicular  $a \theta_0$ .
- c. Fases de las dos resistividades aparentes.
- d. La porción de  $H_z$  que está linealmente relacionada con el campo horizontal.
- e. La dirección de la componente del campo magnético horizontal más altamente coherente con el punto d. anterior.

f. Diferencia de fase entre los resultados en el punto d. y e. mencionados.

La primera etapa, edición manual, involucra la examinación de los registros de grabación individuales y las tablas de registro de los campos eléctrico y magnético para buscar evidencias de que ruido artificial o por viento sea demasiado grande para poder emplear los datos. La información rechazada no es empleada si su uso puede ser evitado, aunque a veces es necesario reconsiderar su utilización en las partes más limpias de ruido cuando los datos disponibles son insuficientes.

La transformada de Fourier de cada una de las cinco componentes de campo es el siguiente paso en el análisis. Con los valores de la transformada se obtienen las componentes  $Z_{ii}$  de acuerdo a lo discutido anteriormente.

Una vez que las  $Z_{ij}$  han sido encontradas en el sistema coordenado original  $(x, y, z)$ , pueden ser rotadas a cualquier otro sistema  $(x', y', z')$  por un ángulo  $\theta$  en el sentido de las manecillas del reloj. Las impedancias rotadas son:

$$
2Z_{xx}^{'}(\theta) = (Z_{xx} + Z_{yy}) + (Z_{xx} - Z_{yy})\cos 2\theta + (Z_{xy} + Z_{yx})\sin 2\theta
$$
  
\n
$$
2Z_{xy}^{'}(\theta) = (Z_{xy} - Z_{yx}) + (Z_{xy} + Z_{yx})\cos 2\theta - (Z_{xx} - Z_{yy})\sin 2\theta
$$
  
\n
$$
2Z_{yx}^{'}(\theta) = -(Z_{xy} - Z_{yx}) + (Z_{xy} + Z_{yx})\cos 2\theta - (Z_{xx} - Z_{yy})\sin 2\theta
$$
  
\n
$$
2Z_{yy}^{'}(\theta) = (Z_{xx} + Z_{yy}) - (Z_{xx} - Z_{yy})\cos 2\theta - (Z_{xy} + Z_{yx})\sin 2\theta
$$

Los ejes principales de Z son los valores de  $\theta$  en los cuales  $Z_{xy}$ ' y  $Z_{yx}$ ' toman sus valores máximo y minimo, respectivamente. Una forma de encontrar estas direcciones es calcular  $Z$  para muchos valores de  $\theta$  e interpolar para encontrar el máximo y mínimo. Es preferible usar una técnica analítica de ser posible, para reducir las operaciones. Sin embargo, la única técnica que ha sido desarrollada no es maximizar directamente  $Z_{xy}$ '( $\theta$ ) o minimizar  $Z_{yx}'(\theta)$ . En lugar de eso se resuelve para el ángulo  $\theta_0$  en el cual

$$
\left| Z_{xy}(\theta_0) \right|^2 + \left| Z_{yx}(\theta_0) \right|^2 = m \hat{a} x \text{imo}
$$

Tomando la derivada de esta expresión con respecto a  $\theta$  e igualando a cero, tenemos que:

$$
\tan 4\theta_0 = \frac{\left(Z_{xx} - Z_{yy}\right)\left(Z_{xy}^* + Z_{yx}^*\right) + \left(Z_{xx}^* + Z_{yy}^*\right)\left(Z_{xy} + Z_{yx}\right)}{\left|Z_{xx} - Z_{yy}\right|^2 - \left|Z_{xy} + Z_{yx}\right|^2}
$$

en donde el asterisco denota el complejo conjugado. Este mismo valor de  $\theta$  satisface

$$
\left|Z_{xx}(\theta_0)\right|^2 + \left|Z_{yy}(\theta_0)\right|^2 = \text{minimo}
$$

así que en el caso de estructuras bidimensionales el esquema encuentra los ejes principales de la estructura. En el caso tridimensional, el método encuentra el máximo ligeramente más general.

Los resultados raramente son mostrados como valores de impedancia. En lugar de eso, las  $Z_{ii}$ ' son convertidas a resistividades aparentes  $\rho_{ii}$ ', con

$$
\rho_{ij} = 0.2T |Z_{ij}|^2
$$

la resistividad aparente tiene la fase de  $Z_{ii}$ ', esto es, la diferencia de fase entre  $E_i$  y  $H_i$ .

Cuatro diferentes  $Z_{ii}$ ' son extraídas en cada frecuencia:  $Z_{xx}$ ',  $Z_{xy}$ ',  $Z_{yx}$ ',  $Z_{yy}$ '. El principal propósito del análisis y el graficado es permitir la interpretación, la cual es ahora posible solo para estructuras bidimensionales. Así, solo  $\rho_{xy}$ ' y  $\rho_{yx}$ ' son rutinariamente graficadas, ya que son las únicas dos que aparecen en modelos bidimensionales. El otro par de elementos  $\rho_{xx}$ ' y  $\rho_{yy}$ ', son también útiles para interpretar datos de campo.

Aunque  $\rho_{xx}$ ' y  $\rho_{yy}$ ' son frecuentemente pequeños comparados con el mayor de los otros, casi nunca son iguales a cero. Este hecho puede ser usado para juzgar el grado en el cual la estructura se aparta de la bidimensionalidad en un sitio dado. Si  $\rho_{xx}$ ' y  $\rho_{yy}$ ' son ambos muy pequeños, tenemos un rumbo bien definido o capas horizontales.

Como se notó arriba, tanto  $(Z_{xx} + Z_{yy})$  como  $(Z_{xy} - Z_{yx})$  y su cociente son independientes de 8. La magnitud del cociente complejo de estas cantidades es llamada "retorcimiento" (S),

$$
S = \frac{|Z_{xx} + Z_{yy}|}{|Z_{xy} - Z_{yx}|}
$$

Si S es grande, la estructura en el sitio debe parecer tridimensional en ese rango de frecuencias. Un aspecto de este método es que debe usar un amplio rango de frecuencias para ser efectivamente interpretado.

Las curvas de resistividad aparente son suaves y regulares cuando son graficadas sobre escalas log-log. Escalas semilog o lineales producen pendientes muy abruptas en frecuencias muy bajas y pendientes casi planas y sin utilidad en frecuencias altas.

Las otras ERF están diseñadas para usar la componente magnética vertical H<sub>z</sub> para ayudar a determinar cual de los dos ejes principales de la impedancia está en la dirección del rumbo. Al mismo tiempo, las restantes ERF ayudan al intérprete a entender la causa de la aparente anisotropía, poniendo de manifiesto cambios laterales de conductividad distantes, y frecuentemente proveen precaución adicional cuando condiciones estructurales tridimensionales ocurren.

De los datos de campo queremos encontrar la dirección horizontal en la cual el campo magnético es mayormente coherente con Hz. En estructuras bidimensionales esa dirección será constante y perpendicular al rumbo. Es asumido que, si lo deseamos, los ejes de medición podrían ser físicamente rotados en cada frecuencia para encontrar esta dirección.

El procedimiento es asumir que  $H_z$  está linealmente relacionado con  $H_x$  y  $H_y$  (lo que se definió anteriormente como tipper) y escribimos en cada frecuencia:

$$
H_z = T_x H_x + T_y H_y
$$

Siguiendo la derivación de los Z<sub>ij</sub>, integramos

$$
\overline{H_z H_x^*} = T_x \overline{H_x H_x^*} + T_y \overline{H_y H_x^*}
$$

$$
\overline{H_z H_y^*} = T_x \overline{H_x H_y^*} + T_y \overline{H_y H_y^*}
$$

y

resolviendo para  $T_x$  y  $T_y$  llegamos a:

$$
T_x = \frac{\left(\overline{H}_y \overline{H}_y^* \right) \left(\overline{H}_z \overline{H}_x^* \right) - \left(\overline{H}_y \overline{H}_x^* \right) \left(\overline{H}_z \overline{H}_y^* \right)}{\left(\overline{H}_y \overline{H}_y^* \right) \left(\overline{H}_x \overline{H}_x^* \right) - \left(\overline{H}_y \overline{H}_x^* \right) \left(\overline{H}_x \overline{H}_y^* \right)}
$$
\n
$$
T_y = \frac{\left(\overline{H}_x \overline{H}_y^* \right) \left(\overline{H}_z \overline{H}_x^* \right) - \left(\overline{H}_x \overline{H}_x^* \right) \left(\overline{H}_z \overline{H}_y^* \right)}{\left(\overline{H}_y \overline{H}_x^* \right) \left(\overline{H}_x \overline{H}_y^* \right) - \left(\overline{H}_x \overline{H}_x^* \right) \left(\overline{H}_y \overline{H}_y^* \right)}
$$

y

Estos dos coeficientes pueden ser pensados como operadores que actúan sobre el campo magnético horizontal, doblando parte de él hacia la vertical. Su magnitud en cada banda de frecuencia

$$
|T| = \left(T_x\right)^2 + |T_y|^2\right)^{1/2}
$$

muestra la intensidad relativa de Hz. Su fase es

$$
\tan^{-1}\left[\left(\left[\text{Re}(T_x)\right]^2 + \left[\text{Re}(T_y)\right]^2\right) / \left(\left[\text{Im}(T_x)\right]^2 + \left[\text{Im}(T_y)\right]^2\right)\right]^{1/2}
$$

Para una estructura bidimensional con rumbo en la dirección ( $\phi$ ±90) grados desde *x*,  $T_x$  y  $T_y$  tendrán la misma fase si asumimos cero ruido en los datos, así que  $T_x/T_y$  es un número real y la componente horizontal  $H_{\phi}$  tiene un ángulo  $\phi$  respecto del eje *x*, donde

$$
\phi = \arctan(T_y/T_x)
$$

- - - - - - - - - - - - -- ----- - - - - - - - -

En el caso tridimensional, cuando  $T_x$  y  $T_y$  tienen diferentes fases,  $\phi$  puede ser definido en varias formas. Por ejemplo, la definición de  $\phi$  que maximiza la potencia cruzada de la componente horizontal y vertical es

$$
\phi_1 = \frac{\left( [\text{Re}(T_x)]^2 + [\text{Re}(T_y)]^2 \right) \tan^{-1} (\text{Re}(T_x)/\text{Re}(T_y)) + \left( [\text{Im}(T_x)]^2 + [\text{Im}(T_y)]^2 \right) \tan^{-1} (\text{Im}(T_x)/\text{Im}(T_y))}{T^2}
$$

Este es un promedio pesado de los ángulos de rotación para las partes real e imaginaria de la horizontal. Otro criterio de rotación es la coherencia máxima de una componente horizontal y  $H<sub>z</sub>$ . Las medidas de tridimensionalidad son las diferencias entre las direcciones de los ejes principales obtenidos por la rotación del tensor de impedancias y aquellas obtenidas de las relaciones de los campos vertical y horizontal. Un indicador de las variaciones en el último caso es el torcimiento del tipper ("tipper skew"), definido como

$$
tipper\ skew = \frac{\left(\left[\text{Re}(T_x)\right]^2 + \left[\text{Re}(T_y)\right]^2\right)\tan^{-1}\left(\text{Re}(T_x)/\text{Re}(T_y)\right) - \left(\left[\text{Im}(T_x)\right]^2 + \left[\text{Im}(T_y)\right]^2\right)\tan^{-1}\left(\text{Im}(T_x)/\text{Im}(T_y)\right)}{T}
$$

El torcimiento del tipper es cero si las partes real e imaginaria de  $H<sub>z</sub>$  son más coherentes con la misma componente horizontal que con cualquier otra, como es el caso de las estructuras bidimensionales.

De  $T_x$  y  $T_y$  podemos también calcular una  $H_z$  predicha, y determinar su coherencia con la componente vertical medida mediante

$$
coh(H_{z}H_{z}^{pred}) = \frac{T_{x}^{*}\overline{H_{z}H_{x}^{*}} + T_{y}^{*}\overline{H_{z}H_{y}^{*}}}{\left(\overline{H_{z}H_{x}^{*}}\right)^{1/2}\left[T_{x}T_{x}^{*}\overline{H_{x}H_{x}^{*}} + T_{y}T_{y}^{*}\overline{H_{y}H_{y}^{*}}\right]^{1/2}}
$$

donde nuevamente el asterisco denota el complejo conjugado.

Tomadas juntas, estas cantidades describen la relación de Hz con las dos componentes horizontales. Muestran la importancia y ubicación de cambios de conductividad laterales y la confiabilidad de H<sub>z</sub> para propósitos interpretativos. Para estructuras cercanas a un modelo 2-D, el tipper puede ser comparado directamente con los cocientes de los campos vertical y horizontal calculados para varios modelos. Aunque el tipper puede ser debido a factores externos a las características de la tierra conductora, la experiencia muestra que esto sucede con muy poca frecuencia. La ausencia de un tipper significativo permite el uso confiable de un modelo l-D de interpretación. El tipper es también un indicador sensitivo de ciertas fuentes de ruido (Vozoff, 1972).

#### *Análisis de Datos Mediante una Referencia Remota*

Cuando alguno de los espectros de potencia contiene ruido, se introduce error en el cálculo de la impedancia. El uso de la coherencia es valioso para identificar aquellos cálculos que contienen errores debidos al ruido, pero no provee ninguna forma de corregir los datos.

A continuación describiremos un método que parece efectivo para remover los errores de "bias" en el cálculo de las impedancias. El término "bias" es usado para representar la reducción errónea en la magnitud de los elementos del tensor de impedancias cuando el espectro magnético contiene ruido el cual no está presente en el espectro eléctrico o en el espectro cruzado eléctrico-magnético.

El procedimiento consiste en ocupar dos sitios de sondeo magnetotelúrico simultáneamente, para disponer de dos conjuntos de observaciones de los campos eléctrico y magnético. En cada sitio, los espectros de campo eléctrico y magnético están linealmente relacionados como:

$$
E_x(\omega) = Z_{xx}(\omega)H_x(\omega) + Z_{xy}(\omega)H_y(\omega)
$$
  

$$
E_y(\omega) = Z_{yx}(\omega)H_x(\omega) + Z_{yy}(\omega)H_y(\omega)
$$

En lugar de proceder con la solución de estas ecuaciones para Z<sub>ij</sub> como anteriormente, el siguiente paso en el análisis por referencia remota es multiplicar estas ecuaciones por los espectros  $H_{rr}^*(\omega)$  y  $H_{rr}^*(\omega)$ , y promediar sobre un número de determinaciones

$$
\overrightarrow{E_x H_{rr}} = Z_{xx} \overrightarrow{H_x H_{rr}} + Z_{xy} \overrightarrow{H_y H_{rr}} \n\overrightarrow{E_y H_{yr}} = Z_{yx} \overrightarrow{H_x H_{yr}} + Z_{yy} \overrightarrow{H_y H_{yr}} \n\overrightarrow{E_x H_{yr}} = Z_{xx} \overrightarrow{H_x H_{yr}} + Z_{xy} \overrightarrow{H_y H_{yr}} \n\overrightarrow{E_y H_{xr}} = Z_{yx} \overrightarrow{H_x H_{xr}} + Z_{yy} \overrightarrow{H_y H_{xr}} \n\overrightarrow{E_y H_{xr}} \n\overrightarrow{E_y H_{xr}} = Z_{yx} \overrightarrow{H_x H_{xr}} + Z_{yy} \overrightarrow{H_y H_{xr}} \n\overrightarrow{E_y H_{xr}} \n\overrightarrow{E_y H_{xr}}
$$

donde el subíndice r indica aquellos espectros que fueron observados en el otro de los dos sitios de observación. Estas cuatro ecuaciones pueden ser resueltas para los cuatro elementos del tensor de impedancias deseados:

$$
Z_{xx} = \left( \overrightarrow{E_x H_{xx}} \overrightarrow{H_y H_{yr}} \right) - \left( \overrightarrow{E_x H_{yr}} \overrightarrow{H_y H_{xr}} \right) / D
$$
  
\n
$$
Z_{xy} = \left( \overrightarrow{E_x H_{yr}} \overrightarrow{H_x H_{xr}} \right) - \left( \overrightarrow{E_x H_{xr}} \overrightarrow{H_x H_{yr}} \right) / D
$$
  
\n
$$
Z_{yx} = \left( \overrightarrow{E_y H_{xr}} \overrightarrow{H_y H_{yr}} \right) - \left( \overrightarrow{E_y H_{yr}} \overrightarrow{H_y H_{xr}} \right) / D
$$
  
\n
$$
Z_{yy} = \left( \overrightarrow{E_y H_{yr}} \overrightarrow{H_x H_{xr}} \right) - \left( \overrightarrow{E_y H_{xr}} \overrightarrow{H_x H_{yr}} \right) / D
$$
  
\n
$$
D = \left( \overrightarrow{H_x H_{xr}} \overrightarrow{H_y H_{yr}} \right) - \left( \overrightarrow{H_x H_{yr}} \overrightarrow{H_y H_{yr}} \right)
$$

donde

Cabe señalar que el denominador D debe ser significativamente diferente de cero, con el fin de que puedan ser obtenidos valores de impedancia útiles (Kaufman y Keller, 1981).

#### 1I1.4 INTERPRET ACIÓN

La interpretación puede ser llevada a cabo en tres fases. Estas son:

- 1. Un vistazo cualitativo general de los resultados.
- 2. Ajuste de modelos de capas en cada sitio de observación.
- 3. Interpretación bidimensional y tridimensional.

En la práctica, la tercera fase es generalmente seguida por un intento de asignar tipos de roca y estructura a los resultados. La interpretación puede estar basada en otras fuentes de información sobre el área o sobre áreas similares.

En estructuras horizontalmente estratificadas, una simple curva de resistividad aparente, o su fase, contienen toda la información significativa. El rumbo y el tipper se encuentran indefinidos. Curvas de modelos estratificados pueden ser calculadas con tanta precisión como se desee, para tantas capas como se quiera. Se pueden consultar conjuntos de curvas teóricas, así como la forma de extraer características a partir de estas, para diferentes modelos en diversas publicaciones (por ejemplo, Kaufman y Keller (1981), Cagniard (1953), etc.).

En modelos de dos capas, por ejemplo, para frecuencias lo suficientemente altas, las penetraciones nominales son tan pequeñas que prácticamente ninguna energía profundiza hasta el basamento. La resistividad aparente es por lo tanto asintótica a  $\rho_1$  en altas frecuencias y la capa más externa no es penetrada. Cuando las frecuencias son lo suficientemente bajas, la capa superior tiene poco efecto y la resistividad aparente se aproxima a  $\rho_2$ . La transición con la frecuencia es gradual, así que, sobre escalas log-log, resultan curvas suaves.

La forma gradual en la que el efecto de cada capa aparece, caracteriza la debilidad y los alcances de este método. Si, por ejemplo, la segunda capa en un modelo de tres fuera demasiado delgada, la curva de resistividad aparente se movería suavemente desde  $\rho_1$  hasta  $\rho_3$ , la segunda capa no sería vista a menos que fuera extremadamente conductiva.

Por el otro lado, esta tendencia a promediar juntas las características menores permite al método poner de manifiesto suaves variaciones sistemáticas las cuales podrían perderse con un alto poder de resolución. Esto puede entenderse como enfatizar las características estructurales más gruesas a expensas de los detalles más finos. Estas características se hacen extensivas al caso bidimensional.

Las diferencias más notables entre el caso l-D y el 2-D, son que en este último:

- Las fases y resistividades aparentes varían con los ejes de medición.
- El tipper es diferente de cero (Vozoff, 1972).

Ya en el caso de estructuras bidimensionales, la comparación de curvas de campo con curvas obtenidas mediante modelos teóricos resulta una labor complicada. Por este motivo, una mejor aproximación para modelos 2-D y 3-D (incluso para los l-D) puede ser la "inversión" directa de los datos de campo para obtener los modelos que mejor ajusten a la información observada.

# SEGUNDA PARTE

# Modelado del Fenómeno Magnetotelúrico

La segunda parte la dedicamos a los métodos numéricos, al algoritmo de modelación programado y a los modelos sintéticos utilizados.

En el capítulo IV mencionamos los diferentes esquemas de modelación empleados comúnmente en geofisica, y al final del mismo, exponemos el algoritmo de diferencias finitas aquí programado. Una vez planteado el sistema de ecuaciones a resolver, en el capítulo V hacemos una revisión de sus características y los métodos numéricos utilizados para resolverlo. Finalmente, en el capítulo VI, probamos el algoritmo con dos modelos sintéticos, uno para un medio unidimensional, y otro para un medio tridimensional extraído de un artículo dedicado a la comparación de diferentes esquemas de modelado, lo que sirvió de comparación para nuestros resultados con los de otros programas.

## CAPÍTULO IV

### MODELOS DE FENÓMENOS **ELECTROMAGNÉTICOS**

#### IV.l MODELOS NUMÉRICOS DE FENÓMENOS GEOELÉCTRICOS

A continuación mencionaremos algunas de las características de los esquemas de modelación más empleados en geofísica y posteriormente pasaremos al tratamiento del esquema que nosotros programamos. El modelo numérico de un fenómeno físico a investigar es la representación de este mediante un sistema de ecuaciones matemáticas que lo satisfacen, y que son resueltas de forma discreta, es decir, numéricamente. Los resultados obtenidos por estos modelos son interpretados en términos del fenómeno físico y nos ayudan en su entendimiento. La tarea más importante en el caso de modelos geofísico es la predicción del campo físico para una distribución determinada de los parámetros físicos que caracterizan la región de la Tierra en la cual el campo existe. El modelo geoeléctrico envuelve el cálculo del campo electromagnético total en un modelo definido por una distribución postulada de parámetros eléctricos y magnéticos en el medio bajo estudio, junto con el campo de excitación. Los campos calculados dados por una técnica en particular bajo investigación pueden luego ser comparados con la respuesta medida.

Un modelo matemático fundamental en electrodinámica es representado por las ecuaciones de Maxwell (un ejemplo es el sistema (1.2)), las cuales describen las relaciones analíticas, en la forma de un sistema de ecuaciones diferenciales de primer orden, entre las componentes de los campos eléctrico y magnético, y los parámetros del medio (conductividad eléctrica, permitividad y permeabilidad magnética). En un modelo analítico expresado por un sistema como el (1.2) por ejemplo, podemos expresar la distribución de la conductividad eléctrica como la superposición de dos partes, una normal y otra anómala. La parte normal es entendida como una distribución más simple de la conductividad eléctrica para la cual la solución del problema de modelado es conocida. Usualmente la dimensionalidad espacial de la conductividad normal es menor que la de la conductividad total. Un ejemplo clásico de una distribución normal l-D es un semiespacio estratificado. También puede haber situaciones más complicadas; por ejemplo, una distribución bidimensional puede jugar el papel de conductividad normal en un problema 3-D.

Usualmente la distribución nonnal es seleccionada de tal fonna que la parte anómala sea descrita por una función limitada que difiere de cero sólo dentro de los límites de una región finita  $V^a$ .

La mayoría de los métodos para resolver problemas de modelado numérico caen dentro de dos clases básicas: el método de la ecuación integral, y los métodos basados en ecuaciones diferenciales gobernando el comportamiento de los campos.

#### IV.2 MÉTODO DE LA ECUACIÓN INTEGRAL

Desde mediados de los 60's el método de la ecuación integral de Fredholm ha sido exitosamente aplicado a los problemas de modelado de campos electromagnéticos en medios geoeléctricos inhomogéneos. El método de las ecuaciones integrales de volumen, el cual es ampliamente aplicable, se ha vuelto una de las fonnas más efectivas de resolver problemas 2-D y 3-D que envuelven medios con heterogeneidades locales de estructura compleja, asimismo el método de las ecuaciones de superficie aplica al tipo de problemas de inclusiones homogéneas de fonna simple. Los primeros resultados confiables en el modelado numérico de campos electromagnéticos en problemas geoeléctricos, tanto en 2-D como en 3-D, fueron obtenidos por medio del método de las ecuaciones integrales, y ahora se encuentran disponibles diversos programas de computadora basados en este método.

*Ecuaciones Integrales de Volumen:* este tipo de método aplica muy bien al análisis de medios en los cuales podemos confinar la parte anómala de la distribución de conductividades dentro de una región  $V^a$ , pues su principal ventaja es el poder dirigir la mayor parte de los esfuerzos de cálculo en el modelado de esta parte anómala. Esta simplificación es alcanzada mediante la aplicación adecuada de los Teoremas de Green al sistema de ecuaciones (1.2), y la introducción de soluciones elementales o fundamentales (operadores de Green). El procedimiento tradicional para la solución numérica en este caso, consiste en subdividir la región  $V^a$ , en celdas prismáticas  $V_k$  y asumir que los campos y las conductividad no varían dentro de cada celda. El problema discreto tiene virtualmente la misma fonna en la mayoría de los algoritmos basados en el método de las ecuaciones integrales de volumen. Sus diferencias son principalmente la precisión de la solución y la efectividad computacional.

*Ecuaciones Integrales de Superficie:* este método ofrece la posibilidad de simplificar aún más el problema de modelado, mediante la reducción de las ecuaciones a integrales de superficie; ya sea en la superficie  $\partial V^a$  de la anomalía, en el caso de una inclusión homogénea simple, o en los límites donde se unen los elementos de una anomalía, en el caso de que se encuentre compuesta de varios elementos dentro del modelo. Un sistema de ecuaciones de Fredholm es definido sobre estas superficies. La ventaja de este método es limitada debido a que el número de ecuaciones crece, en comparación con el de las ecuaciones integrales de volumen, pues ahora se requiere de una expresión para cada cara de los elementos que producen una anomalía.

#### IV.3 MÉTODOS DE ECUACIONES DIFERENCIALES

Los métodos basados en modelar problemas electromagnéticos mediante sistemas de ecuaciones diferenciales con valores en la frontera han sido ampliamente desarrollados y empleados para resolver muchos de los problemas 2-D, y diversos problemas 3-D.

Los esquemas más empleados de este tipo son los de diferencias finitas y elemento finito. Es difícil distinguir entre estos dos esquemas sobre todo cuando los sistemas discretos resultantes en rejillas rectangulares son esencialmente los mismos. En estos métodos es necesario primero escribir un sistema completo y consistente de ecuaciones del campo electromagnético en la región limitada del modelo V la cual tiene una distribución de conductividad anómala. Dentro de la región a modelar es usual especificar la ecuación diferencial parcial de segundo orden tanto para el campo eléctrico como para el magnético, total o anómalo. Esta ecuación es acompañada por una condición de frontera. Son formas clásicas de valores en la frontera utilizadas en electrodinámica, las condiciones de frontera tipo Dirichlet y las tipo Newmann (o Dirichlet de segundo orden), prescritas generalmente por medio de combinaciones lineales de los campos en sí mismos y sus derivadas normales a la frontera.

La condición de Dirichlet más simple de primer orden, consiste en especificar los valores de los campos en las fronteras. Usualmente la frontera de la región modelada es establecida tan lejana a la anomalía de conductividad que es posible despreciar el campo anómalo allí. Es entonces posible seleccionar los valores normales de los campos primarios como valores en la frontera.

Otra posibilidad es aplicar la condición de segundo orden la cual requiere que la derivada normal de la solución desaparezca en la frontera. Esta condición es natural y por lo tanto, es ampliamente usada en algoritmos basados en el método de elemento finito. En algunas aplicaciones, también sucede que ambas condiciones son usadas en diferentes secciones de la frontera del medio modelado. Cabe notar que la aplicación de las condiciones de frontera mencionadas requiere que las dimensiones de la inhomogeneidad sea varios órdenes de magnitud inferior al tamaño total del medio modelado, lo cual resulta en una cantidad muy grande de ecuaciones para ser resueltas.

*Método de Diferencias Finitas:* la mayoría de los métodos de diferencias finitas dividen el medio a modelar en una rejilla rectangular con un número de elementos  $N_x$ ,  $N_y$  y  $N_z$  en las direcciones *x,* y y *z,* respectivamente del sistema. Las relaciones lineales entre las funciones de interés son requeridas en los nodos de la rejilla para establecer el problema de valores en la frontera. Varios métodos son empleados para este propósito, pero el más conveniente hasta ahora, ha demostrado ser el método de balanceo. El sistema de ecuaciones obtenido en la discretización tiene la forma matricial:

#### $AU = R$

donde la matriz A es compleja y se compone de bandas diagonales.

La dimensión de esta ecuación varia en problemas 2-D de varios cientos en las aplicaciones más simples a muchos miles en modelos intrincados de complejas estructuras regionales. En problemas 3-D, sin embargo, el sistema representa muchos miles de ecuaciones incluso en el problema más simple, y el tamaño de la banda diagonal de la matriz es también más grande que en el caso 2-D. El problema más importante en este método es el control de la precisión del modelo, pues se pueden introducir fuentes de error al discretizar el problema de valores en la frontera que se incrementan durante la etapa de solución del sistema discreto. Una manera importante de controlar la precisión es comparar el ajuste de varios métodos de solución y problemas de modelado con una serie de modelos de prueba.

*Método de Elementos Finitos:* este es uno de los métodos básicos para la solución de problemas de valores a la frontera. El principio básico del método consiste en subdividir la región a modelar completa en un subconjunto de regiones comparativamente pequeñas (elementos finitos) en las que se resuelve el problema de valores en la frontera (usualmente triángulos en modelos 2-D, y tetraedros o prismas rectangulares en modelos 3-D). La aproximación de la función desconocida en cada elemento es una combinación de algunas funciones básicas. La matriz resultante de un sistema de elementos finitos posee generalmente una estructura bandeada y es resuelta directa, o iterativamente. La aproximación obtenida mediante este método mejora conforme se reduce el tamaño de los elementos finitos, además, usar elementos demasiado grandes introduciría discontinuidades que no corresponden a la naturaleza de los campos. Algunas ventajas de este método sobre el de diferencias finitas son las siguientes:

- <sup>~</sup>Da la posibilidad de diseñar un modelo que se aproxime más naturalmente a las fronteras intrincadas de una inhomogeneidad real.
- $\triangleright$  La aproximación de la función desconocida es construida en la región de solución completa, no solo en nodos discretos de la rejilla como en diferencias finitas. Esto significa que una vez que la solución ha sido obtenida, no es necesario recurrir a más aproximaciones del campo para que éste pueda ser tratado en alguna forma matemática.

Por otro lado, entre sus desventajas contamos:

- <sup>~</sup>El procedimiento requerido para subdividir la región adecuadamente en elementos triangulares es complicado. Su automatización no siempre asegura la calidad de triangulación requerida, y la triangulación manual requiere una gran cantidad de trabajo.
- <sup>~</sup>Elementos que presenten demasiado estiramiento en algún lado pueden afectar seriamente la precisión de la solución, por este motivo los investigadores se ven obligados a recurrir a rejillas rectangulares; sin embargo, las grandes dimensiones de las matrices que surgen de estos modelos, principalmente los 3-D, hacen que los métodos directos de solución sean prácticamente inadecuados, y el uso de métodos iterativos reduce la precisión.

 $\triangleright$  El uso de condiciones de frontera tipo Newmann por la mayoría de los investigadores, es una fuente de incertidumbre. La aplicación de este tipo de condiciones requiere que las fronteras se ubiquen a una gran distancia de las inhomogeneidades del medio, para asegurar que los campos se propagan perpendicularmente a las mismas.

Aunados a los esquemas de ecuaciones integrales y ecuaciones diferenciales, se han desarrollado esquemas híbridos, en los cuales se busca aprovechar las ventajas de ambos tipos de métodos. La forma natural de construir un esquema híbrido es seleccionar condiciones de frontera integrales, mientras se establece el modelado como un problema de valores en la frontera (Zhdanov et al, 1997).

#### IV.4 MODELADO DIRECTO MEDIANTE POTENCIALES EN MT

#### IV.4.1 **Definición del Problema**

El método que nosotros programamos y que describiremos a continuación, está basado en un esquema de diferencias finitas desarrollado por Farquharson y sus colaboradores (2002). En este método los campos electromagnéticos no son el resultado en sí del modelado, sino más bien sus potenciales, y es a partir de estos últimos que se calculan las componentes de los campos y posteriormente las impedancias de onda.

Para comenzar con el modelado directo, plantearemos nuevamente las ecuaciones de Maxwell, las cuales representan el comportamiento de los campos eléctrico y magnético dentro del dominio que vamos a estudiar. Nuestro conjunto de ecuaciones es:

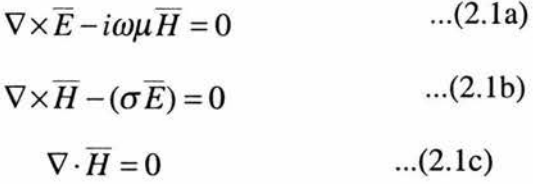

en donde nuevamente no tomamos en cuenta las corrientes de desplazamiento en (2.1b) debido a que consideramos que nuestro fenómeno es cuasi-estático, esto es, para el rango de frecuencias empleado en MT, y las constantes dieléctricas E esperadas para el subsuelo, el término *iWEE* es despreciable. El dominio sobre el cual trabajamos será denotado por Q, y dQ referirá su frontera externa. El modelado directo implica resolver el sistema de ecuaciones (2.1), con las condiciones de frontera adecuadas, para los campos E y H desconocidos, y la conductividad  $\sigma$  conocida.

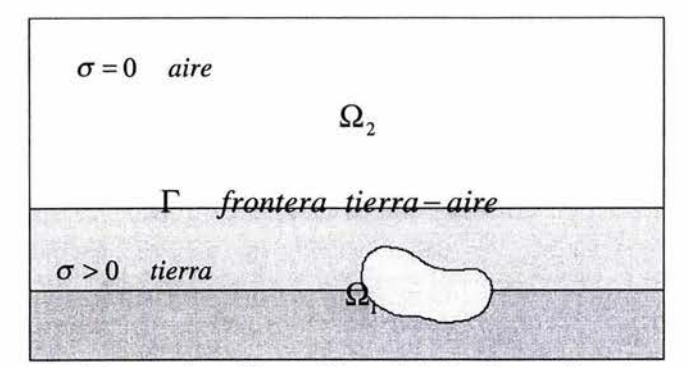

Figura 2.1 Dominio espacial para el problema del modelado directo (basada en Aruliah et al, 1998)

Las ecuaciones (2.1) satisfacen condiciones de frontera tipo Dirichlet en los límites del dominio Q de la forma

y

$$
\overline{E}\Big|_{\partial\Omega} = \overline{g}_1\Big|_{\partial\Omega}
$$

$$
\overline{H}\Big|_{\partial\Omega} = \overline{g}_2\Big|_{\partial\Omega}
$$

 $\overline{r}$ 

en donde  $g_1$  y  $g_2$  son funciones vectoriales valuadas conocidas. Mientras que el campo H cumple con las conocidas condiciones de interface en  $\Gamma$ , que son

$$
\overline{B}_1 \cdot \overline{n}_1 + \overline{B}_2 \cdot \overline{n}_2 = 0
$$
  

$$
\overline{H}_1 \times \overline{n}_1 + \overline{H}_2 \times \overline{n}_2 = 0
$$

Una vez resueltas las ecuaciones (2.1) atendiendo a las condiciones de frontera mencionadas, los campos E y H pueden ser conocidos y ser únicos.

El dominio  $\Omega$  está compuesto por las partes  $\Omega_1$ ,  $\Omega_2$  y  $\Gamma$ , con  $\Omega = \Omega_1 \cup \Omega_2 \cup \Gamma$ . Físicamente,  $\Omega_1$  es la tierra,  $\Omega_2$  es el aire, y  $\Gamma$  es la interface entre ambos. El dominio  $\Omega$  es en principio ilimitado, pero, en la práctica, un subdominio limitado de  $\mathfrak{R}^3$  es usado para las aproximaciones numéricas (Aruliah et al, 1998). La solución que Farquharson et al (2002) desarrolla para este problema, consiste en descomponer el campo eléctrico en términos de dos potenciales, uno vectorial  $\bf{A}$  y otro escalar  $\phi$ , esto es

$$
\overline{E} = \overline{A} + \nabla \phi \qquad \qquad \dots (2.2)
$$

e imponiendo al potencial A la condición

$$
\nabla \cdot \overline{A} = 0 \qquad \qquad \dots (2.3)
$$

esta última condición es denominada "calibrador de Coulomb" y surge como una condición necesaria para conseguir la unicidad del potencial A, simplificar las ecuaciones diferenciales y en consecuencia el trabajo numérico (Biro y Preis, 1989).

No obstante, además de la condición (2.3), Biro y Preis (1989) señalan la necesidad de determinar condiciones de frontera adecuadas sobre el potencial A, para poder asegurar su buscada unicidad. Haber et al (2000) establece un conjunto de condiciones de frontera útiles para abordar el problema de MT, estas condiciones se describen en seguida.

Considerando un dominio rectangular lo suficientemente grande, de la forma

$$
\Omega := [-L_x, L_x] \times [-L_y, L_y] \times [-L_z, L_z]
$$

<1> surge solo de la acumulación de cargas en las discontinuidades de conductividad, las cuales se encuentran dentro de  $\Omega$  y lejos de sus fronteras. Por lo tanto,  $\nabla \phi|_{\infty} \approx 0$  y en consecuencia  $\overline{E}\Big|_{\partial\Omega} \approx \overline{A}\Big|_{\partial\Omega}$ . Requerimos entonces

$$
\left.\frac{\partial \phi}{\partial n}\right|_{\partial \Omega} = 0
$$

para garantizar una descomposición única en (2.2) para un campo eléctrico dado. En adición, establecemos

$$
\left. \frac{\partial \overline{A}}{\partial x} \right|_{x = \pm L_x} = 0 \quad , \quad \left. \frac{\partial \overline{A}}{\partial y} \right|_{y = \pm L_y} = 0
$$

Correspondiente a una onda plana en un experimento de MT imponemos

$$
\overline{A}\big|_{z=\pm L_z} = \overline{g}\big(x, y, \pm L_z\big)
$$

donde g es una función con valores conocidos (Haber et al, 2000).

El campo  $A$  es continuo a través de la interface  $\Gamma$ , por lo que no es necesaria una condición de frontera para determinar  $\overline{A}_r$ . Sin embargo, dado que no hay corrientes eléctricas fluyendo a través de la interface aire-tierra, tenemos

$$
\sigma\big(\overline{A}+\nabla\phi\big)\cdot\overline{n}\big|_{\Gamma}=0
$$

Mediante la descomposición (2.2), se asegura el cumplimiento de las ecuaciones (2.1a) y (2.1c) para cualesquiera potenciales  $A$  y  $\phi$ , dejando solo la ecuación (2.1b) para ser resuelta. De la ecuación (2.1a) tenemos que

$$
\overline{H} = \frac{1}{i\omega\mu} \nabla \times \overline{E} = \frac{1}{i\omega\mu} \nabla \times (\overline{A} + \nabla \phi) = \frac{1}{i\omega\mu} \nabla \times \overline{A}
$$

sustituyendo en  $(2.1b)$ 

$$
\nabla \times \frac{1}{i\omega\mu} \nabla \times \overline{A} - \sigma \left( \overline{A} + \nabla \phi \right) = 0
$$

dado que en MT consideramos a  $\mu$  constante, atendiendo a la identidad  $\nabla \times \nabla \times \vec{a} = \nabla \nabla \cdot \vec{a} - \nabla^2 \vec{a}$ , la condición (2.3), y tomando una sola frecuencia  $\omega$ , tenemos

$$
\nabla^2 \overline{A} + i\omega\mu\sigma(\overline{A} + \nabla\phi) = 0 \qquad \qquad \dots (2.4)
$$

La resolución de esta ecuación atendiendo a las condiciones de frontera descritas, nos permitirá encontrar de manera única, los potenciales  $A$  y  $\phi$  que nos permitan calcular los campos E y H que son nuestras incógnitas. Para dar solución al problema general de ecuaciones de Maxwell, Haber et al (2000) plantea un sistema de ecuaciones, el cual adaptado a las características particulares del MT simplificamos a:

$$
\nabla^2 \overline{A} + i\omega \mu \overline{J} = 0 \qquad ...(2.5a)
$$
  

$$
\sigma (\overline{A} + \nabla \phi) - \overline{J} = 0 \qquad ...(2.5b)
$$
  

$$
\nabla \cdot \overline{J} = 0 \qquad ...(2.5c)
$$

en donde  $J = \sigma E$ . La ecuación (2.5c) establece que la densidad de corriente es libre de divergencia, lo cual implica que no tenemos fuentes de campos eléctricos, o dicho de forma más precisa, despreciando las fuentes de campos eléctricos que se forman en las discontinuidades de conductividad. Para el modelado directo, al igual que como se hace en el modelado inverso, se discretizará el modelo de tierra en una rejilla rectangular de celdas en las que se considera que la conductividad es uniforme para cada una de ellas. Para obtener una solución numérica, el potencial escalar es aproximado por sus valores en los centros de las celdas, y el potencial vectorial y la densidad de corriente por sus componentes normales a los centros de las caras de las celdas.

#### IV.4.2 **Procedimiento de Discretización**

El método de discretización que empleamos es esencialmente igual al planteado por Haber et al (2000), donde nuevamente adaptamos el problema general que él presenta a las particularidades del modelado en MT. Considerando la rejilla en la dirección *x,* tenemos  $N_x+1$  vértices correspondientes a  $N_x$  celdas, los vértices los denotamos por

$$
\overline{\Omega}^x := \left\{ x_{i+\frac{1}{2}} : x_{\frac{1}{2}} < x_{\frac{3}{2}} < \dots < x_{N_x + \frac{1}{2}}, i = 0, 1, 2, \dots, N_x \right\} \tag{2.6a}
$$

con la correspondiente rejilla doble definida como

$$
\overline{\Omega}^{x'} := \{x_i : i = 0, 1, 2, ..., N_x + 1\}, \text{ donde}
$$
\n
$$
x_i := \begin{cases}\n x_{\frac{1}{2}} & i = 0 \\
\frac{1}{2} \left( x_{i - \frac{1}{2}} + x_{i + \frac{1}{2}} \right), & i = 1, 2, 3, ..., N_x \\
 x_{N_x + \frac{1}{2}} & i = N_x + 1\n\end{cases} \tag{2.6b}
$$

La rejilla doble  $\overline{\Omega}^{x'}$  da las coordenadas en x de los centros de las celdas de la rejilla. Los espaciamientos de las rejillas primaria y doble, están dados por

$$
h_a^x := x_{a+\frac{1}{2}} - x_{a-\frac{1}{2}} \left( a = 1/2, 1, 3/2, \dots, N_x, N_x + 1/2 \right) \tag{2.6c}
$$

Para las direcciones y y z, se definen rejillas unidimensionales similares con sus correspondientes rejillas dobles. También definimos las cajas

$$
V_{a,b,c} := \left[x_{a-\frac{1}{2}}, x_{a+\frac{1}{2}}\right] \times \left[y_{b-\frac{1}{2}}, y_{b+\frac{1}{2}}\right] \times \left[z_{c-\frac{1}{2}}, z_{c+\frac{1}{2}}\right]
$$

$$
|V_{a,b,c}| := h_a^x h_b^y h_c^z, (a = 1/2, 1, ..., N_x + 1/2; b = 1/2, 1, ..., N_y + 1/2; c = 1/2, 1, ..., N_z + 1/2)
$$

las cuales son los volúmenes finitos sobre los cuales las ecuaciones individuales (2.5) son integradas. Así, el dominio para la discretización es esencialmente la rejilla

$$
\overline{\Omega}^{\hbar}:=\overline{\Omega}^{x}\!\times\!\overline{\Omega}^{y}\!\times\!\overline{\Omega}^{z}
$$

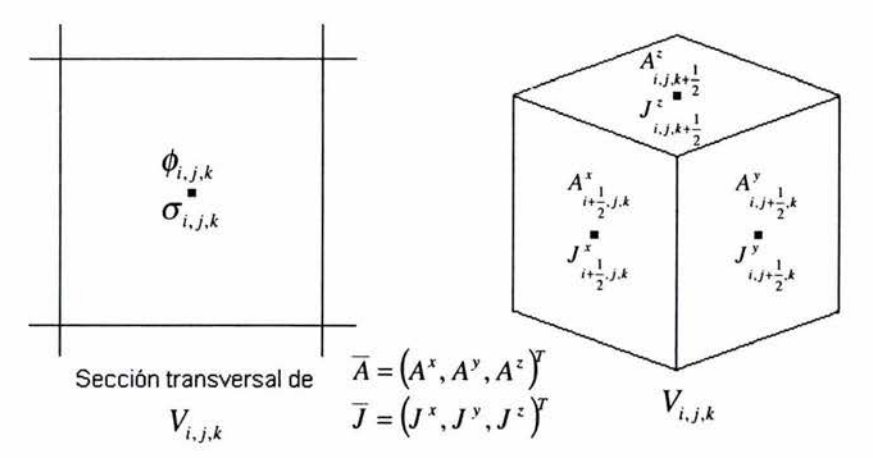

Figura 2.2 Elemento de volumen y sección cruzada del mismo. (basada en Haber et al, 2000)

De esta manera, la celda  $V_{i,j,k}$  es la caja con ocho esquinas  $(x_{i\pm\frac{1}{2}}, y_{j\pm\frac{1}{2}}, z_{k\pm\frac{1}{2}})$  y centro  $(x_i, y_j, z_k)$   $(i=1,2,...,N_x; j=1,2,...,N_y, k=1,2,...,N_z)$ . Los centros de las seis caras de la celda *ViJ,k* son los seis puntos *(Xi±'h, Yj, Zk), (Xi, Yj±'h, Zk)* y *(Xi, Yj, Zk±'h).* Más aún, dentro de cada celda  $V_{i,j,k}$ , la conductividad  $\sigma$  varía suavemente o es constante con  $\sigma = \sigma_{i,j,k}$  a través de la  $c$ elda. Sin embargo,  $\sigma$  puede ser discontinua entre celdas adyacentes. Así, el dominio está compuesto de bloques de distintos materiales conductores. Como podemos observar en la figura, los valores de los campos A y J, son aproximados por sus valores normales a los centros de las caras de cada uno de los elementos de volumen, mientras que el potencial  $\phi$ se expresa por su valor aproximado en el centro de cada celda.

Empleando el Teorema de la Divergencia de Gauss, e integrando sobre la caja *Vij,k.*  aproximamos la ecuación (2.5c) como

$$
\frac{1}{\left|V_{i,j,k}\right|} \int\limits_{V_{i,j,k}} \nabla \cdot \overline{J} dV = \frac{1}{\left|V_{i,j,k}\right|} \int\limits_{\partial V_{i,j,k}} \overline{J} \cdot \overline{n} dS
$$

Evaluando la integral correspondiente sobre cada cara del elemento de volumen, empleando cuadratura de medio punto llegamos a

$$
\frac{J_{i+\frac{1}{2},j,k}^{x} - J_{i-\frac{1}{2},j,k}^{x}}{h_i^{x}} + \frac{J_{i,j+\frac{1}{2},k}^{y} - J_{i,j-\frac{1}{2},k}^{y}}{h_j^{y}} + \frac{J_{i,j,k+\frac{1}{2}}^{z} - J_{i,j,k-\frac{1}{2}}^{y}}{h_k^{z}} = 0 \quad ...(2.7)
$$

A continuación, escribiendo la componente en x de (2.5b) como

$$
\frac{\partial \phi}{\partial x} = -A^x + \sigma^{-1} J^x
$$

Haber et al (2000) integra esta ecuación sobre el segmento de línea de *(Xi,* Yj, *Zk)* a  $(x_{i+1}, y_i, z_k)$ , cruzando un límite entre celdas y así encontrándose con posibles discontinuidades en  $\sigma$  y  $\frac{\partial \phi}{\partial x}$ . Sin embargo, aseverando que la integración es una operación suave, se asegura que el resultado de esta integración se encuentra bien definido. Estos autores definen el promedio armónico de la conductividad entre celdas adyacentes como

$$
\sigma_{i+\frac{1}{2},j,k} = h_{i+\frac{1}{2}}^x \left( \int_{x_j}^{x_{j+1}} \sigma^{-1}(x, y, z) dx \right)^{-1} \qquad \qquad \dots (2.8a)
$$

ya que asumimos que  $\sigma$  es constante sobre cada celda, podemos evaluar esta integral como

$$
\sigma_{i+\frac{1}{2},j,k} = h_{i+\frac{1}{2}}^x \left( \frac{h_i^x}{2\sigma_{i,j,k}} + \frac{h_{i+1}^x}{2\sigma_{i+1,j,k}} \right)^{-1} \qquad \qquad \dots (2.8b)
$$

De esta manera, la aproximación resultante para la componente en *x* de (2.5b) es

$$
J_{i+\frac{1}{2},j,k}^{x} = \sigma_{i+\frac{1}{2},j,k} \left( A_{i+\frac{1}{2},j,k}^{x} + \frac{\phi_{i+1,j,k} - \phi_{i,j,k}}{h_{i+\frac{1}{2}}^{x}} \right) \qquad \qquad \dots (2.8c)
$$

Como podemos observar, la aproximación usada en el algoritmo usando promedios armónicos y no aritméticos, es una consecuencia natural de la aplicación de las consideraciones numéricas. El uso de estos promedios armónicos se vuelve una parte importante en la práctica, cuando saltos de poco orden de magnitud en la conductividad se encuentran presentes.

Empleando las expresiones correspondientes para las direcciones *y* y *z* de la expresión (2.8c) y esta última, eliminamos J de (2.7) y obtenemos una ecuación discreta en la que los términos dominantes envuelven a  $\phi$ . La plantilla resultante para  $\phi$  tiene 7 puntos. La discretización de las componentes de (2.5a) es obtenida usando una plantilla estándar de 7 puntos para aproximar el operador Laplaciano. Esto completa la derivación de la discretización. Según Haber et al (2000) las condiciones de frontera de Dirichlet y Neumann planteadas para el problema, se ajustan a las plantillas cerca de los límites debido a la técnica de volumen finito empleada.

En suma, la discretización de (2.5) sobre una rejilla uniforme con espaciamientos  $h_i^x = h_j^y = h_k^z = h$  es

$$
h^{-2} \left( A_{i+\frac{3}{2},j,k}^{x} + A_{i+\frac{1}{2},j+1,k}^{x} + A_{i+\frac{1}{2},j,k+1}^{x} + A_{i-\frac{1}{2},j,k}^{x} + A_{i+\frac{1}{2},j-1,k}^{x} + A_{i+\frac{1}{2},j,k-1}^{x} - 6A_{i+\frac{1}{2},j,k}^{x} \right) + i\omega\mu J_{i+\frac{1}{2},j,k}^{x} = 0 \quad (2.9a)
$$
  
\n
$$
h^{-2} \left( A_{i+1,j+\frac{1}{2},k}^{y} + A_{i,j+\frac{3}{2},k}^{y} + A_{i,j+\frac{1}{2},k+1}^{y} + A_{i-\frac{1}{2},j+\frac{1}{2},k}^{y} + A_{i,j-\frac{1}{2},k}^{y} + A_{i,j+\frac{1}{2},k-1}^{x} - 6A_{i,j+\frac{1}{2},k}^{y} \right) + i\omega\mu J_{i,j+\frac{1}{2},k}^{y} = 0 \quad (2.9b)
$$
  
\n
$$
h^{-2} \left( A_{i+1,j,k+\frac{1}{2}}^{z} + A_{i,j+1,k+\frac{1}{2}}^{z} + A_{i,j,k+\frac{3}{2}}^{z} + A_{i-\frac{1}{2},j,k+\frac{1}{2}}^{z} + A_{i,j-1,k+\frac{1}{2}}^{z} + A_{i,j,k-\frac{1}{2}}^{z} - 6A_{i,j,k+\frac{1}{2}}^{z} \right) + i\omega\mu J_{i,j,k+\frac{1}{2}}^{z} = 0 \quad (2.9c)
$$

para la ecuación (2.5a), y

$$
h^{-2}\left(\sigma_{i+\frac{1}{2},j,k}\left(\phi_{i+1,j,k}-\phi_{i,j,k}\right)-\sigma_{i-\frac{1}{2},j,k}\left(\phi_{i,j,k}-\phi_{i-1,j,k}\right)+\sigma_{i,j+\frac{1}{2},k}\left(\phi_{i,j+1,k}-\phi_{i,j,k}\right)-\sigma_{i,j-\frac{1}{2},k}\left(\phi_{i,j,k}-\phi_{i,j-1,k}\right)\right)
$$
  
+
$$
\sigma_{i,j,k+\frac{1}{2}}\left(\phi_{i,j,k+1}-\phi_{i,j,k}\right)-\sigma_{i,j,k-\frac{1}{2}}\left(\phi_{i,j,k}-\phi_{i,j,k-1}\right)+h^{-1}\left(\sigma_{i+\frac{1}{2},j,k}\frac{A^{x}}{i+\frac{1}{2},j,k}+\sigma_{i,j+\frac{1}{2},k}\frac{A^{y}}{i,j+\frac{1}{2},k}+\sigma_{i,j,k+\frac{1}{2}}A^{z}_{i,j,k+\frac{1}{2}}\right)
$$

$$
-\sigma_{i-\frac{1}{2},j,k}\frac{A^{x}}{i-\frac{1}{2},j,k}-\sigma_{i,j-\frac{1}{2},k}\frac{A^{y}}{i,j-\frac{1}{2},k}-\sigma_{i,j,k-\frac{1}{2}}A^{z}_{i,j,k-\frac{1}{2}}\right)=0
$$
(2.9d)

para la ecuación (2.5b), donde los componentes de J pueden ser eliminados mediante (2.8) como

$$
J_{i+\frac{1}{2},j,k}^{x} = h^{-1}\sigma_{i+\frac{1}{2},j,k}\left(\phi_{i+1,j,k} - \phi_{i,j,k}\right) + \sigma_{i+\frac{1}{2},j,k}A_{i+\frac{1}{2},j,k}^{x}
$$
...(2.9e)

$$
J_{i,j+\frac{1}{2},k}^{y} = h^{-1}\sigma_{i,j+\frac{1}{2},k}\left(\phi_{i,j+1,k} - \phi_{i,j,k}\right) + \sigma_{i,j+\frac{1}{2},k}A_{i,j+\frac{1}{2},k}^{y}
$$
...(2.9f)

$$
J_{i,j,k+\frac{1}{2}}^{z} = h^{-1} \sigma_{i,j,k+\frac{1}{2}} \left( \phi_{i,j,k+1} - \phi_{i,j,k} \right) + \sigma_{i,j,k+\frac{1}{2}} A_{i,j,k+\frac{1}{2}}^{z} \qquad \qquad \dots (2.9g)
$$

Al introducir a J en el sistema (2.5) se busca obtener una aproximación más precisa de E, pues calcular el campo eléctrico de (2.2) introduciría errores durante la diferenciación numérica. Por otro lado, E puede ser calculado a partir de J mediante  $J = \sigma E$ , evitando así el acarreo de errores, además de los involucrados en el cálculo de J a través de (2.9e)-(2.9g). ASÍ, el campo eléctrico puede ser determinado precisamente a cada lado de las interfases que separan medios con diferentes conductividades.

Sustituyendo  $(2.9e)$ - $(2.9g)$  en las ecuaciones  $(2.9a)$ - $(2.9c)$  y utilizando una notación matricial, el sistema discreto puede ser expresado como:

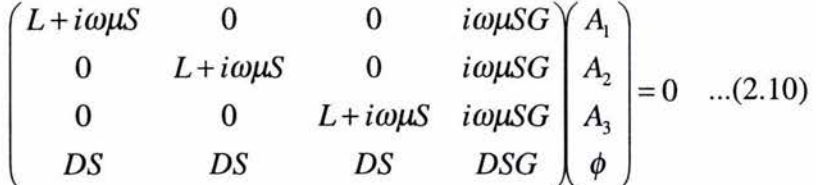

donde L denota al operador Laplaciano discretizado y, D Y G representan los operadores divergencia y gradiente discretizados, respectivamente. S es el promedio armónico de las conductividades entre celdas adyacentes. La matriz (2.10) es sumamente "escasa" ("rala") en sus valores.

Farquharson et al (2002) propone dos métodos para dar solución a la matriz (2.10) de los cuales describiremos aquí sólo el que nosotros empleamos. Este método consiste en resolver (2.10) directamente para el campo total. En este caso, la componente tangencial de  $\nabla \times \overline{A}$  (esto es, el campo H) y la componente normal de J son especificados sobre las fronteras. Estos valores son calculados para los modelos de conductividad 1-D o 2-D que sean apropiados para cada frontera. Las ecuaciones matriciales se resuelven usando un algoritmo de gradiente bi-conjugado estabilizado. Una descomposición LU incompleta de los bloques L y DSG es usada como precondicionador.

Para terminar el proceso de modelado directo para MT, las componentes horizontales de los campos E y H son calculadas para dos diferentes polarizaciones de la fuente: una para la dirección *x,* y otra para la dirección *y,* de H en la cima de la rejilla. Las componentes  $Z_{xx}$ ,  $Z_{xy}$ ,  $Z_{yx}$ ,  $Z_{yy}$ , del tensor de impedancias son luego calculadas de la solución de:

$$
\begin{pmatrix} E_x^x & E_y^y \\ E_y^x & E_y^y \end{pmatrix} = \begin{pmatrix} Z_{xx} & Z_{xy} \\ Z_{yx} & Z_{yy} \end{pmatrix} \begin{pmatrix} H_x^x & H_y^y \\ H_y^x & H_y^y \end{pmatrix}
$$

donde los superíndices indican la polarización de la fuente. Así terminamos la formulación de nuestro algoritmo de modelación, y pasamos ahora a introducimos en la tarea de darle solución al sistema de ecuaciones que este arroja.

## / CAPITULO V

### **CARACTERÍSTICAS DEL SISTEMA MATRICIAL Y SU FORMA DE RESOLUCIÓN**

#### V.1 ANTECEDENTES MATEMÁTICOS

El objetivo de este capítulo es profundizar en las formas numéricas de solución del sistema matricial que representa el fenómeno magnetotelúrico; para tal efecto, comenzaremos por retomar algunos conceptos básicos de álgebra lineal que nos serán de ayuda. Asimismo expondremos algunas características generales de los sistemas lineales, para finalmente llegar al caso particular de sistema que nos atañe y los métodos numéricos que emplearemos para encontrar su solución. Las comprobaciones de los teoremas que serán utilizados se omitirán debido a que son presentadas con toda formalidad en las fuentes citadas pertinentemente en el desarrollo.

Denotamos como  $R^n$  y  $C^n$  a espacios vectoriales n-dimensionales sobre el campo de los números reales y complejos, respectivamente. Cada vector  $\bar{x} = (x_1, x_2, ..., x_n)$  del R<sup>n</sup> con las componentes  $\{x_i\}_{i=1}^n$  se caracteriza por su magnitud (módulo):

$$
|\overline{x}| = \sqrt{|x_1|^2 + |x_2|^2 + ... + |x_n|^2}
$$
 ...(2.11)

y su dirección. Si  $\bar{x} = (x_1, x_2,...,x_n)$  y  $\bar{y} = (y_1, y_2,...,y_n)$  son dos vectores de R<sup>n</sup> o C<sup>n</sup>, entonces, su suma y multiplicación por números reales (o complejos)  $\alpha$  y  $\beta$  son:

$$
\alpha x + \beta y = (\alpha x_1 + \beta y_1, \alpha x_2 + \beta y_2, ..., \alpha x_n + \beta y_n) \quad ...(2.12)
$$

donde la suma es una operación conmutativa, asociativa y distributiva, esto es:

$$
\overline{x} + \overline{y} = \overline{y} + \overline{x} \qquad \qquad \dots (2.13)
$$

$$
\bar{x} + (\bar{y} + \bar{z}) = (\bar{x} + \bar{y}) + \bar{z}
$$
...(2.14)

$$
\alpha(\overline{x} + \overline{y}) = \alpha \overline{x} + \alpha \overline{y}, \quad \overline{x}(\alpha + \beta) = \alpha \overline{x} + \beta \overline{x} \qquad \qquad \dots (2.15)
$$

Sea  $A = \{a_{ii}\}\$ una matriz nxn, donde n indica el número de filas y columnas de la matriz. Los números complejos a<sub>ij</sub> se llaman elementos de la matriz. La matriz  $A<sup>T</sup> = \{a_{ii}\}\$ se llama matriz transpuesta; la  $A^* = {\overline{a}_{ii}}$  se llama matriz adjunta, y la matriz inversa se denota por  $A^{-1}$ , y se define por las igualdades  $A^{-1}A=AA^{-1}=I$ , donde I es la matriz identidad. Una matriz A={ $a_{ii}$ } se llama diagonal si  $a_{ii}=0 \ \forall i\neq j$ . Una matriz A={ $a_{ii}$ } se llama triangular superior si a<sub>ij</sub>=0  $\forall$ i>j, y triangular inferior si a<sub>ij</sub>=0  $\forall$ i<j. Una matriz A se llama simétrica si  $A<sup>t</sup>=A$ , antisimétrica si  $A<sup>t</sup>=-A$ , hermitiana si  $A<sup>t</sup>=A$ , y antihermitiana si  $A<sup>t</sup>=-A$ . Una matriz Q se llama ortogonal si Q<sup>T</sup>Q=I, o Q<sup>T</sup>=Q<sup>-1</sup>. Una matriz U se llama matriz unitaria si U<sup>\*</sup>U=I, o U<sup>\*</sup>=U<sup>-1</sup>. Las matrices adjuntas, hermitianas, antihermitianas y unitarias son las generalizaciones de las matrices transpuestas, simétricas, antisimétricas y ortogonales, respectivamente, cuando los elementos matriciales  $a_{ii}$  son números complejos.

Una matriz A se denomina positivamente definida (o positiva) si  $\langle Ax, x \rangle = x^2 A x > 0$ para cualquier vector no nulo  $\bar{x}$  de  $C^n$ . La matriz A se llama positivamente semidefinida si  $\overline{x}^* A \overline{x} \ge 0$  para cualquier vector  $\overline{x}$  de C<sup>n</sup>.  $\overline{x}^* A \overline{x} = \sum_{i=1}^n \sum_{j=1}^n a_{ij} \overline{x}_i x_j$ , en esta expresión  $\overline{x}_i$ denota el complejo conjugado de  $x_i$ .

Sea A una matriz cuadrada. Un número complejo  $\lambda$  se llama autovalor (o valor propio) de A si  $Au = \lambda u$ , o si det(A- $\lambda$ I)=0. El vector *u* se llama autovector (o vector propio) de A. El conjunto de todos los autovalores de la matriz A se denomina espectro de A. Cada matriz nxn tiene exactamente n autovalores.

Sea  $p \ge 1$ . Las p-normas de un vector se definen por

$$
\left|\overline{x}\right|_p = \left(\sum_{i=1}^n \left|x_i\right|^p\right)^{1/p}
$$

donde las más importantes son la norma-1

$$
\left\| \overline{x} \right\|_1 = \sum_{i=1}^n \left| x_i \right|
$$

la norma-2 (norma euclidiana)

$$
|\overline{x}\|_2 = \left(\sum_{i=1}^n |x_i|^2\right)^{1/2}
$$

y la norma-oo

$$
\|\bar{x}\|_{\infty} = \max_{1 \le i \le n} |x_i|
$$

(Skiba,2001)

#### V.2 SISTEMAS DE ECUACIONES LINEALES

Uno de los problemas más frecuentes en el cálculo científico es el resolver sistemas de n ecuaciones lineales simultáneas con n incógnitas, es decir, sistemas de la forma

$$
a_{11}x_1 + a_{12}x_2 + ... + a_{1n}x_n = b_1
$$
  
\n
$$
a_{21}x_1 + a_{22}x_2 + ... + a_{2n}x_n = b_2
$$
  
\n
$$
\vdots
$$
  
\n
$$
a_{n1}x_1 + a_{n2}x_2 + ... + a_{nn}x_n = b_n
$$
  
\n
$$
A \overline{x} = \overline{b}
$$
  
\n(2.16)

en donde A es la matriz de coeficientes del sistema,  $\bar{x}$  es el vector de incógnitas y  $\bar{b}$  un vector de valores conocidos. Existen dos clases de matrices A, las no singulares y las singulares. Las matrices A no singulares son aquellas para las que existe un único vector de soluciones  $\bar{x}$  para cada vector  $\bar{b}$  dado del lado derecho de la ecuación. Por otro lado, para las matrices A singulares, existen más de una solución  $\bar{x}$  para cada vector  $\bar{b}$  determinado.

Los problemas sin solución única (singulares) se pueden identificar con relativa facilidad para ser tratados con mayor cuidado. No obstante, existen ciertos problemas cuya solución, aún siendo única, se vuelve muy imprecisa debido a severos problemas de estabilidad del sistema. Los problemas de este tipo se llaman problemas mal condicionados. La matriz A de un problema mal condicionado tiene las siguientes características:

- l. Un ligero cambio de los coeficientes (o elementos de la matriz) provoca cambios significativos en la solución.
- 2. Los elementos de la diagonal de la matriz de coeficientes tienden a ser menores que los elementos que no pertenecen a la diagonal.
- 3. El det $(A)$ det $(A^{-1})$  (det significa determinante) difiere en forma significativa de 1.
- 4. El resultado de  $(A^{-1})^{-1}$  es muy distinto de A.
- 5. AA<sup>-1</sup> difiere bastante de la matriz identidad.
- 6.  $A^{-1}(A^{-1})^{-1}$  difiere más de la matriz identidad de lo que lo hace  $AA^{-1}(Nakamura, 1992)$ .

Para el caso de sistemas simples con matrices de coeficientes no singulares, existen algunos métodos básicos empleados para obtener la solución única *x,* entre estos métodos encontramos:

*Eliminación de Gauss:* la idea básica es manipular el sistema de ecuaciones (2.16) con el fin de obtener un conjunto de ecuaciones equivalente que sea más fácil de resolver. Dos conjuntos de ecuaciones son equivalentes si tienen la misma solución. Existen tres operaciones básicas empleadas en la eliminación: (l)multiplicar una ecuación por una constante distinta de cero, (2)sustraer un múltiplo de una ecuación de otra, y (3)intercambiar renglones. El objetivo final de esta manipulación es pasar del sistema (2.16), al sistema:

$$
a_{11}x_1 + a_{12}x_2 + \dots + a_{1n}x_n = b_1
$$
  
\n
$$
a'_{22}x_2 + \dots + a'_{2n}x_n = b'_2
$$
  
\n
$$
\vdots
$$
  
\n
$$
a'_{nn}x_n = b'_n
$$

en donde las comillas denotan que los coeficientes han cambiado debido al proceso de eliminación. Este último sistema puede ser fácilmente resuelto mediante un procedimiento de sustitución hacia atrás de los valores de *x* que se van encontrando (Shampine et al, 1997). Los términos principales de cada una de las ecuaciones anteriores reciben el nombre de pivotes. Una variante de la eliminación de Gauss es la eliminación de *Gauss-Jordan,* la diferencia simplemente radica en la eliminación hacia atrás, pues en esta variante, los valores de los pivotes se van normalizando y se vuelven a realizar operaciones para deshacerse de los términos fuera de la diagonal para llegar a un sistema de la forma:

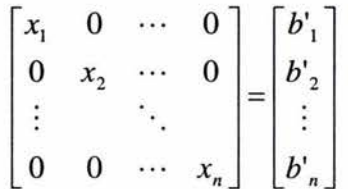

*Descomposición LV:* el esquema de descomposición LU es una transformación de una matriz A como producto de dos matrices

#### $A = LU$

donde L es una matriz triangular inferior y U es una matriz triangular superior. Cuando se desea resolver varios conjuntos de ecuaciones lineales en los que todas las matrices de coeficientes son iguales, pero los términos no homogéneos ( $\overline{b}$ ) son distintos, la solución de las ecuaciones utilizando la descomposición LU tiende a ser más eficiente que la eliminación de Gauss. Existen diferentes esquemas mediante los cuales se puede conseguir esta transformación, por eso, en lugar de adentrarnos en la descripción de alguno, pasaremos a describir cómo se emplean las matrices LU para resolver el sistema (2.16). La ecuación  $A \overline{x} = \overline{b}$  se puede escribir como

$$
LU\ x = b \qquad \qquad ...(2.17)
$$

donde LU=A. Sea

$$
U \overline{x} = \overline{z}
$$
 ...(2.18)

sustituyendo en la ecuación (2.17) tenemos

$$
L\overline{z} = b \qquad \qquad \dots (2.19)
$$

La solución de la ecuación (2.19) para z es fácil, debido a la forma triangular de L. Una vez que se conoce  $\overline{z}$ , se resuelve (2.18) en términos de  $\overline{x}$  (Nakamura, 1992).

Junto con estos métodos básicos, también existe la opción de obtener directamente la matriz inversa  $A^{-1}$  del sistema. Aunque al igual que para la descomposición LU, existen diferentes metodologías para buscar este resultado.

Además de los sistemas simples hasta aquí descritos, existen otros cuyas matrices de coeficientes presentan ciertas características de las cuales se puede tomar ventaja tanto para su almacenamiento como para su solución. En nuestro caso, la matriz del sistema al que llegamos pertenece a un tipo denominado sistemas lineales "escasos" ("sparse linear systems"), los cuales trataremos con mayor detalle en la siguiente sección. Asimismo, los métodos numéricos de solución para estos sistemas se presentan ligeramente más complicados que los descritos hasta ahora, sin embargo, su aplicación resulta igualmente sencilla mediante el uso de una computadora.

Los métodos numéricos reducen el procedimiento de la solución de un problema a operaciones aritméticas y lógicas sobre los números. En ninguno de los casos se obtiene la solución exacta del problema matemático planteado, así, siempre existe una diferencia no nula entre la solución exacta y la solución numérica que se encuentra. Las causas principales de esta diferencia son las siguientes:

- 1. Falta de correspondencia entre el problema (modelo) matemático y el fenómeno físico real.
- 2. Errores en los datos iniciales (parámetros de entrada).
- 3. Errores de un método numérico usado para resolver el problema.
- 4. Errores de redondeo en las operaciones aritméticas.

Los primeros dos errores son inevitables, mientras que los dos restantes pueden ser controlados adecuadamente para reducir sus efectos. Algunos de los conceptos más importantes concernientes a modelos y algoritmos son los siguientes:

- 1. *Aproximación.* La proximidad de un modelo numérico al modelo original (diferencial, integral, etc.), o el grado de aproximación, caracteriza el error que se introduce al discretizar el modelo continuo. El grado de aproximación caracteriza la rapidez de reducción del error entre dos modelos cuando el modelo discreto se aproxima al modelo continuo.
- *2. Estabilidad.* Es una característica muy importante de la calidad de cada método. La estabilidad caracteriza la manera de propagación de los errores iniciales dentro del algoritmo en el proceso de cálculo. Si el incremento de los errores iniciales es considerable y sin ningún control conforme avanza el método, entonces el método numérico es inestable. Al contrario, si errores de cálculos dependen continuamente de los errores iniciales, entonces el método se llama estable.
- *3. Convergencia.* La convergencia significa que la solución numérica converge hacia la solución exacta mientras el modelo discreto se aproxima al modelo continuo.

La proximidad que se consiga entre la solución numérica y la solución exacta del problema en cuestión dependerá principalmente de dos factores: la *aproximación* que se consiga con el modelo elaborado del fenómeno físico real; y la *estabilidad* del método numérico que se emplee para resolver el sistema que representa al modelo (Skiba, 2001).

#### V.3 SISTEMAS LINEALES "ESCASOS"

Un sistema de ecuaciones lineales es llamado "escaso" si solo un número relativamente pequeño de sus elementos en la matriz de coeficientes A es diferente de cero. Sería un desperdicio de recursos el emplear métodos generales del álgebra lineal en tales problemas, debido a que la mayoría de las operaciones aritméticas realizadas con el fin de resolver el conjunto de ecuaciones o invertir la matriz involucrarían operandos iguales a cero. Más aún, en el caso de estar trabajando con sistemas de ecuaciones muy grandes, es siempre deseable ahorrar la mayor cantidad de almacenamiento de memoria posible en lugar de emplearla para guardar elementos con valores de cero. Nótese que hay dos distintas metas para cualquier método que trate con matrices "escasas": ahorrar tiempo y/o ahorrar espacio, aunque no siempre ambas son compatibles.

Los métodos directos para resolver sistemas de ecuaciones "escasos" dependen crucialmente del patrón preciso de "escasez" de la matriz. Patrones que ocurren frecuentemente, o que son útiles como guías en la reducción de formas más generales, tienen ya nombres especiales y métodos particulares de solución. Algunos de estos patrones se observan en la figura 3, estos y otros más son:

- $\triangleright$  Tridiagonal
- $\triangleright$  Diagonal en banda con ancho de banda M (a)
- $\triangleright$  Triangular en banda
- $\triangleright$  Diagonal en bloques
- $\triangleright$  Triangular en bloques (b)
- $\triangleright$  Tridiagonal en bloques (c)
- $\triangleright$  Con bandeado cíclico
- $\triangleright$  Diagonal en bloques simplemente (o doblemente) bordeados (d) y (e) respectivamente
- $\triangleright$  Triangular en bloques simplemente (o doblemente) bordeados (f)
- $\triangleright$  Triangular en bandas simplemente (o doblemente) bordeadas (g)
- $\triangleright$  Diagonal en bandas simplemente (o doblemente) bordeadas (h) e (i) respectivamente
- $\triangleright$  Otros (j) y (k) (Press et al, 2002)

En nuestro caso, no tenemos necesidad de buscar el patrón que presenta nuestra matriz, pues este ya ha sido identificado por los autores del algoritmo de modelado, quienes además también nos proponen los métodos numéricos para obtener su solución. Una vez comentado el tipo de sistema al que nos enfrentamos, pasaremos ahora a la descripción de tales métodos numéricos: la descomposición LU incompleta, y el algoritmo de gradientes biconjugados estabilizado (BICGSTAB).

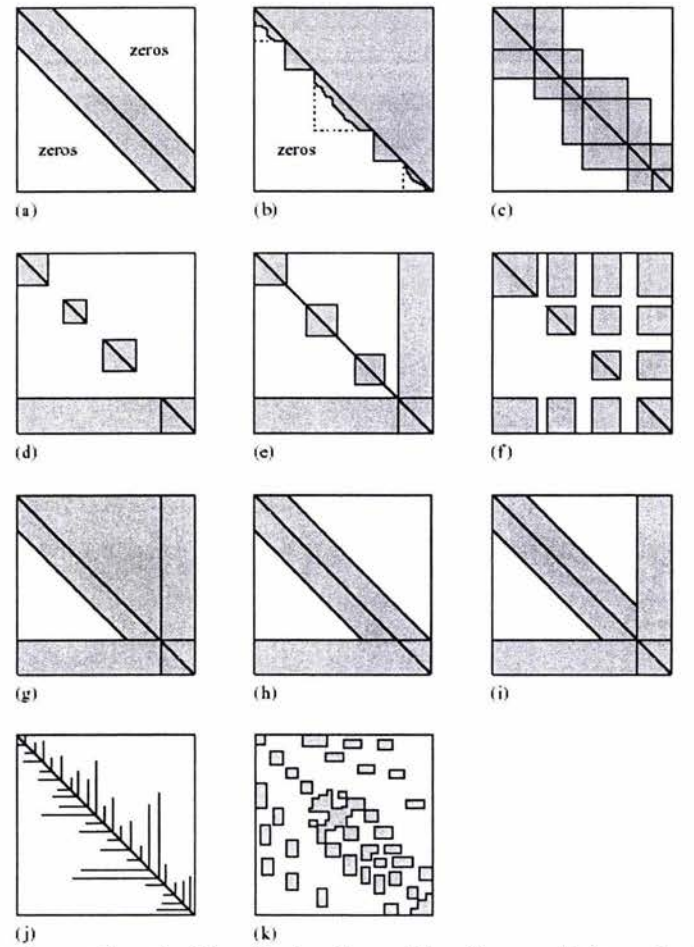

Figura 2.3 Algunos patrones (topología) estándar de matrices "escasas" (tomado de Press et al, 2002).

#### V.4 DESCOMPOSICIÓN LU INCOMPLETA

Una debilidad ampliamente reconocida de las soluciones iterativas es su falta de robustez. Las factorizaciones LU incompletas, combinadas con un buen proceso de proyección sobre un subespacio de Krilov son frecuentemente referidas como el mejor solucionador iterativo para propósitos generales. En general, la confiabilidad de tales métodos para resolver problemas de varios orígenes depende mucho más de la calidad del precondicionador que del acelerador iterativo empleados. La forma más simple de definir un precondicionador es en la forma de una factorización incompleta A=LU+E donde L y U tienen la misma estructura diferente de cero que las partes triangulares inferior y superior de A, respecti vamente.

Considere una matriz "escasa" cualquiera A cuyos elementos son  $a_{ii}$  i,j=1,2,...,N. El proceso de descomposición LU incompleta calcula una matriz triangular inferior L y una matriz triangular superior U tales que A=LU+E, donde E es alguna matriz de error. A continuación describiremos un método que calcula esta factorización .

La técnica de factorización incompleta sin sustitución  $ILU(0)$ , consiste en la elaboración de la versión i,j,k de la eliminación Gaussiana, y disminución hacia cero de cualquier elemento en L y U que caiga fuera del patrón de A. En el siguiente algoritmo denotaremos por b¡,\* al i-ésimo renglón de un matriz B dada. Denotaremos por NZ(B), el conjunto de pares (i,j), donde  $1 \le i,j \ge N$ , tales que  $b_{i,j} \ne 0$ .

```
ALGORITMO 1. ILU(O) 
for i=1,2,...,N do:
  define u_i, = a_i,
   for k=1,\ldots, i-1 and if (i,k)\in NZ(A) do:
     compute the pivot l_{i,k}=u_{i,k}/u_{k,k}for i=k+1,...,N and if (i,j)\in NZ(A) do:
        compute u_{i,j}=u_{i,j}-l_{i,k}u_{k,j}endfor 
   endfor 
endfor
```
La existencia de la factorización  $ILU(0)$  descrita es garantizada bajo algunas suposiciones simples y restrictivas. Por definición, las matrices  $L$  y U en  $ILU(0)$  tienen juntas el mismo número de elementos diferentes de cero que la matriz original A. La precisión de esta factorización incompleta puede ser insuficiente para producir una convergencia adecuada. Para mejorar esta precisión fue que se introdujo el "nivel de sustitución". Típicamente, para matrices de diagonal dominante, entre más alto es el nivel de sustitución de un elemento, menor es su magnitud. Esto sugiere una disminución hacia cero de cualquier elemento sustituto, cuyo nivel sea mayor que un cierto entero p establecido por el usuario. Para adentrarse un poco más en los métodos de descomposición LU incompleta se recomienda consultar Saad, 1994. En nuestro caso, MATLAB contiene distintos algoritmos de descomposición LU incompleta, incluyendo el ILU(0), por lo que nuestro trabajo consistirá en elegir simplemente el que más nos convenga.

#### V.5 ALGORITMO DE GRADIENTES BICONJUGADOS ESTABILIZADO

Antes de describir del algoritmo de gradientes biconjugados estabilizado, presentaremos las características del método a partir del cual surgió, el de gradiente conjugado. Este método provee un forma casi general para resolver sistemas lineales de nxn de la forma (2.16). El atractivo de este método para grandes sistemas "escasos" es que hace referencia a la matriz A solo a través de su multiplicación por un vector, o la multiplicación de su transpuesta y un vector, operaciones que pueden ser muy eficientes para una matriz "escasa" adecuadamente almacenada.

El algoritmo de gradiente conjugado más simple, resuelve (2.16) solo en el caso de que A sea simétrica y positivamente definida. Está basado en la idea de minimizar la funcional

$$
f(x) = \frac{1}{2}\overline{x}A\overline{x} - \overline{b}\overline{x}
$$

Esta funcional es minimizada cuando su gradiente

$$
\nabla f = A\overline{x} - \overline{b}
$$

es cero, lo cual es equivalente a (2.16). La minimización se lleva a cabo generando una sucesión de direcciones  $\overline{p}_k$  y minimizadores mejorados  $\overline{x}_k$ . A cada paso una cantidad  $\alpha_k$ que minimiza  $f(x_k + a_k p_k)$  es encontrada, y  $\overline{x}_{k+1}$  es establecida como el nuevo punto  $\bar{x}_k + \alpha_k \bar{p}_k$ . Los vectores  $\bar{p}_k$  *y*  $\bar{x}_k$  son construidos de tal manera que  $\bar{x}_{k+1}$  es también minimizador de f sobre el espacio vectorial completo de direcciones ya tomadas,  ${\overline{p_1, p_2,..., p_k}}$ . Después de N iteraciones se llega al minimizador sobre el espacio vectorial completo, por ejemplo, la solución a (2.16). Este algoritmo puede ser generalizado para llegar al denominado método de gradiente biconjugado. Este método no tiene en general una conexión simple con la función de minimización. Construye cuatro secuencias de vectores,  $\overrightarrow{r_k}, \overrightarrow{r_k}, \overrightarrow{p_k}$   $\overrightarrow{p_k}$ . El usuario debe proporcionar los vectores iniciales  $\overrightarrow{r_k}$  y  $\overrightarrow{r_k}$ , y establecer  $\overline{p}_1 = \overline{r}_1$ ,  $\overline{p}_1^* = \overline{r}_1^*$ . Luego se lleva a cabo la siguiente secuencia recurrente:

$$
\alpha_{k} = \frac{\overrightarrow{r}_{k} \cdot \overrightarrow{r}_{k}}{\overrightarrow{p}_{k} \cdot A \cdot \overrightarrow{p}_{k}}
$$
\n
$$
\overrightarrow{r}_{k+1} = \overrightarrow{r}_{k} - \alpha_{k} A \cdot \overrightarrow{p}_{k}
$$
\n
$$
\overrightarrow{r}_{k+1} = \overrightarrow{r}_{k} \cdot \alpha_{k} A^{T} \cdot \overrightarrow{p}_{k} \cdot \overrightarrow{r}_{k+1}
$$
\n
$$
\beta_{k} = \frac{\overrightarrow{r}_{k+1} \cdot \overrightarrow{r}_{k+1}}{\overrightarrow{r}_{k} \cdot \overrightarrow{r}_{k}}
$$
\n
$$
\overrightarrow{p}_{k+1} = \overrightarrow{r}_{k+1} + \beta_{k} \overrightarrow{p}_{k}
$$

Esta secuencia de vectores satisface la condición de biortogonalidad

$$
\vec{r}_i \cdot \vec{r}_j = \vec{r}_i \cdot \vec{r}_j = 0, \quad j < i
$$

y la condición de biconjugancia

$$
\overrightarrow{p_i} \cdot A \cdot \overrightarrow{p}_j = \overrightarrow{p}_i \cdot A^T \cdot \overrightarrow{p}_j = 0, \quad j < i
$$
También hay una ortogonalidad mutua

$$
\overrightarrow{r_i} \cdot \overrightarrow{p}_j = \overrightarrow{r_i} \cdot \overrightarrow{p}_j^* = 0, \quad j < i
$$

La prueba de estas propiedades y del método en general puede ser encontrada en Kelley, 1995. Siempre que la recurrencia no se rompa en las primeras recursiones debido a la aparición de denominadores iguales a cero, el método debe terminar después de m $\leq N$ pasos con  $r_{m+1} = r_{m+1} = 0$ . Esto es básicamente debido a que después de la mayoría de los N pasos el método se queda sin nuevas direcciones ortogonales a los vectores que ya han sido construidos.

Para emplear el algoritmo en la solución de (2.16), se debe plantear una solución inicial  $x_1$ . Se selecciona  $r_1$  como el residual

$$
\overline{r}_1 = \overline{b} - A \cdot \overline{x}_1
$$

y se establece  $\vec{r}_1 = \vec{r}_1$ . Luego se forma la secuencia de estimadores mejorados

$$
\overline{x}_{k+1} = \overline{x}_k + \alpha_k \overline{p}_k \qquad \qquad \dots (2.20)
$$

mientras se practica la recurrencia establecida. La ecuación (2.20) garantiza que  $\bar{r}_{k+1}$  de la recurrencia es en efecto el residual  $\overline{b} - A \cdot \overline{x}_{k+1}$  correspondiente a  $\overline{x}_{k+1}$ . Ya que  $\overline{r}_{m+1} = 0$ ,  $\bar{x}_{m+1}$  es la solución a la ecuación (2.16). Aunque no hay garantía de que el procedimiento completo no diverja o no se vuelva inestable para una A general, esto rara vez ocurre (Press et al, 2002).

El algoritmo de gradiente biconjugado estabilizado pretende suavizar la convergencia del gradiente biconjugado, estableciendo:

$$
\overline{r}_k = \overline{q}_k(A)\overline{p}_k(A)\overline{r}_1
$$

donde

$$
\overline{q}_k(z) = \prod_{i=1}^k (1 - \omega_i z)
$$

La constante  $\omega_i$  es seleccionada de tal forma que minimice  $\overline{r_i} = \overline{q_i(A)} \overline{p_i(A)} \overline{r_1}$  como una función de  $\omega_i$ . El algoritmo empleado por MATLAB es el siguiente

*ALGORITMO* 2. BICGSTAB Inicialización de variables  $r_0 = b - A \cdot \bar{x}_0$  $\bar{r}_1 = \bar{r}_0$  $\rho_0 = \alpha_0 = \omega_0 = 1$  $\overline{v}_0 = \overline{p}_0 = 0$ 

 $k=0$   $^{n-r-1}$  $\rho_1 = r_1 + r_0$ Procedimiento iterativo do while  $\left\| \vec{r} \right\|_2 > \varepsilon \left\| \vec{b} \right\|_2$  y  $k < k$ *max*  $k = k + 1$  $\beta_k = (\rho_k / \rho_{k-1}) (\alpha_{k-1} / \omega_{k-1})$  $\overline{p}_k = \overline{r}_{k-1} + \beta_k (\overline{p}_{k-1} - \omega_{k-1} \overline{v}_{k-1})$  $\overline{v}_k = A \overline{p}_k$  $\alpha_k = \rho_k / (r_1^{*T} \bar{v}_k)$  $\overline{s}_k = \overline{r}_{k-1} - \alpha_k \overline{v}_k$  $t_k = A\overline{s_k}$  $\omega_k = \overline{t}_k^T \overline{s}_k / \left\| \overline{t}_k \right\|_2$  $\rho_{k+1} = -\omega_k \overline{r}_1^* \overline{t}_k$  $\overline{x}_k = \overline{x}_{k-1} + \alpha_k \overline{p}_k + \omega_k \overline{s}_k$  $\overline{r_k} = \overline{s_k} - \omega_k \overline{t_k}$ 

En este algoritmo los valores de entrada al programa son la matriz A, el vector de valores independientes *b,* el número máximo de iteraciones que se desea permitir para los cálculos del algoritmo *kmax,* la tolerancia dentro de la cual se acepta el resultado del método  $\varepsilon$ , y un vector inicial de solución al sistema  $x_0$ . El algoritmo se detendrá una vez que alcance el número máximo de iteraciones o cuando arroje un resultado que iguale o mejore la tolerancia preestablecida, lo que ocurra primero. Una explicación más amplia acerca de este y otros métodos de gradiente conjugado puede ser encontrada en Kelley (1995), donde también se incluye la comprobación de estos resultados.

Los métodos de gradiente conjugado ordinarios como los descritos aquí, funcionan bien para matrices bien condicionadas. Sin embargo, para sistemas mal condicionados es conveniente introducir a los métodos la forma precondicionada de la ecuación (2.16)

$$
(\widetilde{A}^{-1} \cdot A) \cdot \overline{x} = \widetilde{A}^{-1} \cdot \overline{b}
$$

La idea es poder resolver el sistema lineal más fácilmente para alguna *A* cercana a A, en cuyo caso  $\tilde{A}^{-1}$ ·A  $\approx$  1, permitiendo al algoritmo converger en unos cuantos pasos. La matriz  $\tilde{A}$  es llamada precondicionador. Se puede consultar mas sobre precondicionadores por ejemplo en Press et al (2002) y Kelley (1995). En nuestro algoritmo, los autores sugieren utilizar la descomposición LU incompleta como precondicionador, además, MATLAB contiene también una rutina llamada BICGST AB en la cual puede utilizarse el precondicionamiento, con lo cual nuestro problema en este momento ha sido reducido a encontrar la forma adecuada de generar la matriz de coeficientes del sistema para un modelo cualquiera, de tal forma que ésta tenga una estructura diagonalmente dominante para poder ser manejada con los métodos descritos.

# **CAPÍTULO VI**

## **PROGRAMACIÓN DEL ALGORITMO DE MODELACIÓN**

El algoritmo de modelación fue programado en MATLAB 6.5 R13, con el fin de aprovechar la simplicidad de programación en este código. La parte inicial del programa consiste en la introducción de todas las variables necesarias para la modelación del medio. Internamente se define el valor de la susceptibilidad magnética, mientras que el usuario debe establecer los valores de Nx, Ny y Nz, que representan el número de elementos de volumen del dominio del modelo en las direcciones *x,* y y *z,* respectivamente. Asimismo, se debe introducir el valor del tamaño del lado de cada cubo, h, y determinarse la distribución de conductividades. Para este último fin se dispuso de dos opciones que buscan facilitar dicha tarea, la primera consiste en crear un modelo estratificado, y la segunda en establecer una sola conductividad para todo el modelo. Una vez decidido lo anterior, se procede con la definición del cuerpo anómalo dentro del medio.

Para introducir los datos de conductividad, se debe tener en consideración que el sistema de referencia empleado se trata de un sistema cartesiano derecho con su origen ubicado en la superficie de la tierra, con *z* positiva apuntando hacia el interior de la misma, y que las posiciones dentro del modelo se referencían considerando el número del elemento de volumen en la dirección correspondiente dentro del mismo. El programa agrega dos capas en la dirección *z,* una al inicio y otra al final en Nz+ 1, la primera de estas capas es designada con una conductividad de le-16, pues se considera como parte del aire en el cual la conductividad es cero, no obstante, si diéramos tal valor nulo a la capa, se generarían indeterminaciones en los cálculos; por otro lado, a la capa Nz+1 se le asigna el mismo valor de conductividad que a la Nz. Estas dos capas extra servirán más adelante para el cálculo de las condiciones de frontera.

El último dato a introducir es la frecuencia de la onda electromagnética que se desea modelar, que como se mencionó en capítulos anteriores, es considerada constante en el algoritmo, esto en consecuencia implica que cada onda electromagnética de un frecuencia determinada produce un sistema matricial distinto para un mismo modelo.

Una vez que se han dado los valores a las variables del modelo, el algoritmo computacional realiza el resto del trabajo internamente. En primera instancia calcula los promedios armónicos de las conductividades para cada par de celdas adyacentes en las tres direcciones cartesianas. Asimismo, se calculan los promedios armónicos en las direcciones *x* y y para las dos capas agregadas en *z.* 

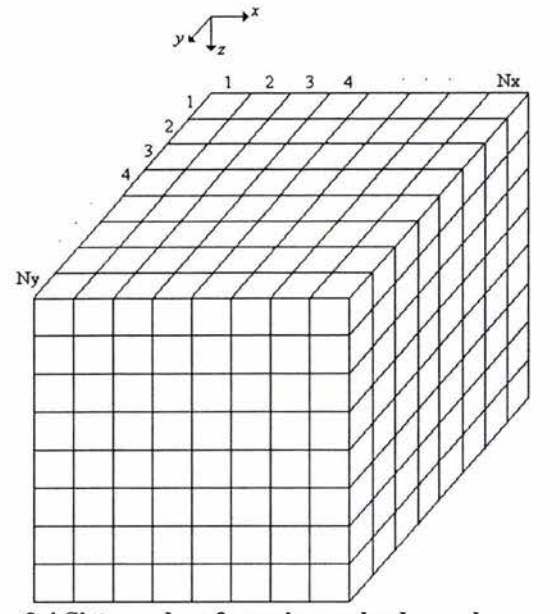

Figura 2.4 Sistema de referencia empleado en el programa

Con Nx, Ny y Nz determinados, se hace un cálculo arbitrario sobre el tamaño de las matrices y vectores con los que se espera trabajar (matriz de coeficientes a, matrices de descomposición L y U, Y vectores de términos independientes y de solución, b y x, respectivamente), con el fin de que el programa aparte espacios de memoria continua suficiente para su eficiente funcionamiento. Cada matriz y vector fue declarado de tipo "escaso", lo cual es una de las ventajas de trabajar con MATLAB, pues con esta forma de almacenamiento, solo se utiliza memoria para guardar aquellos valores distintos de cero dentro de cada variable.

La parte más elaborada del programa, consiste en la formación de la matriz de coeficientes del sistema. Las matrices para cualquier modelo planteado en este programa son de tipo "escaso" diagonalmente dominantes, aunque no entran precisamente en ninguna de las clases mencionadas anteriormente. Aunque el patrón de "escasez" de las matrices nos muestra una disposición aparente en cinco bandas con las tres centrales en bloques, debemos poner atención en la parte inferior derecha del mismo, donde las diagonales más externas se cierran acercándose a las diagonales centrales. Esto provoca que la matriz tenga más diagonales cortas, lo cual genera un problema en caso de que se quisiera definir a la matriz solo a través de sus diagonales como una forma de ahorrar espacio en la memoria. No obstante ser la parte más amplia del programa, cabe mencionar que la formación de la matriz de coeficientes no es la que mayor tiempo de procesado toma, sobre todo en modelos de más de 5000 elementos de volumen.

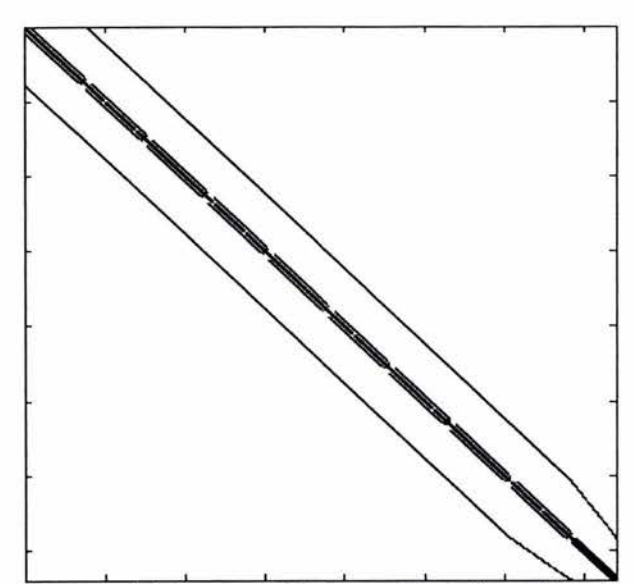

Figura 2.5 Patrón general de "escasez" de las matrices de coeficientes de los modelos

Una vez conformada la matriz de coeficientes del sistema, el siguiente paso es calcular su descomposición LU incompleta. Para tal efecto, se estableció una tolerancia de le-3 para la aproximación, considerando que entre más cercana a cero fuera ésta, sería más aproximada a la descomposición completa. Esto produciría matrices L y U con un número muy grande de elementos diferentes de cero dentro de ellas que ocuparían demasiada memoria.

Con la determinación de estos elementos de uso general en el programa, se procede entonces a formar el vector de términos independientes para cada una de las polarizaciones de la fuente, este vector es el que contiene las condiciones de frontera del modelo. Cada vez que un vector de términos independientes se forma, el sistema es resuelto mediante el algoritmo BICGSTAB precondicionado con la descomposición LU incompleta, con una tolerancia de le-6 en su aproximación y un máximo de 300 iteraciones permitidas en su funcionamiento.

Finalmente, a partir de cada vector aproximado  $x$ , se calculan los campos  $E y H$ para cada polarización, con los cuales se resuelve el sistema

$$
\begin{pmatrix} E_x^x & E_x^y \\ E_y^x & E_y^y \end{pmatrix} = \begin{pmatrix} Z_{xx} & Z_{xy} \\ Z_{yx} & Z_{yy} \end{pmatrix} \begin{pmatrix} H_x^x & H_x^y \\ H_y^x & H_y^y \end{pmatrix}
$$

que nos da el valor de la impedancia en cada unión entre cubos adyacentes sobre la superficie del modelo. Cabe mencionar que el tensor de impedancias en las fronteras Nx y Ny del modelo, no es calculado por corresponder a condiciones de frontera, de esta manera, si se desea declarar un modelo con un cuerpo anómalo centrado, se debe considerar el anexar un valor más de elementos de volumen en las direcciones *x* y y.

Los valores de las impedancias son divididos en sus partes real e imaginaria y guardados en archivos ASCII, acomodados de tal forma que pueden ser llamados directamente desde SURFER para ser graficados.

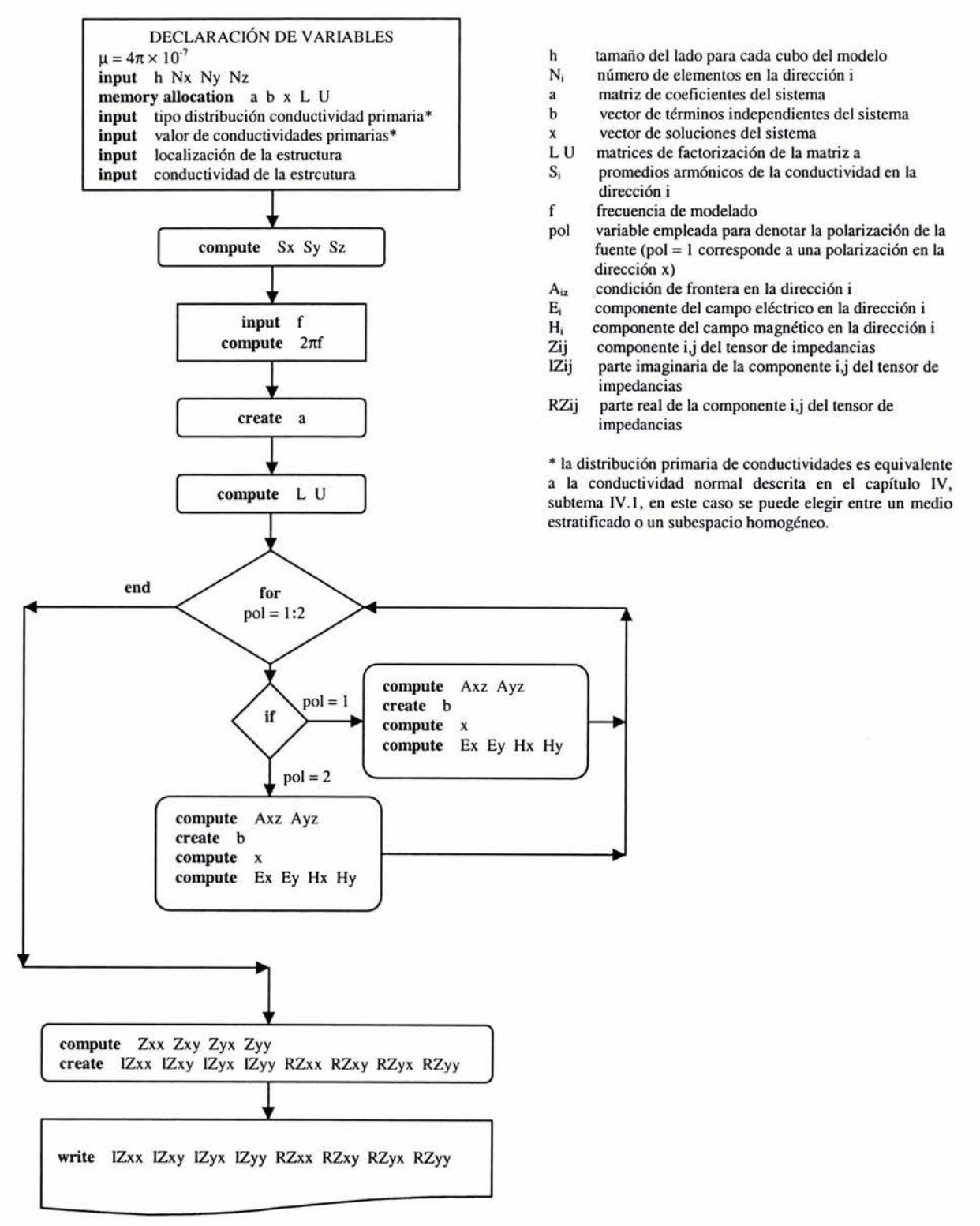

Figura 2.6 Diagrama de bloques del programa

## VI.1 EJEMPLOS SINTÉTICOS DE PRUEBA

## *Modelo de Semiespacio Estratificado*

En primera instancia se probó el algoritmo para un medio unidimensional, como un caso particular de un medio 3-D. El medio modelado se presenta a continuación:

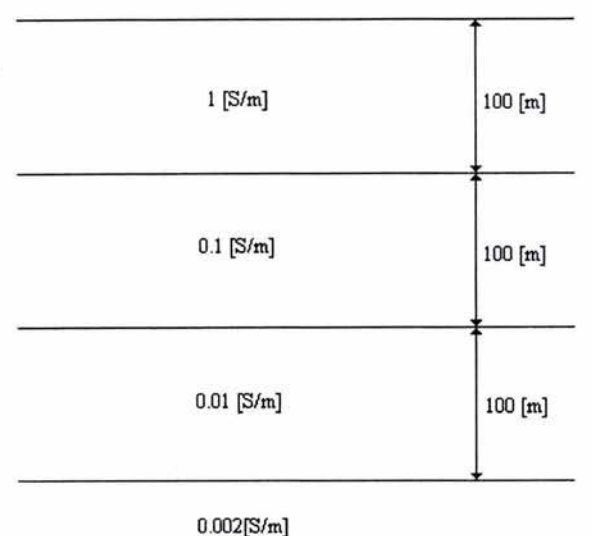

#### Figura 2.7 Modelo sintético l-D empleado para probar el algoritmo de modelado

A este modelo se le calculó su curva de conductividades aparentes (mediante las ecuaciones planteadas en el capítulo I), la cual se presenta en la figura 2.8 junto con la gráfica de las fases de las impedancias para el rango de frecuencias empleado (de 1 a 1000 [Hz]). Las cruces muestran algunos valores obtenidos con nuestro programa para este modelo.

Debe recordarse que para un medio estratificado, las impedancias  $Z_{xy}$  y  $Z_{yx}$  son iguales en magnitud y opuestas en signo, además de permanecer constantes sobre cualquier posición en la superficie del semiespacio estratificado, esa es la razón por la cual se considera a este como un medio unidimensional, ya que para caracterizarlo completamente, basta con conocer el valor de una de estas variables en un solo punto sobre la superficie, dentro de un intervalo de frecuencias. Por otro lado, las componentes  $Z_{xx}$  y  $Z_{yy}$  del tensor de impedancias también son iguales a cero en cualquier posición en el medio.

Para discutir nuestro algoritmo, consideraremos las partes real e imaginaria de la impedancia en un par de frecuencias arbitrarias, las cuales emplearemos para modelar el medio planteado en 3-D.

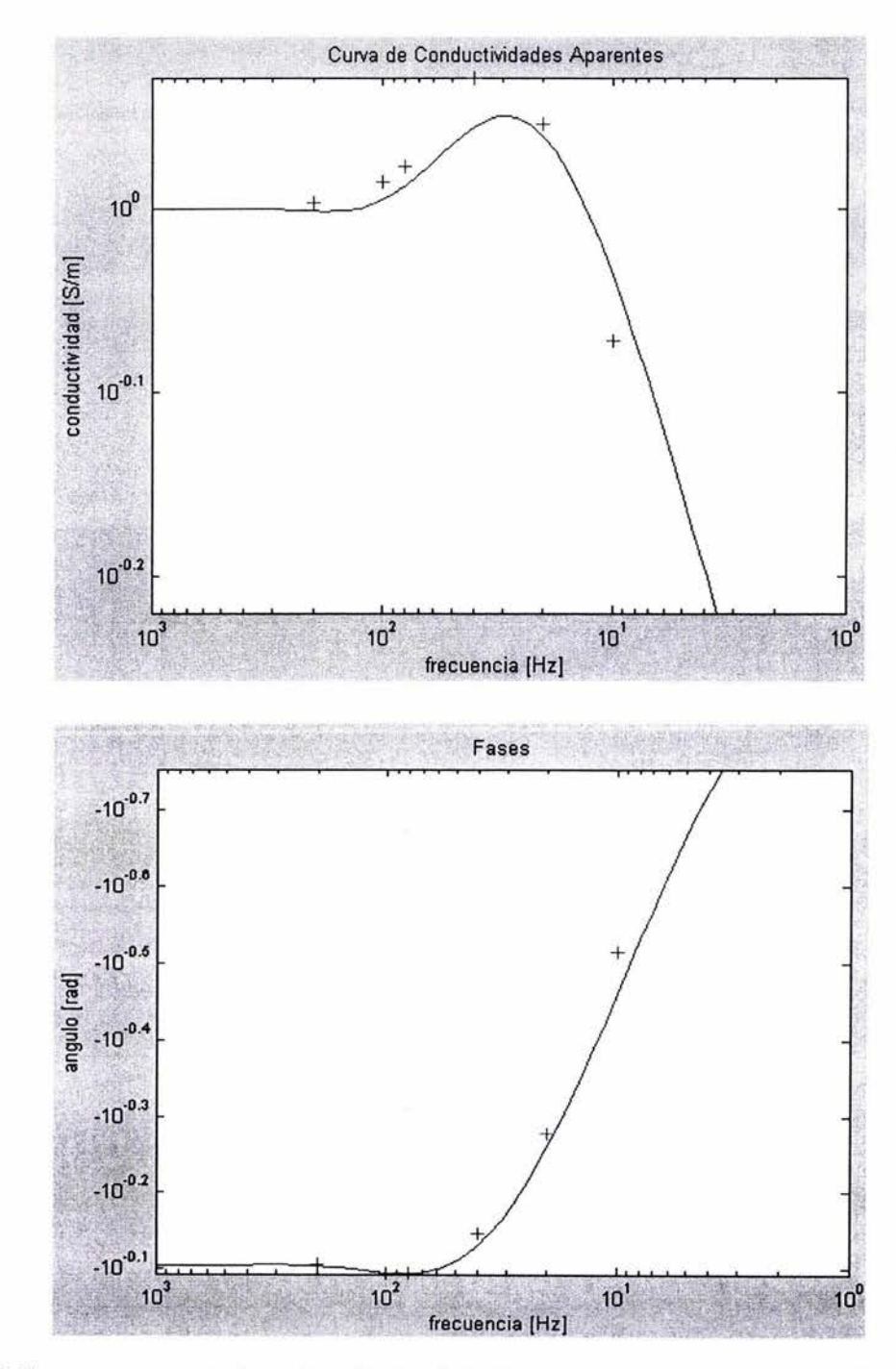

Figura 2.8 Curvas que caracterizan al medio l-D de la figura 2.7. Las cruces muestran algunos valores obtenidos mediante nuestro programa

Las frecuencias de prueba consideradas fueron 10 [Hz] y 100[Hz], para las cuales el modelo sintético arrojó valores de impedancia de:

> $Z_{10} = 0.0091 - 0.0033i$  $Z_{100} = 0.0193 - 0.0200i$

El modelo inicial corrido en nuestro algoritmo consistió de 5x5x5 elementos y un tamaño del lado de cada cubo de  $h = 100$  [m]. Los resultados obtenidos fueron los siguientes:

Para una frecuencia de 10 [Hz]

 $Z_{xx} = 1.0e-006$  \*  $-0.0148 + 0.0121$ i  $-0.0637 + 0.0787$ i  $-0.1278 + 0.1423$ i  $-0.1219 + 0.3274$ i -0.0070 + 0.0035i 0.0591 - 0.0281i -0.0906 - 0.151Oi 0.0113 - 0.0103i -0.0285 - 0.0362i -0.0900 - 0.1983i 0.0306 - 0.2750i 0.0222 - 0.2754i 0.0286 + 0.0362i -0.0891 - 0.2221i -0.0096 - 0.2102i 0.0583 - 0.2434i  $Z_{xy} =$ 0.0088 - 0.0021i 0.0088 - 0.0021i 0.0088 - 0.0021i 0.0088 - 0.0021i 0.0088 - 0.0021i 0.0088 - 0.0021i 0.0088 - 0.0021i 0.0088 - 0.0021i 0.0088 - 0.002li 0.0088 - 0.0021i 0.0088 - 0.0021i 0.0088 - 0.0021i 0.0088 - 0.0021i 0.0088 - 0.0021i 0.0088 - 0.0021i 0.0088 - 0.0021i  $Z_{vx}$  =  $-0.0088 + 0.0021i -0.0088 + 0.0021i -0.0088 + 0.0021i -0.0088 + 0.0021i$  $-0.0088 + 0.0021$ i  $-0.0088 + 0.0021$ i  $-0.0088 + 0.0021$ i  $-0.0088 + 0.0021$ i  $-0.0088 + 0.0021$ i  $-0.0088 + 0.0021$ i  $-0.0088 + 0.0021$ i  $-0.0088 + 0.0021$ i  $-0.0088 + 0.0021i -0.0088 + 0.0021i -0.0088 + 0.0021i -0.0088 + 0.0021i$  $Z_{yy} = 1.0e-007$  \* 0.2789 - 0.1982i 0.3463 - 0.0224i 0.3016 + 0.0867i 0.1555 - 0.1172i 0.3970 - 0.3423i 0.3529 - 0.1601i 0.2632 + 0.0069i -0.4985 - 0.0440i 0.6151 + 0.0432i 0.0380 - 0.0318i -0.0543 - 0.1224i -0.1060 - 0.4032i 0.1449 - 0.1768i 0.3918 - 0.1979i 0.0477 - 0.6860i 0.3197 - 0.8976i

Como podemos observar, las componentes  $Z_{xx}$  y  $Z_{yy}$  del tensor de impedancias son prácticamente cero sobre la superficie del modelo, mientras que las componentes  $Z_{xy}$  y  $Z_{yx}$ son iguales y opuestas en signo en todas partes, que era lo esperado. El único problema que surge es que las amplitudes de las variables no son aproximadas a las del modelo sintético. Para el caso de 100 [Hz] se repite el mismo comportamiento de las variables, donde en este caso el valor de  $Z_{xy} = 0.0095 - 0.0005i$ .

A continuación, se probaron diferentes modelos con la misma distribución de conductividades, pero aumentando el número de elementos de volumen en el medio. Para cada modelo la relación entre las variables era la misma, las componentes de la diagonal principal del tensor de impedancias se anularon y las componentes de la antidiagonal permanecieron iguales y de sentido opuesto, el único cambio observado era la convergencia de las amplitudes de estas últimas impedancias. Los resultados obtenidos fueron los siguientes:

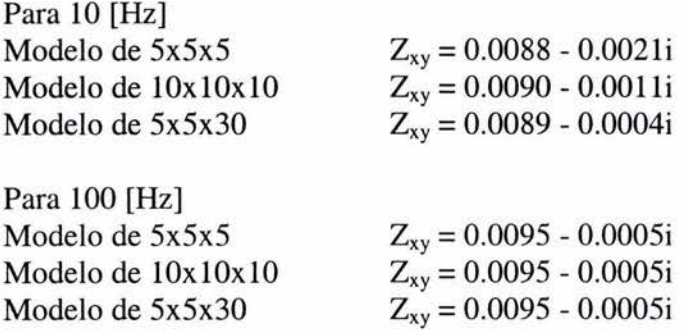

La convergencia de las amplitudes de las impedancias está determinada por la penetración nominal de la frecuencia de la onda que se está modelando. Para el medio que estamos tratando y las frecuencias en cuestión, las penetraciones nominales correspondientes son aproximadamente:

$$
\delta_{10} \approx 3 \text{ [km]}
$$

$$
\delta_{100} \approx 650 \text{ [m]}
$$

De esta manera, cuando el modelo físico ha alcanzado la penetración nominal de la frecuencia de interés del modelo sintético, las amplitudes de nuestro tensor de impedancias convergerán a las esperadas.

Como podemos observar, para el caso de nuestro medio l-D, tenemos una falta de precisión en las magnitudes de nuestras impedancias, no obstante la relación entre ellas es correcta. Posteriormente, se afinó la malla reduciendo el tamaño del lado por cubo, de esta manera, los resultados obtenidos fueron los siguientes:

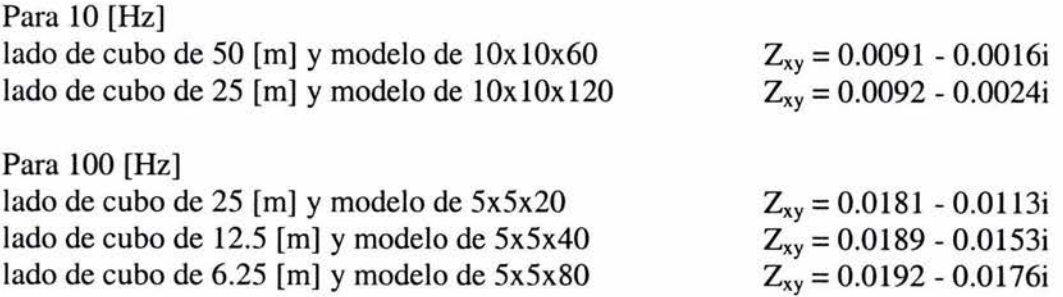

La magnitud a la que convergen las componentes del tensor de impedancias calculadas por el programa se acerca más a la del modelo sintético conforme se disminuye el tamaño por lado de los cubos del mallado; para medios l-D las pruebas del programa indican que la convergencia sólo está determinada por la penetración nominal de la frecuencia modelada y no es influenciada por el tamaño en x y *y* del modelo, pues al no existir variaciones laterales de conductividad, la condición impuesta al inicio para estas fronteras siempre se cumple, la única limitación en este sentido sería que cualquier modelo tenga al menos cuatro cubos formando cada uno de sus lados para que el programa cree correctamente la matriz de coeficientes del sistema.

En este punto surge la primera limitación para nuestro programa, pues la convergencia hacia los valores esperados del modelo sintético requiere de modelos grandes que consumen tiempo y recursos de cómputo.

## *Modelo Sintético 3-D*

El modelo sintético probado aquí fue extraído de un artículo escrito por Zhdanov en 1997, el cual presenta algunos resultados del COMMEMI (International Project on the Comparison of Modelling Methods for Electromagnetic Induction). Este mismo modelo fue empleado para probar esquemas de modelación en 3-D elaborados por autores de diferentes partes del mundo dentro del proyecto mencionado. En la siguiente figura se muestran sus características:

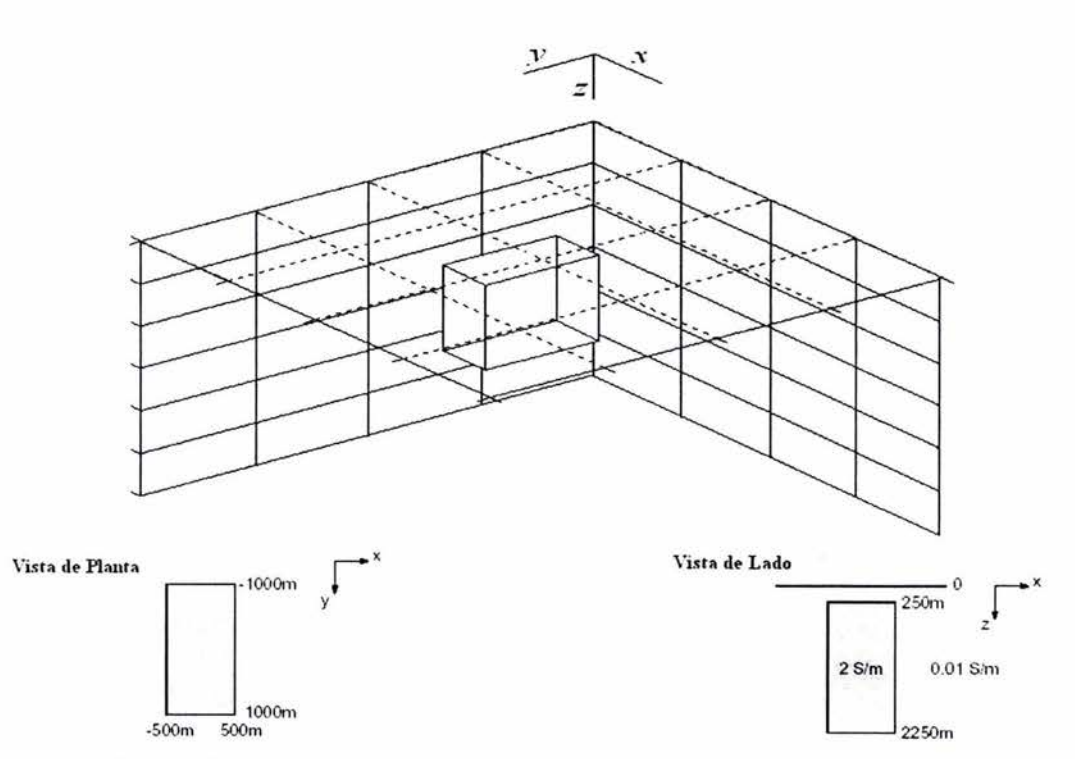

Figura 2.9 Modelo sintético 3·D empleado para probar el algoritmo de modelado

El COMMEMI fue propuesto y adoptado en el VI Taller Internacional en Inducción Electromagnética llevado a cabo en 1982 en Victoria, Canadá. El objetivo principal de este proyecto era comparar la precisión y efectividad de los diferentes algoritmos y programas para el modelado numérico de campos electromagnéticos en medios no homogéneos. El modelo aquí presentado es el llamado 3D-1 dentro del proyecto y constituye un prisma rectangular (dique) inserto en un medio homogéneo. Es un modelo geométricamente simple con la inhomogeneidad ubicada cerca de la superficie y un fuerte contraste de conducti vidades.

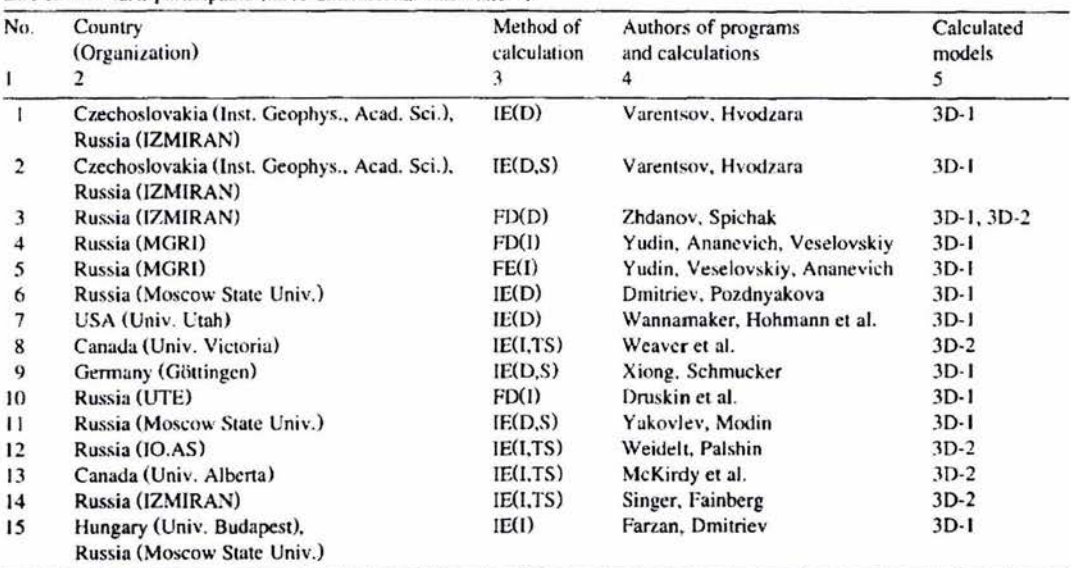

List of COMMEMI participants (three-dimensional calculations)

Abbreviations: A = analytic solution; FE = finite element method; TS = thin sheet approximation; I = iterative solution;  $FD =$  finite difference method;  $IE =$  integral equation method;  $S =$  stationary field approximation;  $D =$  direct solution;  $SG =$  solution on a sequence of grids.

La tabla anterior, extraída del artículo de Zhdanov, nos muestra a los diferentes participantes en el modelado de medios 3D, el tipo de esquema que emplearon, y el modelo que atacaron, a nosotros nos interesan aquellos que representaron el 3D-1 pues contra estos compararemos nuestros resultados.

En este caso, además de considerar la penetración nominal de la onda que se está modelando, también se deben tener en cuenta las hipótesis bajo las cuales se formuló el algoritmo del modelo, la más importante de ellas consiste en ubicar lo más alejado posible las fronteras del medio, con respecto al cuerpo anómalo. Al probar con diferentes tamaños de modelos, encontramos la presencia de efectos de borde en las gráficas de las impedancias calculadas, los cuales son menores conforme aumentamos la separación de las fronteras con el cuerpo.

La mayor desventaja encontrada al correr el programa en una PC normal, fue la limitación que impone el tamaño de la memoria para calcular modelos de más de 25,000 elementos de volumen. La imposición de declarar las fronteras del modelo lo más alejado posible del cuerpo anómalo aumenta en gran medida el tamaño de los medios a modelar complicando el uso de este programa para tal efecto.

En primera instancia, el modelo sintético fue discretizado en un medio de 35x35x12 elementos de volumen, para un tamaño de lado de los cubos de  $h = 250$  [m] y una frecuencia de la onda electromagnética de 10 [Hz]. Se empleo una PC portátil Pentium IV a 1.8 MHz, y el procesado tardó 35 min. en arrojar los resultados, donde el algoritmo de gradientes biconjugados realizó alrededor de 90 iteraciones para obtener cada vector x de soluciones. A continuación se muestran las tablas con los resultados obtenidos en el COMMEMI, debajo de las cuales, se encuentran nuestros resultados (MTmod3D) para fines de comparación.

Aquí, EXN denota polarización del campo E en la dirección  $x$  y EYN polarización de E en la dirección y, T es el periodo de la onda electromagnética, las distancias están dadas en kilómetros, y los valores están tomados sobre el eje  $x$  del sistema de referencia.

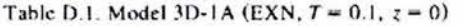

| Participant/<br>$r =$ | 0.0      | 0.25     | 0.5      | 0.75  | 1.0   | 1.5   | 2.0   | 4.0   |
|-----------------------|----------|----------|----------|-------|-------|-------|-------|-------|
| Re E.                 |          |          |          |       |       |       |       |       |
| 1 Russia-Czech        | 0.390    | 0.460    | 0.720    | 1.020 | 1.060 | 1.040 | 1.020 | 1.000 |
| 1.1 Russia-Czech      | 0.440    | 0.500    | 0.730    | 1.000 | 1.050 | 1.030 | 1.020 | 1.000 |
| 4 Russia              | 0.310    | 0.310    | 0.340    | 1.040 | 1.080 | 1.060 | 1.020 |       |
| 6 Russia              | 0.440    | 0.500    | 0.740    | 1.000 | 1.060 | 1.040 | 1.020 | 1.000 |
| 7 USA                 | 0.350    | 0.425    | 0.761    | 1.025 | 1.062 | 1.037 | 1.017 | 1.001 |
| 7.1 USA               | 0.360    | 0.410    | 0.740    | 1.040 | 1.080 | 1.040 | 1.020 | 000.1 |
| 9 Germany             | 0.395    | 0.472    | 0.735    | 0.994 | 1.049 | 1.034 | 1.016 |       |
| Average (0)           | 0.384    | 0.440    | 0.681    | 1.017 | 1.063 | 1.040 | 1.019 | 1.000 |
| $St.$ dev. $(0)$      | 0.048    | 0.067    | 0.151    | 0.019 | 0.013 | 0.010 | 0.002 | 0.000 |
| Average (1)           | 0.384    | 0.440    | 0.738    | 1.017 | 1.063 | 1.037 | 1.019 | 1.000 |
| $St.$ dev. $(1)$      | 0.048    | 0.067    | 0.014    | 0.019 | 0.013 | 0.004 | 0.002 | 0.000 |
| MTmod3D               | 0.223    | 0.293    | 0.622    | 0782  | 0.813 | 0.799 | 0.779 | 0.748 |
| $Im E$ ,              |          |          |          |       |       |       |       |       |
| 1 Russia-Czech        | $-0.120$ | $-0.110$ | $-0.060$ | 0.040 | 0.060 | 0.050 | 0.030 | 0.000 |
| 1.1 Russia-Czech      | $-0.120$ | $-0.120$ | $-0.060$ | 0.030 | 0.060 | 0.050 | 0.030 | 0.000 |
| 4 Russia              | $-0.110$ | $-0.110$ | $-0.110$ | 0.030 | 0.050 | 0.040 | 0.020 |       |
| 6 Russia              | $-0.130$ | $-0.120$ | $-0.070$ | 0.030 | 0.060 | 0.050 | 0.030 | 0.000 |
| 7 USA                 | $-0.187$ | $-0.155$ | $-0.025$ | 0.059 | 0.071 | 0.052 | 0.033 | 0.005 |
| 7.1 USA               | $-0.200$ | $-0.180$ | $-0.040$ | 0.060 | 0.070 | 0.060 | 0.040 | 0.010 |
| 9 Germany             | $-0.137$ | $-0.123$ | $-0.056$ | 0.033 | 0.057 | 0.046 | 0.046 |       |
| Average (0)           | $-0.143$ | $-0.131$ | $-0.060$ | 0.040 | 0.061 | 0.050 | 0.033 | 0.003 |
| St. dev. (0)          | 0.035    | 0.026    | 0.027    | 0.014 | 0.007 | 0.006 | 0.008 | 0.004 |
| MTmod3D               | $-0.116$ | $-0.099$ | $-0.023$ | 0.161 | 0.019 | 0.030 | 0.022 | 0.003 |

Table D.2. Model 3D-1A (EYN,  $T = 0.1$ ,  $z = 0$ )

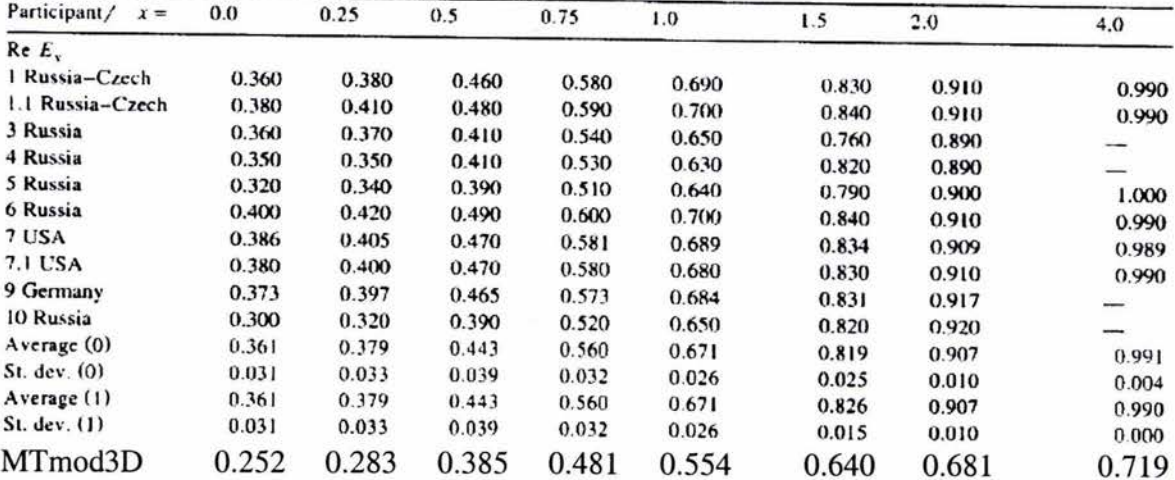

| Participant/<br>$x =$ | 0.0      | 0.25     | 0.5      | 0.75     | 1.0      | 1.5      | 2.0      | 4.0           |
|-----------------------|----------|----------|----------|----------|----------|----------|----------|---------------|
| $Im E$ ,              |          |          |          |          |          |          |          |               |
| 1 Russia-Czech        | $-0.160$ | $-0.160$ | $-0.170$ | $-0.160$ | $-0.140$ | $-0.100$ | $-0.070$ | $-0.020$      |
| 1.1 Russia-Czech      | $-0.170$ | $-0.170$ | $-0.170$ | $-0.160$ | $-0.140$ | $-0.100$ | $-0.070$ | $-0.020$      |
| 3 Russia              | $-0.160$ | $-0.160$ | $-0.150$ | $-0.100$ | $-0.090$ | $-0.090$ | $-0.070$ |               |
| 4 Russia              | $-0.100$ | $-0.110$ | $-0.120$ | $-0.140$ | $-0.140$ | $-0.120$ | $-0.090$ | $\frac{1}{2}$ |
| 5 Russia              | $-0.110$ | $-0.110$ | $-0.120$ | $-0.140$ | $-0.150$ | $-0.130$ | $-0.110$ | $-0.020$      |
| 6 Russia              | $-0.170$ | $-0.170$ | $-0.180$ | $-0.170$ | $-0.150$ | $-0.100$ | $-0.070$ | $-0.020$      |
| $7$ USA               | $-0.186$ | $-0.191$ | $-0.191$ | $-0.177$ | $-0.150$ | $-0.102$ | $-0.070$ | $-0.019$      |
| 7.1 USA               | $-0.170$ | $-0.180$ | $-0.190$ | $-0.180$ | $-0.150$ | $-0.110$ | $-0.070$ | $-0.020$      |
| 9 Germany             | $-0.174$ | $-0.174$ | $-0.179$ | $-0.172$ | $-0.149$ | $-0.104$ | $-0.072$ |               |
| 10 Russia             | $-0.120$ | $-0.120$ | $-0.120$ | $-0.110$ | $-0.090$ | $-0.050$ | $-0.030$ | $\frac{1}{2}$ |
| Average $(0)$         | $-0.152$ | $-0.155$ | $-0.159$ | $-0.151$ | $-0.135$ | $-0.101$ | $-0.072$ | $-0.020$      |
| $St.$ dev. $(0)$      | 0.030    | 0.030    | 0.029    | 0.028    | 0.024    | 0.021    | 0.020    | 0.000         |
| Average (1)           | $-0.152$ | $-0.155$ | $-0.159$ | $-0.151$ | $-0.135$ | $-0.106$ | $-0.077$ | $-0.020$      |
| $St.$ dev. $(1)$      | 0.030    | 0.030    | 0.029    | 0.028    | 0.024    | 0.012    | 0.014    | 0.000         |
| MTmod3D               | $-0.153$ | $-0.150$ | $-0.149$ | $-0.130$ | $-0.106$ | $-0.069$ | $-0.046$ | $-0.019$      |

Table D.2. Model 3D-1A (EYN,  $T = 0.1$ ,  $z = 0$ )

La respuesta observada a lo largo de los ejes principales x y y es simétrica con respecto a los ejes de simetría del dique en las mismas direcciones, de esta manera sólo se presentan los resultados en dirección positiva de cada dirección. Como podemos observar nuestros resultados siguen las mismas tendencias que los demás algoritmos que modelaron el medio, solo nos encontramos con diferencias en cuanto a las magnitudes de los campos. El mejorar las magnitudes de nuestros resultados nos requeriría aumentar la refinación de nuestro mallado, lo cual complicaría la aplicación del programa.

# **TERCERA PARTE**

# **Aplicación del Modelado Directo en MT**

En esta última parte utilizamos nuestro programa para atacar un problema desde el punto de vista del modelado directo. La aplicación consiste en la búsqueda de cavidades dentro de un predio en el cual se desea construir casas habitación de hasta tres niveles verticales.

Para atacar el problema, revisamos toda la información disponible sobre el sitio de interés, con la cual planteamos a través de algunas suposiciones un modelo de una cavidad de forma tubular, rellena con aire. Al final del capítulo VII se muestran las anomalías esperadas para diferentes combinaciones de conductividades en el medio y frecuencias de observación. Cabe señalar que aquí sólo se plantea la factibilidad de usar MT para este proyecto, la cual existe únicamente bajo ciertas consideraciones.

## **CAPÍTULO VII**

## **APLICACIÓN DEL ALGORITMO PROGRAMADO**

## VII.1 DETECCIÓN DE CAVIDADES EN ATIZAPÁN DE ZARAGOZA

## *Objetivos del Estudio*

El estudio está dirigido a la determinación de la presencia de oquedades en un terreno en el cual una compañía inmobiliaria pretende establecer construcciones tipo casa-habitación de hasta tres niveles. Para obtener los permisos correspondientes, se necesita asegurar que la estabilidad estructural de estas construcciones no va a ser afectada por la probable presencia de cavernas provocadas por la extracción de arena en el sitio. El Instituto de Geofísica será el encargado de realizar los estudios necesarios mediante métodos eléctricos y de radar de penetración, mientras que nosotros solo estableceremos la factibilidad de emplear el MT en este problema, pues éste es un método cuya penetración mínima puede resultar demasiado profunda para tal efecto.

Esta resulta una aplicación ideal para nuestro programa de modelado, pues tales oquedades constituyen estructuras 3-D fáciles de representar, ya que no se esperan formas complejas. Además, se cuenta con datos de estudios previos en el área de interés que nos servirán para establecer las propiedades del modelo.

#### *Ubicación de la Zona de Estudio*

El área de interés se ubica en el Estado de México dentro del municipio de Atizapán de Zaragoza, el cual se localiza al noreste de la capital del estado, entre los paralelos 19° 30' 55" y 19° 36' 43" de latitud norte y los meridianos 99° 12' 32" y 99° 21' 15" de longitud oeste respecto del Meridiano de Greenwich, a una altura promedio de 2,400 msnm. Limita al norte con los municipios de Nicolás Romero y Cuautitlán Izcalli; al sur con Xilotzingo y Naucalpan; al oeste con Isidro Fabela y al este con Tlalnepantla.

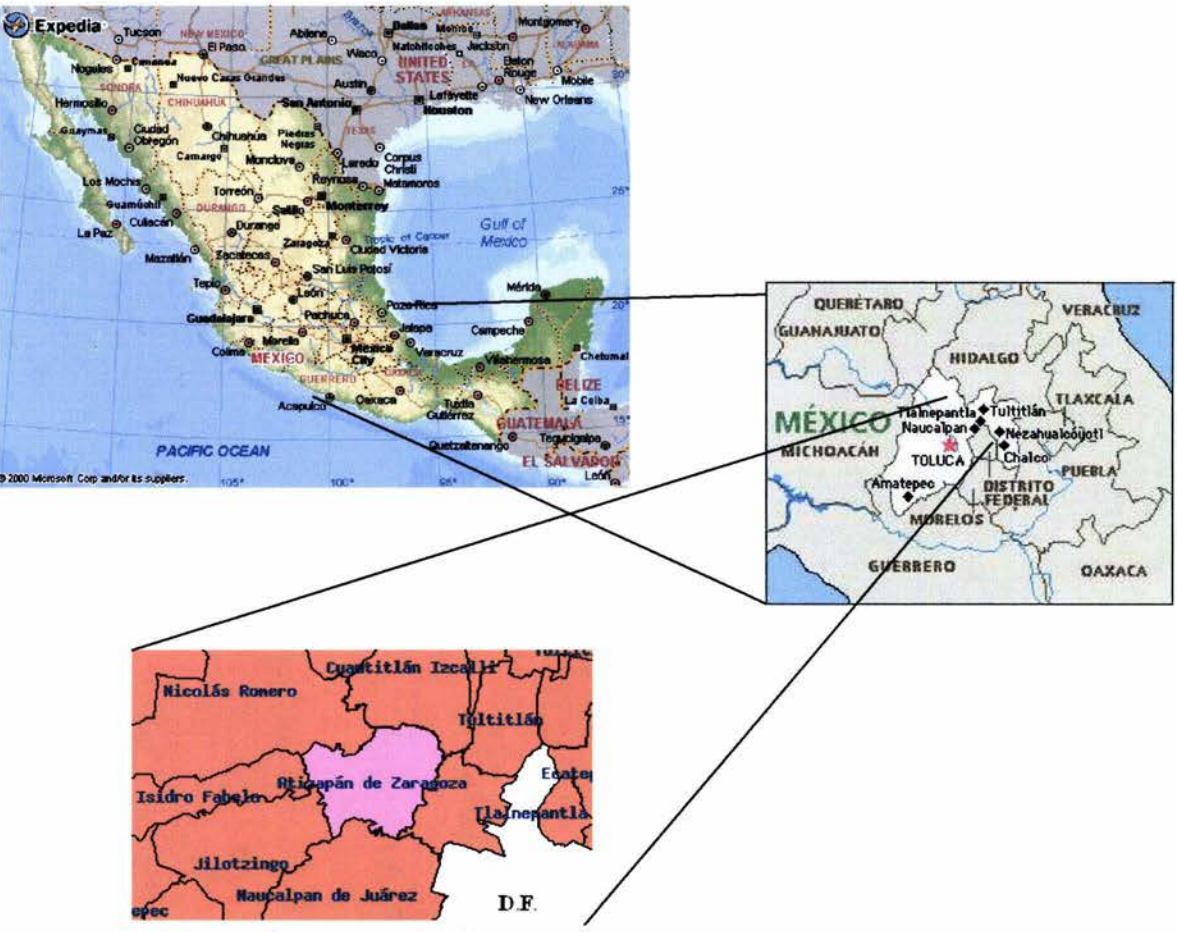

Figura 3.1 Ubicación geográfica de Atizapán de Zaragoza

Dentro del municipio de Atizapán de Zaragoza se encuentra el Fraccionamiento Las Alamedas, del cual la 5<sup>ª</sup> sección es la que necesita ser estudiada. Fisiográficamente, se presenta el río Tlalnepantla al sur, arroyo Coporo al norte, arroyo Atizapán al oriente y arroyo Cajones al poniente. La zona presenta una pendiente regional hacia el norte, pues se encuentra en este costado del cerro Calacoaya.

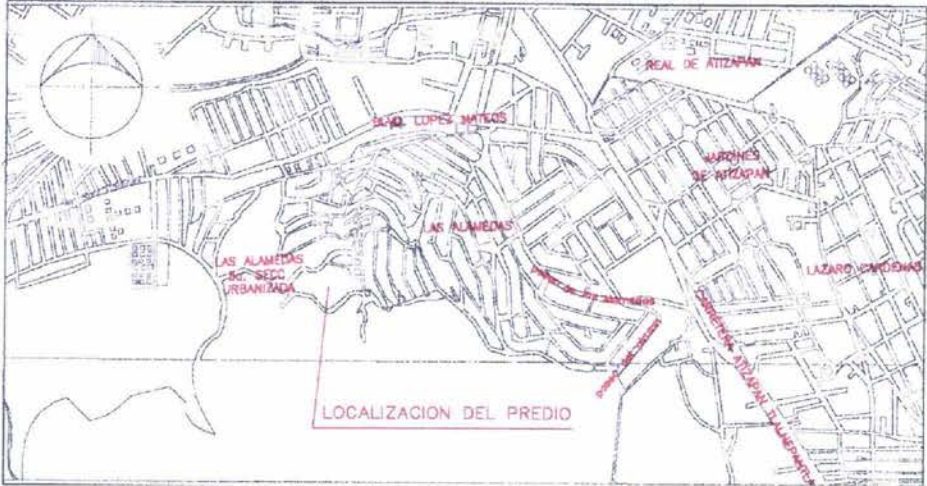

Figura 3.2 Croquis de localización del Fraccionamiento Las Alamedas 5ª sección

El acceso al lugar puede realizarse siguiendo el Boulevard Adolfo López Mateos hasta entroncar con la Avenida Paseo de las Palomas, la cual llega hasta la porción alta del cerro Calacoaya, en donde encontramos el sitio de interés.

## *Geología Regional y Local*

La litología del estado de México está constituida por afloramientos de rocas de origen ígneo, sedimentario y metamórfico, siendo las rocas ígneas extrusivas las que ocupan una mayor extensión. Las rocas de esta entidad datan desde el Triásico (las metamórficas) hasta el Cuaternario (representado por rocas ígneas de composición basáltica, así como por depósitos lacustres y aluviales).

Las principales estructuras geológicas que se presentan son aparatos volcánicos, algunos de los cuales se cuentan entre los más notables del país: el Popocatépetl, el Iztlaccíhuatl y el Nevado de Toluca. Además existen fracturas y fallas regionales, asociadas a los fenómenos de vulcanismo y mineralización. Los aspectos de geología económica más importantes están relacionados con las rocas que por su naturaleza primaria y las estructuras que las han afectado, constituyen zonas favorables para la explotación de acuíferos, de yacimientos minerales y de bancos de materiales para la construcción.

El estado de México está comprendido dentro de dos provincias geológicas que son: el Eje Neovolcánico y la Sierra Madre del Sur.

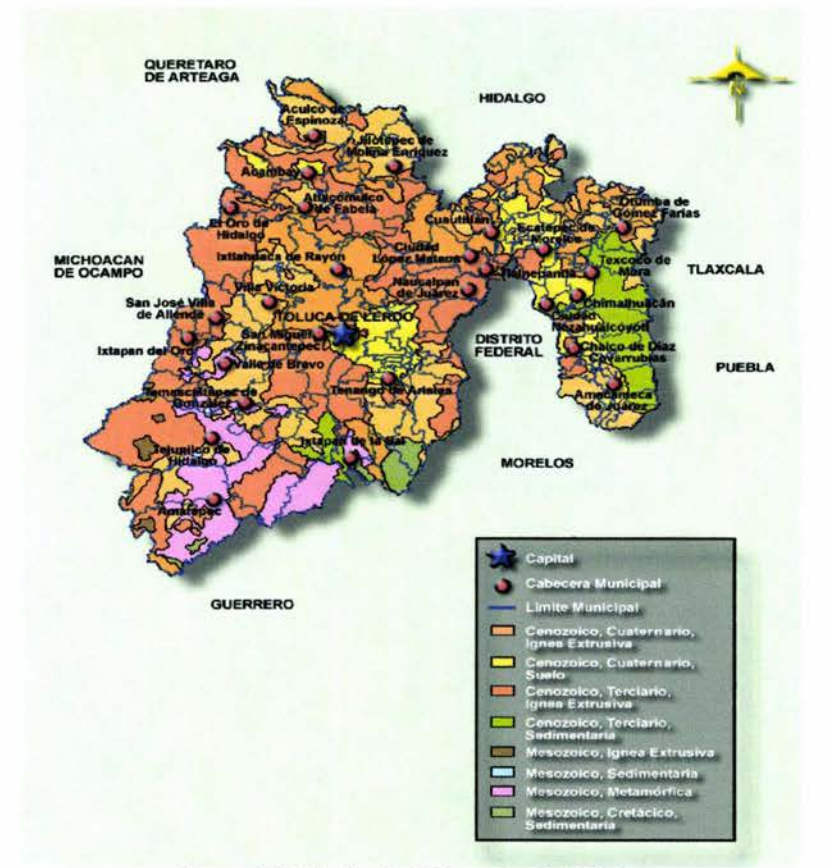

Figura 3.3 Geología del estado de México

Atizapán de Zaragoza se localiza en la subprovincia de lagos y volcanes del Anáhuac y específicamente en la región de lomeríos suaves. Pertenece a la provincia del Eje Neovolcánico que se caracteriza como una enorme masa de rocas ígneas de diferentes tiempos acumuladas en innumerables y sucesivos episodios volcánicos; la integran grandes sierras volcánicas, enormes coladas lávicas y conos dispersos o en enjambre. Sus principales elevaciones son el cerro de La Biznaga, el cerro de Atlaco, el cerro de La Condesa yel Cerro Grande. Las unidades geológicas del territorio de Atizapán de Zaragoza pertenecen a las épocas terciaria y cuaternaria. En los cerros de la Biznaga, Chiluca, Solís y las prominencias más altas, se encuentran rocas ígneas extrusivas de andesita.

La configuración local es de tipo lomerío, la cual ha venido cambiando a través del tiempo debido al crecimiento urbano apreciable incluso en las barrancas. La zona se ubica al principio de las estribaciones de la Sierra de las Cruces al este, y en la vertiente norte del cerro Calacoaya. En el lugar se identifican principalmente unidades geológicas formadas por depósitos volcanoclásticos, como tobas arenosas y limosas, aunque en la parte superior se observan también andesitas.

## *Antecedentes de Estudios en el Sitio de Interés*

El primer estudio del cual se posee copia del informe final se llevó a cabo en 1992, éste consistió de un análisis de fotografías aéreas del sitio en diversas fechas con el fin de detectar la aparición de zonas de explotación de materiales. Asimismo, se realizaron visitas en las cuales se observó la estabilidad de las rocas en cortes de caminos y cerca de construcciones. Se incluye también la realización de sondeos a cielo abierto sin estudios detallados, únicamente fueron empleados para determinar el tipo de suelo en la zona. La conclusión de dicho informe establece la ausencia de antiguas zonas de explotación como bancos de materiales dentro del sitio de interés (aunque apuntan la presencia de ellas fuera del mismo), alta resistencia a la erosión de las rocas observadas en cortes y cerca de construcciones, y estabilidad del terreno para soportar las construcciones planteadas, considerando como único riesgo, la pendiente existente en algunas áreas del mismo. Respecto a las rocas observadas, las consideran no aptas para ser empleadas como "agregados pétreos", razón por la cual se justifica la no presencia de bancos de materiales.

El segundo estudio que se nos proporcionó data del año 1996, en él se informa la presencia de suelos poco permeables, limoarenosos, arcilloarenosos y afloramientos rocosos en las zonas más altas, los cuales tampoco se consideran aptos para ser explotados en bancos de materiales, así como la realización de sondeos geofísicos de tipo eléctrico sin especificar su clase (por ejemplo, SEV o polarización inducida). También se muestra una tabla de intervalos de resistividades para diferentes materiales cuyos límites son 5 ohm-m como mínimo y 100 ohm-m como máximo, presentando rangos que van de los 5 a los 25 ohm-m. Esto denota que sería complicado diferenciar entre los distintos materiales allí descritos con los métodos geoeléctricos conocidos, cuya resolución establece generalmente rangos de más de 50 ohm-m para un mismo material.

Otra característica de esta tabla es presentar un compuesto con una resistividad aún mayor a la de una cavidad, cuando una cavidad rellena solo con aire presenta la resistividad más alta posible para un material.

La presentación de los resultados de los sondeos geoeléctricos no muestra detalles sobre la realización de correcciones topográficas, no obstante reportar profundidades de penetración de hasta 30 [m] en una zona de topografía irregular; tampoco se nombra o explica el tipo de arreglo empleado; no existen gráficas de los datos, sólo se muestran a manera de tablas con resistividades que van de O a 126 ohm-m con intervalos sin datos que no tienen explicación alguna y leyendas que señalan "roca" en las resistividades más altas. No obstante todos los detalles mencionados, las conclusiones del informe aseveran la no presencia de oquedades en el terreno, sin señalar tampoco ninguna interpretación o explicación de los datos mostrados, sino más bien haciendo referencia al trabajo de 1992 efectuado por la misma compañía.

El tercer trabajo, del año 2000, consistió de entrevistas a residentes de la zona para saber si tenían conocimiento de la presencia de lugares de explotación de materiales en el lugar o colapsos atribuibles a la presencia de oquedades, además de seis sondeos de perforación rotatoria (SACI-6), que a tramos se modificaron para recuperar muestras de material. Los sondeos llegaron a profundidades de hasta 20 [m]. Según el informe, la presencia de oquedades estaría ligada al aumento de la velocidad de perforación y la pérdida del fluido de perforación, situaciones que no se presentaron en ninguno de los sondeos. Los materiales recuperados reportados por el informe consisten en: "rellenos", presentes hasta en los primeros 4 [m] de profundidad (detectados solo en un sondeo), compuestos de material arenoso proveniente de excavaciones en la zona mezclado con basura y cascajo; "toba arenolimosa café", la cual predominó en todas las perforaciones, con intercalaciones de "gravas andesíticas" y "lentes de arena gris", encontrada hasta los 20 [m] de profundidad; y "toba limoarenosa", de color café rojizo detectada solamente en el sondeo ubicado en el nivel topográfico más bajo a partir de los 18 [m] de profundidad. Se señala la ausencia de arena potencialmente explotable en los estratos perforados y se concluye la no existencia de cavidades en la zona.

Cabe señalar que este trabajo hace referencia a la existencia de un estudio previo realizado con radar de penetración, en el cual se confirma la presencia de una cavidad rellena cerca del Paseo de las Palomas al sureste del lugar, aunque dicho informe no nos fue proporcionado. Además, se expone el conocimiento de antiguos lugares de explotación de materiales hacia el este del sitio de interés. Asimismo, se menciona un desnivel general de norte a sur de 15 [m] para el terreno, y la proveniencia de los depósitos volcánicos que forman el lugar de las últimas erupciones de la Sierra de las Cruces.

Del mismo año 2000, se tienen a disposición otros tres informes. Uno de ellos consistió en la aplicación nuevamente de métodos geoeléctricos, sólo que en este caso la metodología usada es llamada "resistiva de barrido de alta densidad de mediadas BF-63" cuyos resultados señalan como continuos, no obstante el no mencionar la inversión de los datos en la metodología. En este trabajo se presentan rangos de resistividad para un mismo material de hasta 2 ohm-m, y nuevamente no se hace referencia a la corrección de los datos por efectos de la topografía, aunque reportan profundidades de penetración de 40 [m]. Tampoco se menciona el tipo de dispositivo electródico empleado (solo un esquema representa un arreglo aparentemente polo-dipolo), y describen a su equipo como "un aparato de medida de resistividad absoluta", cuando tal determinación solo puede ser efectuada mediante la inversión simultánea de datos de resistividad adyacentes.

Este trabajo, al igual que el levantamiento geoeléctrico anterior, presenta pocos detalles en su contenido para considerar confiables sus conclusiones, las cuales nuevamente aseguran la ausencia de oquedades en el subsuelo. Aquí se señala que la estructura del cerro Calacoaya está constituida por tobas arenosas y conglomeráticas soldadas magmáticamente y con fallamiento moderado.

El segundo de los trabajos del mismo año, se efectuó con la realización de un sondeo de 20 [m] de profundidad, mediante avance rotatorio, y penetración estándar con recuperación de muestras en zonas arenosas y limoarenosas. Aquí se señala que el nivel freático no fue alcanzado y que las muestras obtenidas, tomadas a partir de los 2 [m] y hasta los 19 [m] de profundidad, cada 2.15[m] de avance, se enviaron a analizar en laboratorio. Los resultados denotan la presencia de los siguientes unidades:

- <sup>~</sup>"limo arenoso con gravas color café claro con material de relleno", a una profundidad de hasta 2 [m].
- $\triangleright$  "limo arenoso color café claro (tepetate)", profundidad de 2 a 12.75 [m], con un porcentaje en peso que va del 18.5 al 23.1 % de agua.
- <sup>~</sup>"limo arenoso color café claro con gravillas aisladas (tepetate)", profundidad de 12.75 a 15.05 [m], con un porcentaje en peso de alrededor del 20% de agua.
- $\triangleright$  "limo arenoso color café claro con arena tipo pomex", profundidad de 15.05 a 20 [m], con un porcentaje en peso de alrededor del 18% de agua.

En general, todas las muestras analizadas mostraron un contenido mayor de materiales tamaño arcilla, seguidos por materiales tamaño arena, con poca presencia de partículas más grandes, con excepción de la muestra 6 (tomada a 12.8 [m] de profundidad) que presenta porcentajes equilibrados de partículas tamaño arcilla y arena.

El último de los informes proporcionados consiste de otro sondeo de perforación similar al anterior, en donde los horizontes atravesados se reportan como:

- $\triangleright$  "limo arenoso color café claro (tepetate)", profundidad de 0 a 14 [m].
- <sup>~</sup>"arena limosa color amarillo muy compacta", profundidad de 14 a 23 [m].
- $\triangleright$  "roca arenisca muy compacta color café", profundidad de 23 a 25 [m].

A continuación se muestra un croquis en donde se señala la ubicación dentro del terreno de interés de todos los estudios hasta aquí mencionados.

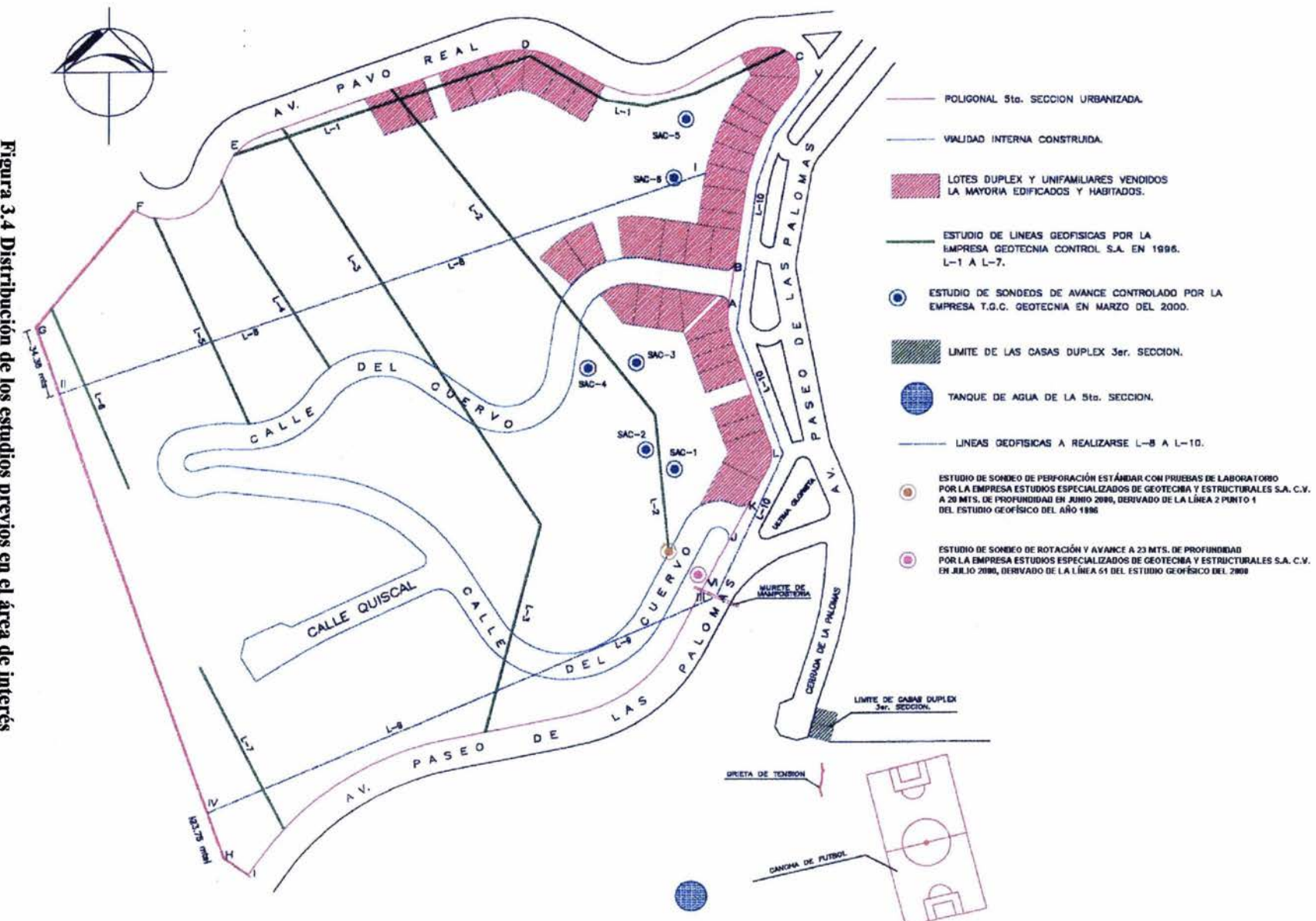

Figura 3.4 Distribución de los estudios previos en el área de interés

## *Modelo Propuesto*

El modelo que a continuación plantearemos está basado en una serie de suposiciones hechas a partir de la información disponible sobre el área de estudio, las cuales pueden ser corroboradas, modificadas o desechadas mediante nuevas observaciones enfocadas a este fin. De esta manera, el modelo también puede ser alterado para que ajuste lo mejor posible a las características reales presentes en el terreno.

En primera instancia, estableceremos los valores de las resistividades presentes en el modelo. El medio está compuesto esencialmente por dos materiales, uno es el aire que rellena las cavidades esperadas, y el otro es el cuerpo de roca en el cual estas cavidades se encuentran. Como sabemos, el aire es un medio no conductor, por lo que su conductividad se considerará como un valor muy cercano a cero, por ejemplo le-7 [S/m], pues si le diéramos el valor de cero, se producirían indeterminaciones marcadas como errores a la hora de que el programa realice los cálculos donde se involucre dicho valor como denominador.

El principal tipo de roca presente en el área de estudio es la toba de diferentes composiciones de tamaño de grano, desde arcillas hasta arenas, con algunos horizontes que presentan gravillas. Las tobas son rocas formadas por la unión de partículas de origen volcánico que son transportadas por aire al ser expelidas en una erupción. Durante su viaje, estas partículas son seleccionadas debido a la acción gravitacional que hace que las de menor peso sean trasladadas una mayor distancia desde la fuente. Una vez que las partículas se depositan, la unión de éstas se da generalmente por dos medios: el primero es que la aparición de algún fluido, como agua, forme un cemento con los granos de menor tamaño, el cual al secarse, deja pegados al resto; y la segunda, es que las partículas queden soldadas magmáticamente entre sí debido a que al caer, todavía permanezcan a una alta temperatura. De acuerdo con los informes leídos, las tobas de las Alamedas 5ª secc. se describen como soldadas magmáticamente.

La resistividad es una propiedad que presenta rangos de variación muy grandes para un mismo tipo de roca, esto debido a que su valor está asociado, más que por su composición mineralógica, a las siguientes características presentes en una formación:

- $\triangleright$  Resistividad de la matriz de la roca
- $\triangleright$  Porosidad efectiva
- <sup>~</sup>Resistividad de los fluidos presentes en los poros
- $\triangleright$  Grado de saturación
- $\triangleright$  Contacto entre los fluidos y la matriz
- $\triangleright$  Temperatura y presión
- $\triangleright$  Textura y acomodamiento de los granos

La información disponible no nos da valores que asignar a la mayoría de estos parámetros, por lo que deberemos estimar de alguna manera las magnitudes más probables que pudieran ocurrir en campo.

De acuerdo a lo mencionado en el capítulo 1, las resistividades normalmente encontradas en la tierra están en el rango de 1 a 1000  $\Omega$ ·m; para este caso el rango puede ser reducido de 100 a 1000  $\Omega$ ·m por ejemplo, pues estamos hablando de rocas de origen volcánico cuyas resistividades son de las más altas, pero que contienen una humedad de alrededor del 20%, lo cual reduce tal magnitud. En cuanto a la distribución de las resistividades, podemos considerar a los diferentes estratos rocosos descritos en los informes como un solo material, pues sus composiciones parecen ser similares. De cualquier manera, una vez estando en campo, será conveniente hacer un levantamiento en un área libre de anomalías con el cual podremos calibrar nuestro modelo, determinando si existe la necesidad de separar estratos, y estableciendo la resistividad adecuada para cada uno de ellos. La profundidad a la cual modelaremos la presencia de una cavidad será a partir de 20 [m], puesto que las formaciones descritas hasta antes de esta posición no se consideraron aptas para ser explotadas como bancos de material, y por otro lado, una profundidad mayor podría no significar riesgos para las construcciones. Se consideraran cuevas de forma aproximadamente cilíndrica con un diámetro de 8 [m], ya que según los datos proporcionados, en ellas se podían introducir camiones de volteo para transportar el material extraído. De esta forma, nuestro modelo inicial queda corno:

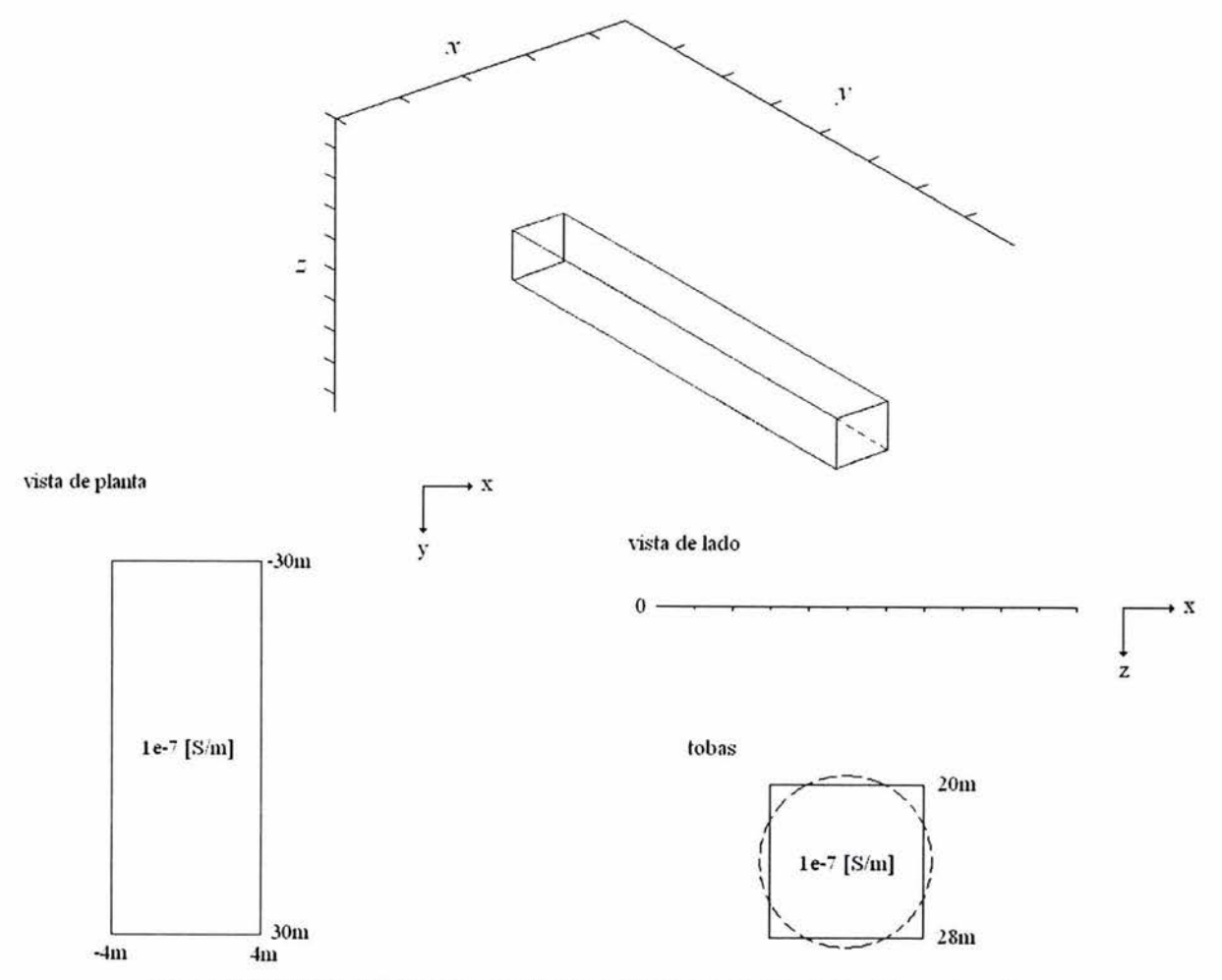

**Figura** 3.5 **Modelo inicial para cavidad en el Fraccionamiento las Alamedas S"** secc.

Debido a la profundidad en que se ubicó a la cavidad, un tamaño de lado de los cubos de 1 o 2 [m] resultaría en un modelo demasiado grande para ser corrido, por este motivo se empleará un lado de 4 [m] para no hacer cubos demasiado grandes y el programa pueda arrojar buenos resultados. Finalmente, consideraremos la penetración nominal de las ondas en MT, dada por:

$$
\delta = \left(\frac{2\rho T \cdot 10^7}{8\pi^2}\right)^{1/2} \approx 500 \sqrt{\frac{\rho}{f}}
$$

la complicación más grande al emplear esta relación es determinar cuál es la resistividad representativa del medio en el que la onda de frecuencia  $f$  penetra. Empleando un promedio aritmético, encontramos que la resistividad representativa de nuestro modelo es

$$
\rho=0.5\rho_{\text{tobas}}
$$

con lo que, sustituyendo en la ecuación anterior y teniendo en cuenta que deseamos profundizar alrededor de 20 [m]:

$$
f \approx \frac{500^2}{20^2} (0.5 \rho_{\text{iobas}}) = 312.5 \rho_{\text{iobas}}
$$

dado que la frecuencia más alta en que puede emitir la antena del STRATAGEM, equipo que se emplearía para hacer el levantamiento de datos, es de 70,000 [Hz], la resistividad más alta para las tobas, a la cual en teoría podremos profundizar al nivel de la cavidad es:

$$
\rho_{\text{lobas}_{\text{max}}} \approx 224 \ \Omega \cdot m
$$

Recordemos que este valor fue calculado considerando un promedio aritmético simple para determinar la resistividad representativa de nuestro modelo, en la realidad esta resistividad máxima puede ser mayor o menor, dependiendo de qué también hayamos elegido esa resistividad representativa. Considerando lo anterior, la siguiente tabla nos muestra la profundidad nominal de investigación en metros para diferentes combinaciones de resistividades del medio y frecuencias de sondeo, los valores en gris señalan las combinaciones usadas para la modelación, cuyos resultados de algunas de ellas se muestran a continuación.

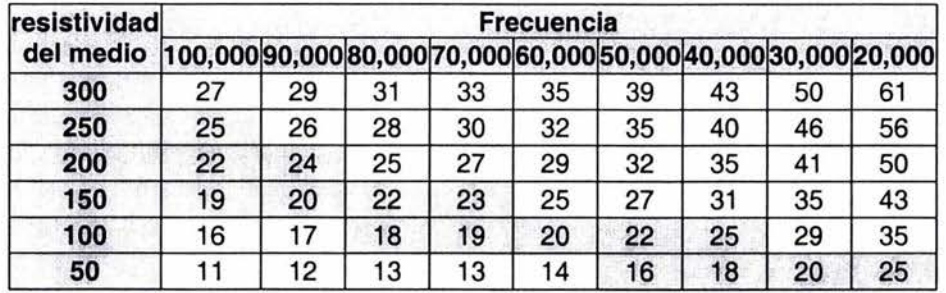

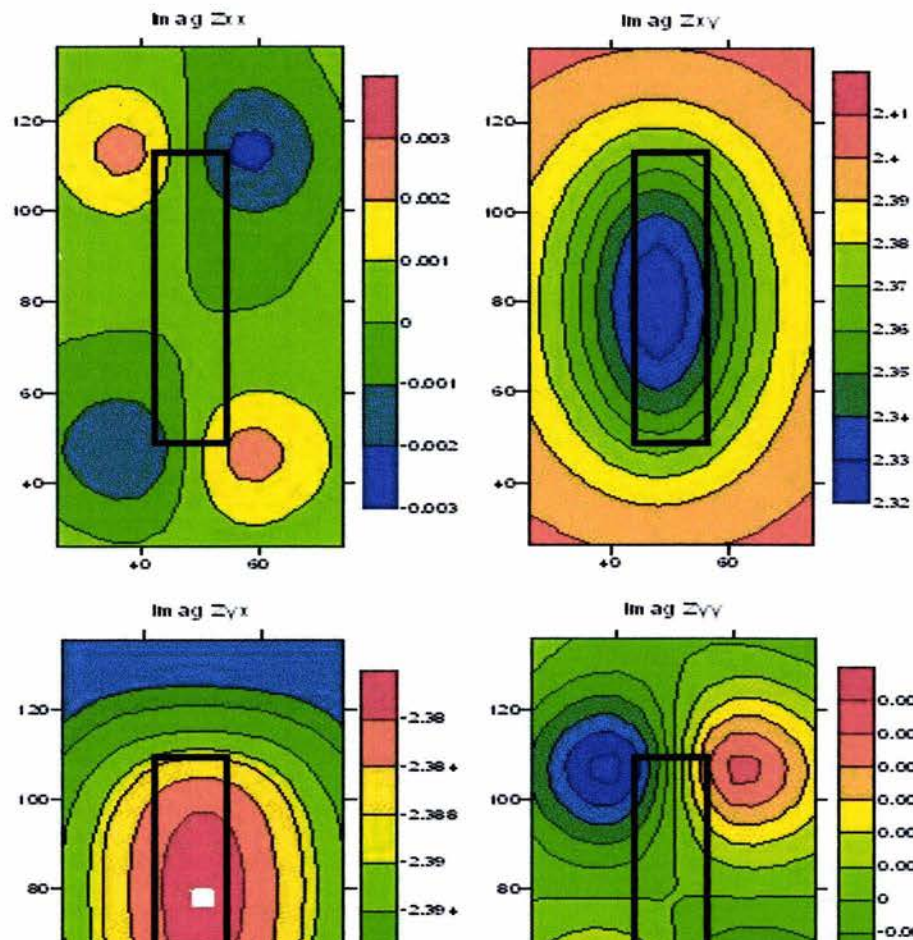

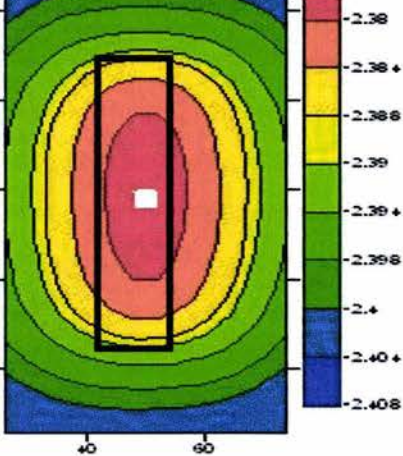

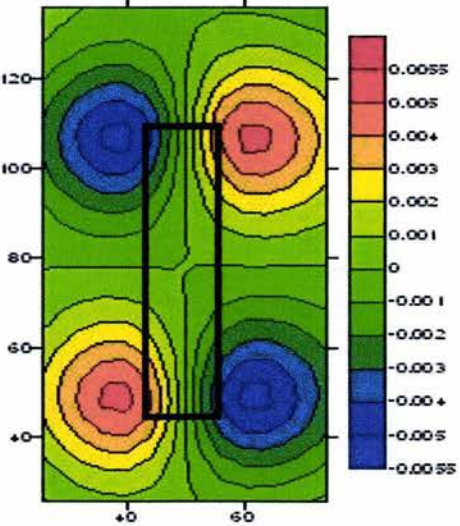

$$
\text{Re all }\Xi x\bar{x}
$$

6O

40

 $\bar{z}$ 

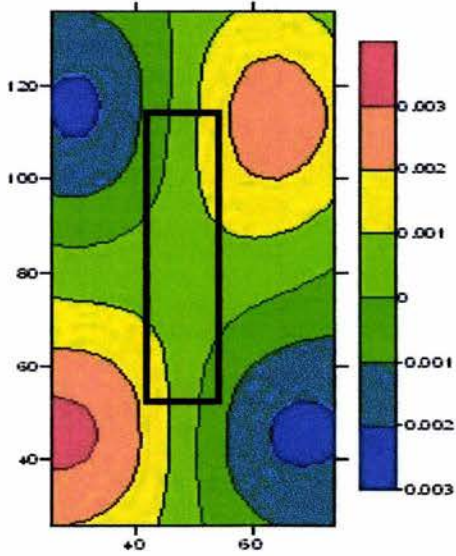

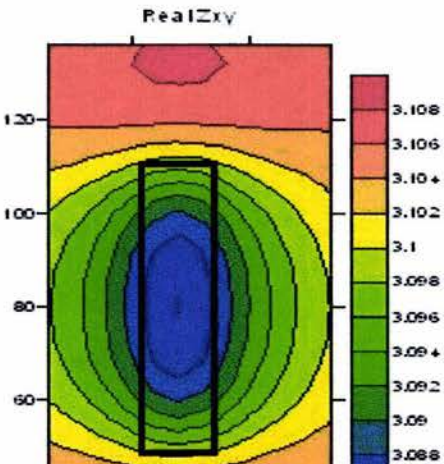

so

3.086

3.06+

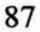

 $\bullet$ 

 $\ddot{\bullet}$ 

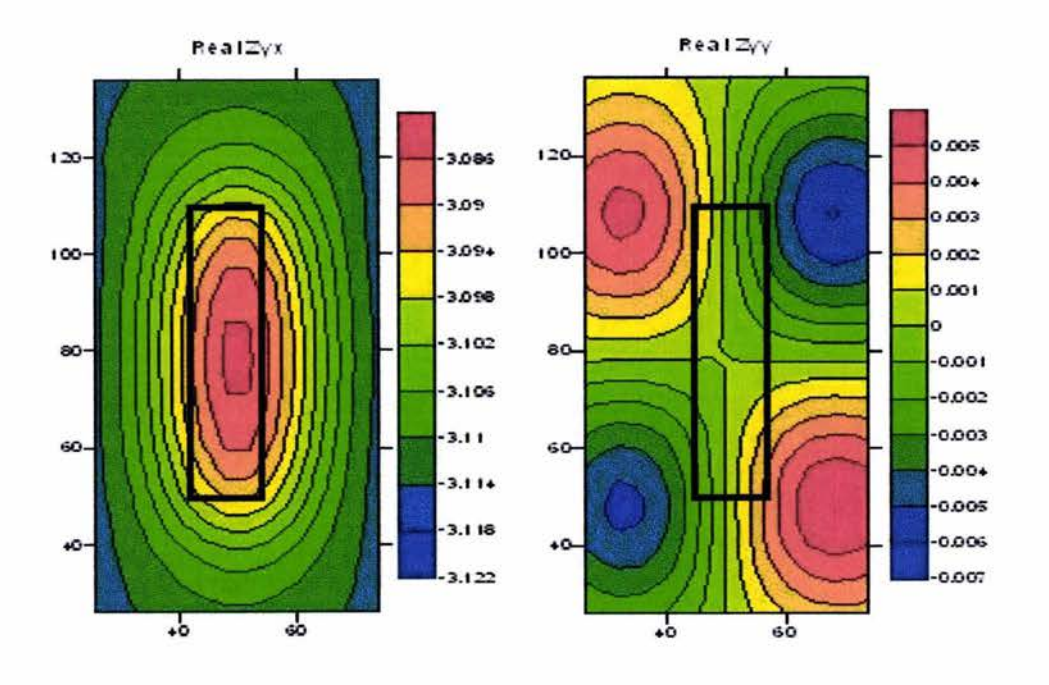

 $\rho_{\text{topax}}$  = 50 [ $\Omega$ ·m], frec. = 50,000 [Hz]

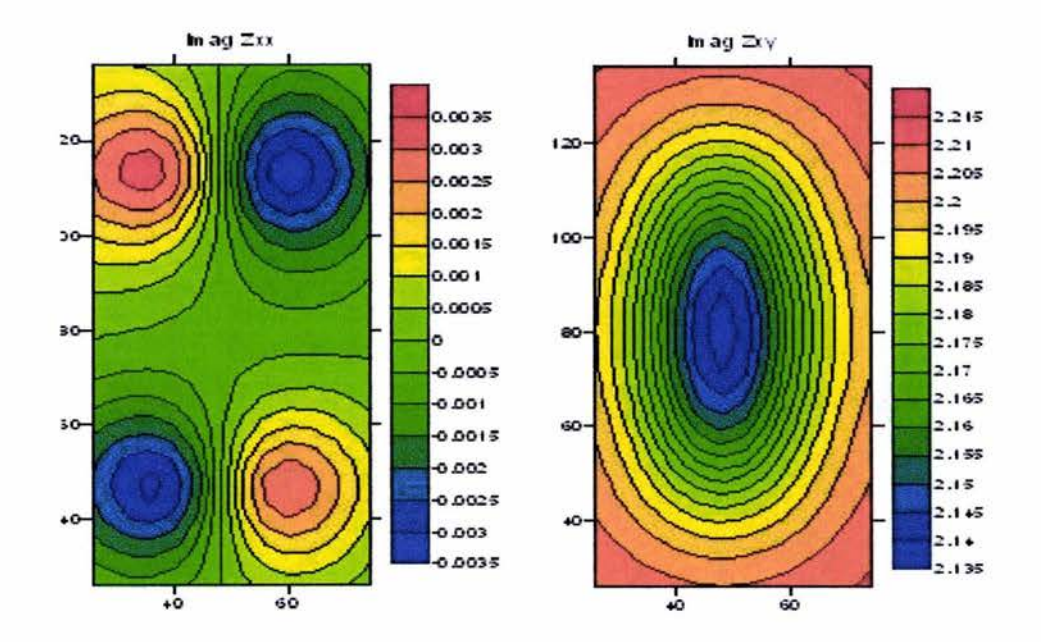

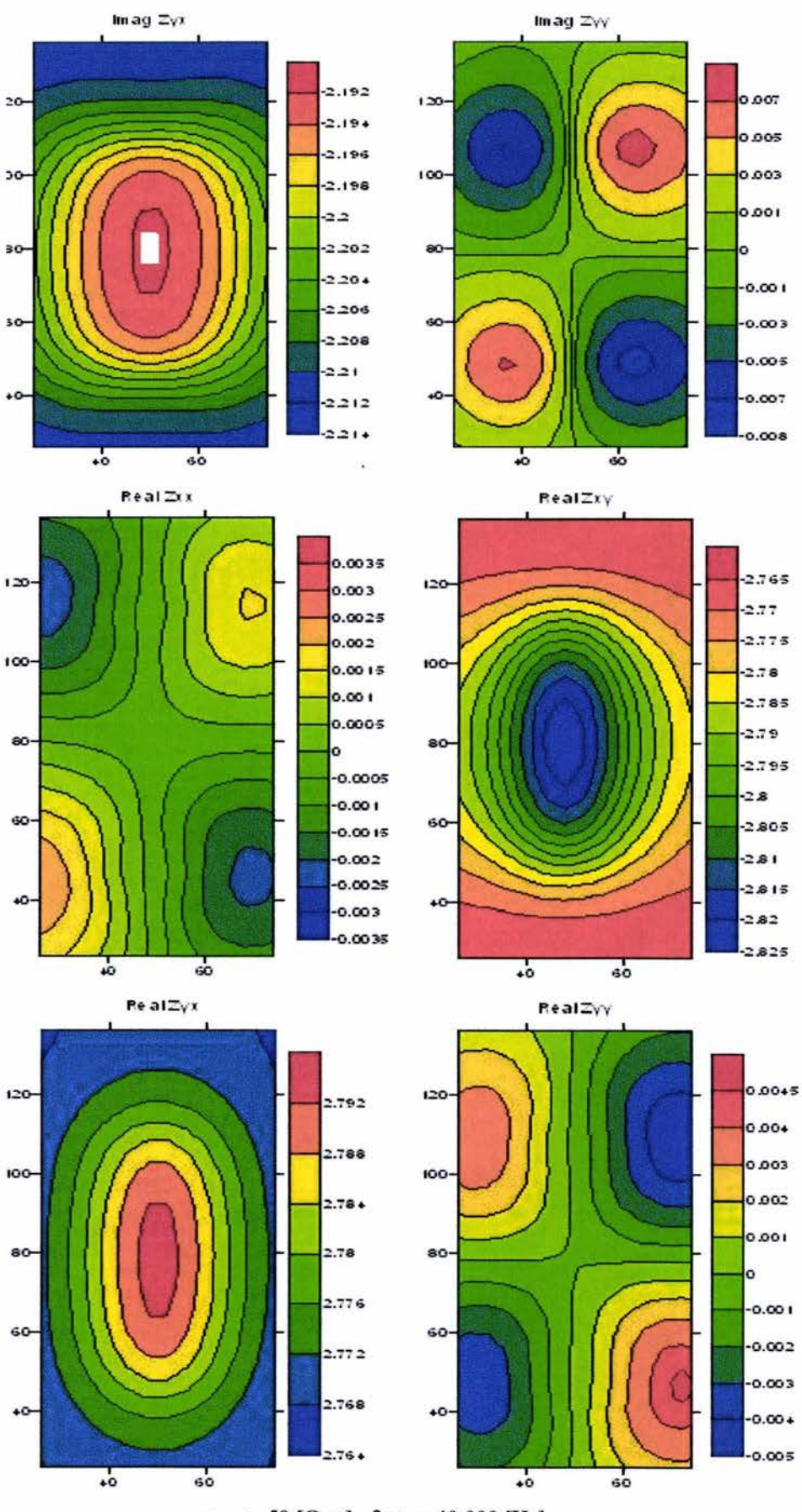

 $\rho_{\text{tohas}}$  = 50 [ $\Omega$ ·m], frec. = 40,000 [Hz]

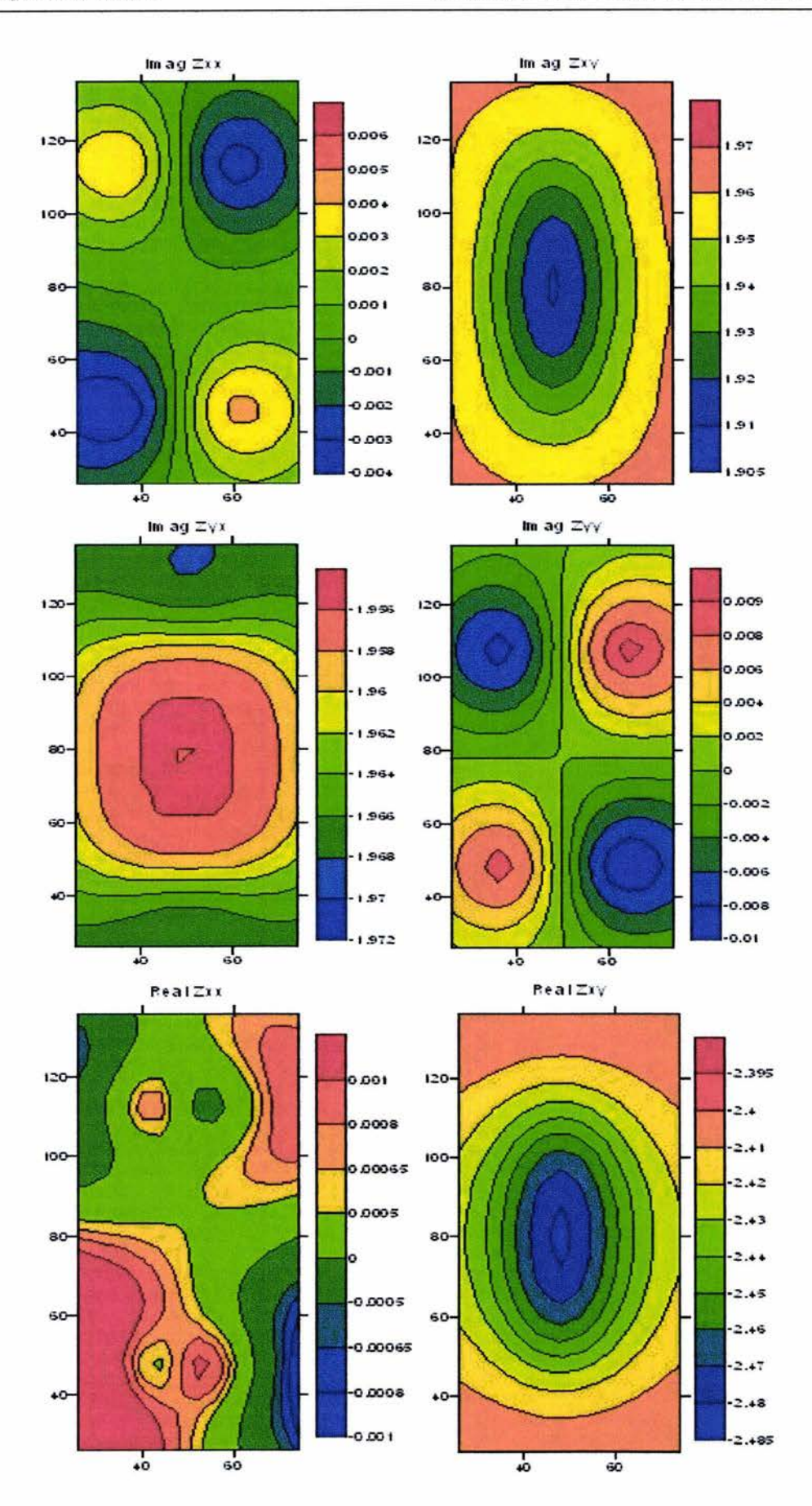

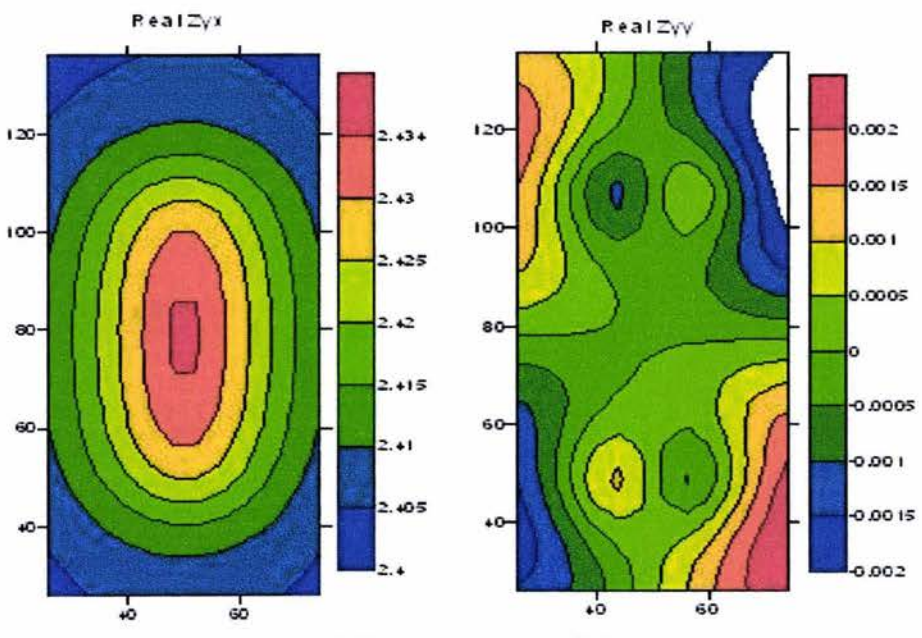

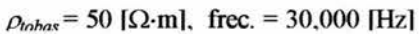

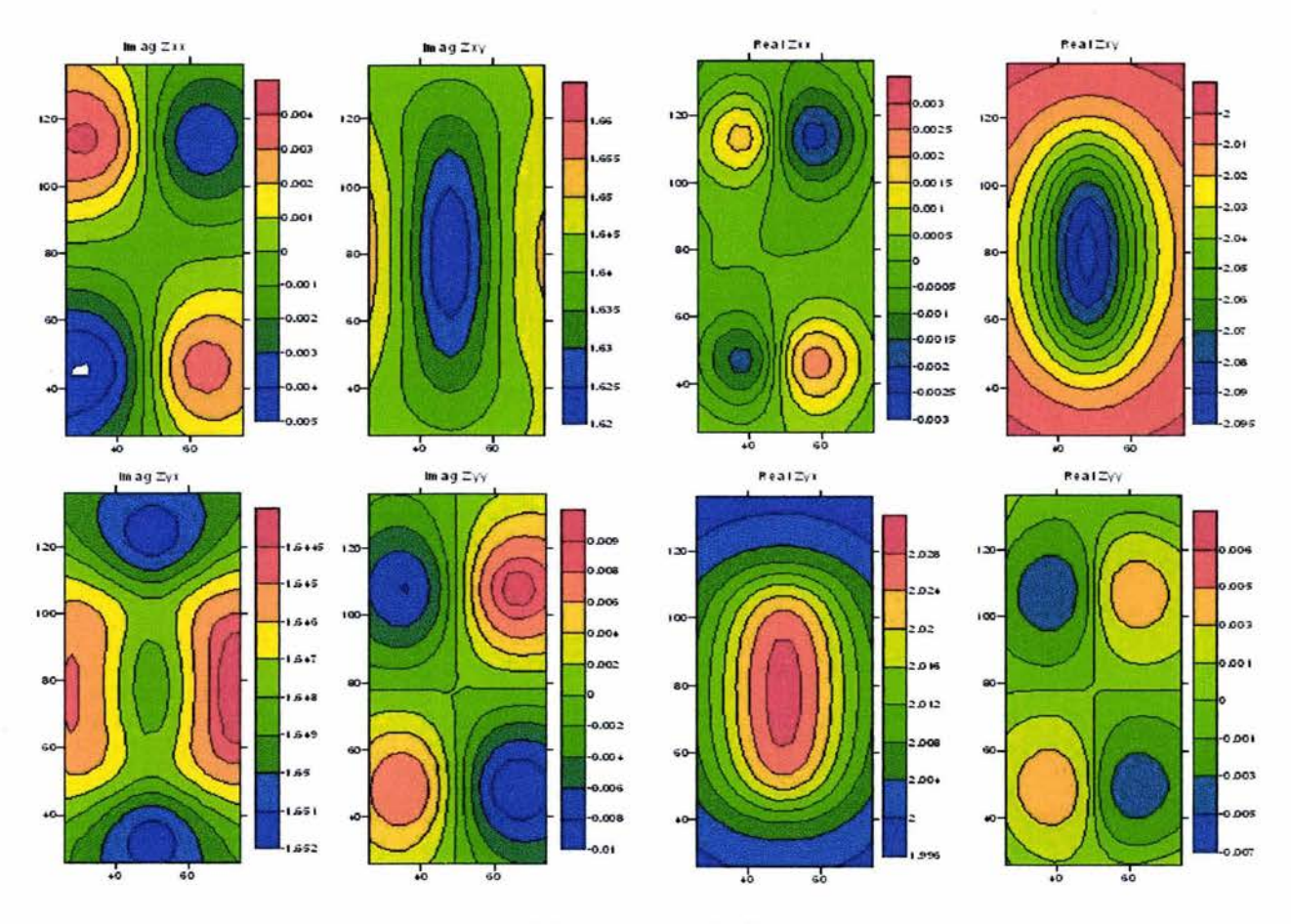

 $\rho_{\text{tohas}}$  = 50 [ $\Omega$ ·m], frec. = 20,000 [Hz]

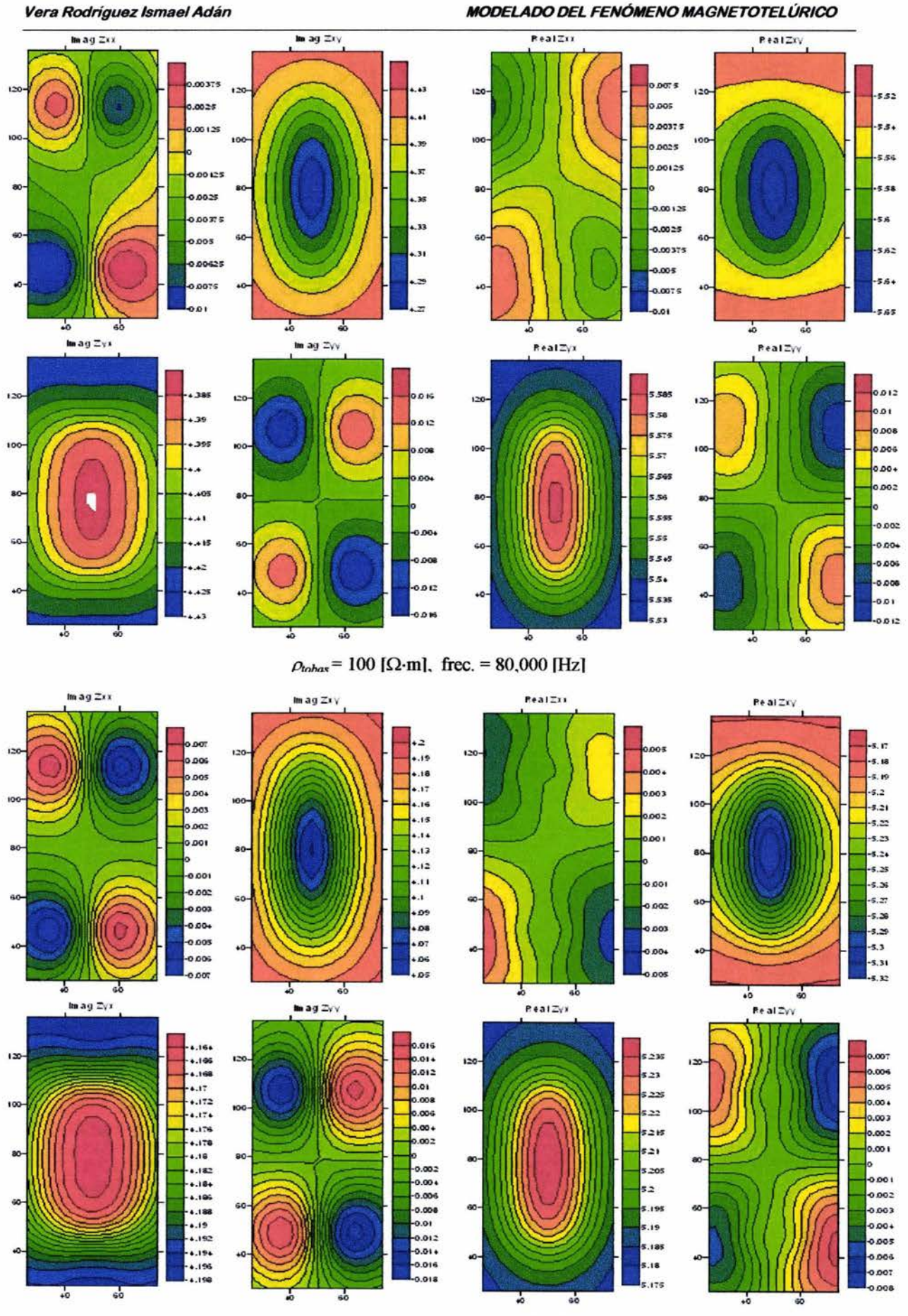

 $\rho_{\text{tohax}}$  = 100 [ $\Omega$ -m], frec. = 70,000 [Hz]

MODELADO DEL FENÓMENO MAGNETOTELÚRICO Vera Rodríguez Ismael Adán In ag  $2n$ In ag Zxy RealZxx RealExy  $...$ 120 i×. ı5 97  $.181$  $-1.82$  $502$ .... 10 1.91 100  $.8.1$ iα i.s  $.85$ .0025  $.86$ 3.89 :437<br>88.4 80-80 38  $55$ 4.89  $\ddot{\bullet}$ as nse GO.  $18.4$ 60 as 4.92 384  $.83$  $\circ$  $-1.98$ <br>20.195<br>10.197 383 4K 3.82 381 6.01  $10$ I 7  $\mathbf{a}$  $\frac{1}{2}$  $50$ ᠼ  $\frac{1}{80}$ In ag  $\mathbb{Z}_{V}$ x In ag  $\mathbb{Z}_{\mathbb{Y}\mathbb{Y}}$ Realizys RealiZy -3.912  $120$  $018$ 865 120  $120$ 3.914 .as  $.016$ -3.916  $.855$  $-3.918$ .012 100 1.85 100 3.92  $.3 + 5$ ma  $-3.922$  $.8 +$  $-3.924$  $\bullet$ 80 . 835 3.925 1.83  $-3.528$ 825 3.93 a. 60 82  $-3.932$ +815 -3.934  $0.012$ -3.936 181 40  $-3.938$  $0.002$  $205$  $-3.94$ in 3 品 А ᠼ  $50$ Ъ J.  $\rho_{\text{tohax}}$  = 100 [ $\Omega$ ·m], frec. = 60,000 [Hz] la ag Zxx Im ag Ziv Pearziv PealZxx 120  $120$  $002$  $4.42$ 582 10 100 ior 3 S  $-0.002$  $.46$ 0.00  $\omega$ GI . . . 3.59  $\sim$ ú. o oos 3.58 .002 60  $0.01$ 3.57  $5.54$ .<br>Ki -0.012  $+ 56$ ä  $0.014$  $559$  $.58$  $-0.016$  $-0.006$  $1.59$ 末  $\overline{16}$  $\overline{55}$ Τ  $\frac{1}{10}$  $\overline{5}$ ᠼ रू In ag Zyx lin ag Zyy  $Peal\Sigma yx$ RealZyy ä  $120-$ 1.518  $120$  $120$  $1 - x$  $.465$  $3.62$  $.02$ 45  $\mathbf Q$  $.015$ 3.622 . 455  $100$ 100 100 100  $.01$  $3.62+$  $0.004$  $.45$ 3.626  $.005$  $... 445$  $500$  $\overline{a}$  $\ddot{\bullet}$ . 435  $0.005$  $\ddot{\phantom{a}}$  $1612$  $0.01$ <sub>60</sub>  $4.425$  $0.015$  $.42$  $0.00$ 6.02 3.636  $...15$  $\bullet$  $0.006$ 3.638  $0.025$ .. . 1 .<br>605 a di  $0.03$  $\frac{1}{60}$  $\frac{1}{30}$ J. ᠼ 72 J

 $\rho_{\text{inbas}} = 100$  [ $\Omega$ ·m], frec. = 50,000 [Hz]

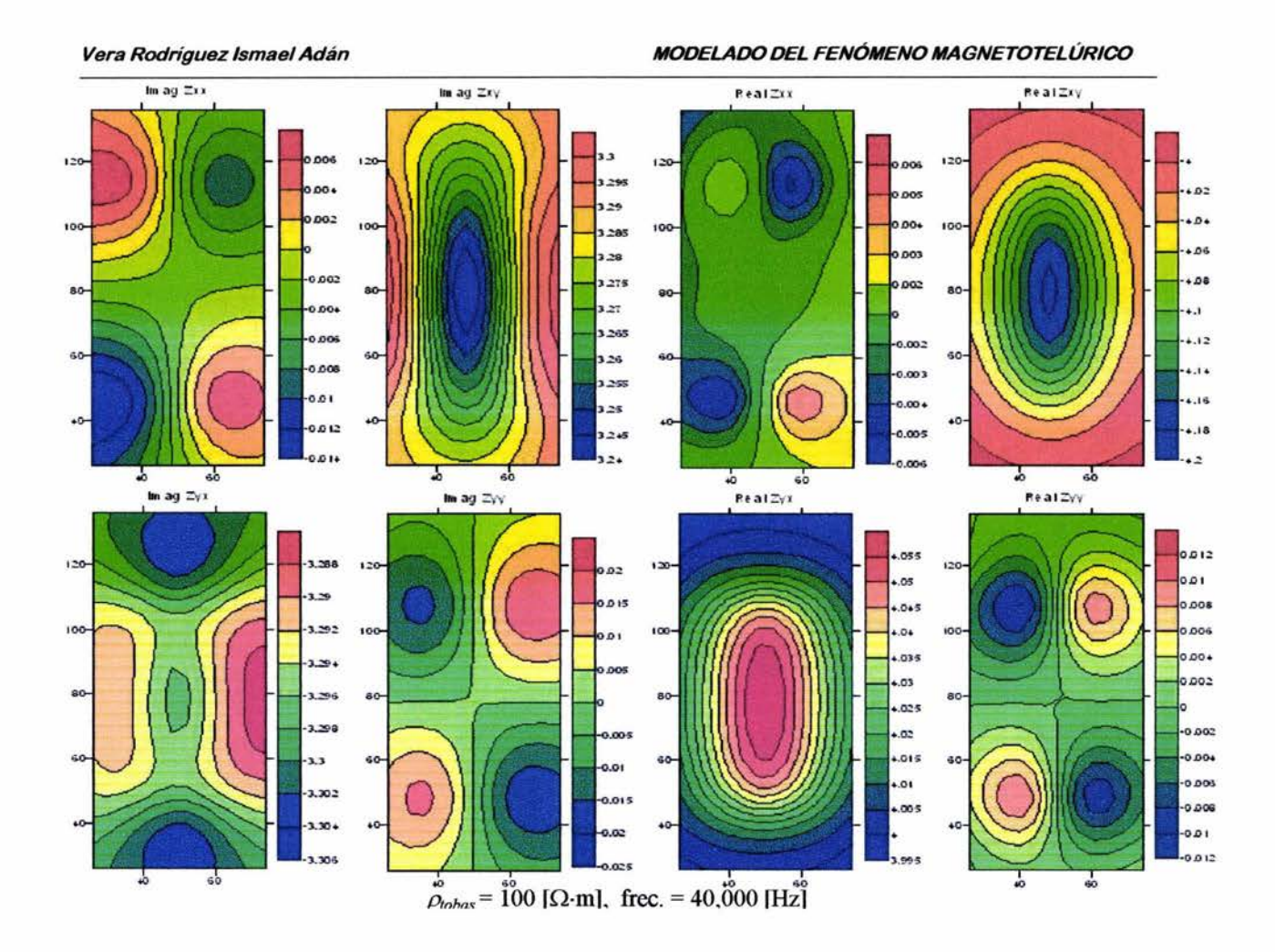

#### *Conclusiones*

Los demás modelos corridos, no mostrados aquí, presentan anomalías similares a las anteriores. Como podemos observar, la resistividad representativa para nuestro medio fue elegida correctamente, pues todas las combinaciones modeladas reflejan la presencia de la estructura a la penetración nominal calculada. Esto implica que el método no podrá ser empleado confiablemente para detectar cavidades, con el equipo mencionado, si la resistividad de las tobas en el sitio es mayor a los 250  $\Omega$ -m], pues en este caso las frecuencias de onda necesarias para alcanzar la profundidad de 20 a 28 [m] se deberán principalmente a fuentes ambientales (en contraposición a la antena, usada como fuente controlada), las cuales suelen ser muy débiles y contaminadas por ruido en estos periodos.

Para poder elegir la combinación que mejor ajusta a las condiciones del medio bajo estudio, será necesario establecer de alguna manera la resistividad promedio de las tobas; solo de esta manera se estará en condiciones de determinar la profundidad de una cavidad detectada, dependiendo de las frecuencias de observación en las cuales se presenten anomalías como las mostradas. Para este fin se planteó la necesidad de un sondeo de calibración en una zona libre de anomalías dentro del área de interés. Los valores arrojados por el programa para las amplitudes de los elementos del tensor de impedancias, pueden no ser del todo confiables, pues no es posible asegurar que los modelos corridos convergieron, ya que la falta de recursos de cómputo para calcular modelos más grandes no nos permitió corroborar esto.

Lo más importante para nuestro modelo directo es que el diámetro y la forma de la estructura que planteamos sean aproximadas a las de una cavidad real, ya que de otra manera cambiaría la forma de la anomalía o quizás ni siquiera podríamos detectarla, pues en el caso de que su diámetro fuese reducido, la resolución del método y del equipo empleado no lo permitirían, independientemente de su posición en profundidad. Por otro lado, dependiendo del largo de la cavidad real y el tipo de mallado planteado para el trabajo de campo, probablemente sólo observemos una parte de la anomalía que la refleja, con lo que debemos tener cuidado en considerar los datos levantados para una misma frecuencia siempre en su conjunto, atendiendo a las relaciones de magnitud entre ellos más que a sus magnitudes absolutas.

## **CONCLUSIONES GENERALES**

La aportación más importante del presente trabajo es el desarrollo e implementación de un programa de cómputo para la modelación directa tridimensional de estructuras someras determinadas por el método magnetotelúrico. Estas aplicaciones tienen pocos años de realizarse ya que el método originalmente se desarrolló para el estudio de estructuras a grandes profundidades. A medida que el método ha evolucionado, ha surgido la posibilidad de utilizar las ventajas del mismo para objetivos someros, a través del empleo de fuentes de ondas controladas en los rangos de altas frecuencias donde las fuentes naturales son débiles o muy contaminadas por ruido. Las aplicaciones iniciales del MT estaban dirigidas a medios caracterizados por distribuciones de conductividad unidimensionales, como medios estratificados y semiespacios homogéneos. El desarrollo de algoritmos de modelación en dos y tres dimensiones se veía limitado debido a la falta de recursos de cómputo suficientes.

El algoritmo programado en esta tesis emplea un esquema de diferencias finitas. Este es uno de los métodos de modelación más fáciles de comprender e implementar, sin embargo, presenta el problema de originar sistemas de ecuaciones sumamente grandes para dar solución a un modelo. En este algoritmo se descompuso a los campos eléctrico y magnético en sus campos potenciales escalar y vectorial, resolviéndose el modelo para estos últimos y obteniendo las impedancias a través de ellos. Los resultados de los modelos hacen latentes las ventajas y desventajas de los esquemas de diferencias finitas, pues las magnitudes de los elementos del tensor de impedancias calculadas por el programa diferían de las de los modelos sintéticos, y la necesidad de establecer modelos más refinados con el fin de reducir esta diferencia ocasionaba que los sistemas de ecuaciones fueran demasiado grandes para poder ser solucionados en PC's de escritorio comunes, las cuales presentan carencias de memoria para este efecto.

Por otro lado, la hipótesis establecida en la formulación del algoritmo referente a la posición de las fronteras del espacio de modelación respecto de las estructuras, también implica un aumento en el número de elementos que componen un modelo. Los efectos de no satisfacer esta condición se veían reflejados en los resultados como efectos de borde que podían distorsionar las anomalías de interés si se encontraban cercanos a estas últimas.

La refinación de la rejilla de un modelo, además de volver más grande su sistema de ecuaciones, genera matrices que requieren una mayor cantidad de iteraciones del algoritmo de gradientes biconjugados (bicgstab) para su solución. De aquí se derivan dos observaciones: se puede dejar al programa correr tal como está y probablemente sólo se tenga que aumentar el número de iteraciones del bicgstab (con el fin de asegurar su convergencia), lo que significa más tiempo de procesado ya que este esquema es la parte del programa que más tiempo de CPU consume; por otro lado, se puede aumentar la precisión de la factorización LU incompleta, lo cual permitirá la convergencia del bicgstab en un menor número de iteraciones, pero el tamaño en memoria de las matrices LU crecerá considerablemente, lo que reduce el tamaño de los modelos que pueden ser corridos.

El sistema formado en el programa es sumamente estable y presenta pocas variaciones debidas a errores en la formación de la matriz de coeficientes. Los mayores cambios en los resultados se presentan cuando se modifican las condiciones de frontera. Por esta misma razón, es factible que una elección diferente de las condiciones de frontera empleadas para el algoritmo aquí programado puedan mejorar los resultados arrojados por el mismo, haciendo que estos converjan con mayor velocidad a los cálculos teóricos. El problema de establecer las condiciones de frontera más adecuadas se presenta debido a que estas deben ser aplicadas sobre las características de los potenciales escalar y vectorial, los cuales no son campos físicos de los cuales se pueda representar su comportamiento, además, estas condiciones deben poder caracterizar el fenómeno físico real.

El programa en su versión actual es de gran ayuda para determinar la presencia y forma de una estructura en el subsuelo, por otro lado, el conocimiento de las conductividades existentes en el terreno y las frecuencias en las cuales la anomalía aparece en un sondeo servirán para conocer su profundidad. Incluso si los resultados de modelar un medio de interés nos arrojaran la presencia de una anomalía de cierta forma en un determinado rango de frecuencias, y éstos mismos resultados fueran observados en campo, podríamos asegurar que la estructura de nuestro modelo es similar a la del sitio de interés, incluso en su conductividad (siempre y cuando estemos seguros de que las conductividades empleadas en el modelado son iguales a las presentes en campo), pues si ésta última fuera diferente implicaría que la anomalía sería detectada en un rango de frecuencias distinto, pues debemos tener en cuenta que la conductividad influye en la penetración nominal de las ondas. De acuerdo con lo anterior, si conocemos cabalmente las conductividades presentes en el sitio de estudio, obtener magnitudes para las amplitudes de las impedancias poco precisas, podría no ser una limitación seria al abordar un problema desde el punto de vista del modelado directo con el programa elaborado.
## FUENTES CONSULTADAS

ARULIAH, D.A, ASCHER, U.M., HABER, E. Y OLDENBURG, D.W., A Method for the Forward Modelling of 3D Electromagnetic Quasi-Static Problems, M3AS, 1998.

BIRO, O. y PREIS, K., On the Use of the Magnetic Vector Potential in the Finite Element Analysis of Three-Dimensional Eddy Currents, IEEE Transactions on Magnetics, vol. 25, pág. 3145, 1989.

CAGNIARD, L., 1953, Basic Theory of the Magnetotelluric Method of Geophysical Prospecting: Geophysics, vol. 18, pág. 605.

CLARKE, John y GOLDSTEIN, N. E., 1982, Magnetotelluric Measurements: SQUID Applications to Geophysics, 49-60.

EGGERS, Dwight, 1982, An Eigenstate Formulation of the Magnetotelluric Impedance Tensor: Geophysics, vol. 47, pág 1204.

Estudios Especializados en Geotecnia y Estructurales, S.A. de C.V.: "Sondeo de Penetración Estándar y Pruebas de Laboratorio del Predio Baldío Ubicado en A venida Paseo de las Palomas Esquina Calle del Cuervo, Fraccionamiento las Alamedas Quinta Sección, Atizapán de Zaragoza, Estado de México", 2000.

Estudios Especializados en Geotecnia y Estructurales, S.A de C.V.: "Sondeo de Rotación y Avance en Predio Baldío Ubicado en A venida Paseo de las Palomas Esquina Calle del Cuervo, Fraccionamiento las Alamedas Quinta Sección, Atizapán de Zaragoza, Estado de México", 2000.

EVERETT, M.E. Y SCHULTZ, A, Geomagnetic Induction in a Heterogenous Sphere: Azimuthally Symetric Test Computations and the Response of an Undulating 660-km Discontinuity, Journal of Geophysical Research, vol. 101, pág. 2765, 1996.

FARQUHARSON, C.G., OLDENBURG, D.W., HABER, E. Y SHEKHTMAN, R., An Algorithm for the Three-Dimensional Inversion of Magnetotelluric Data, 72<sup>nd</sup> Meeting of the Society of Exploration Geophysicists, Salt Lake City, Utah, 6-11 Octubre 2002.

GARABEDIAN, P.R.: "Partial Differential Equations", John Wiley & Sons, U.S.A, 1964.

GEOCONSA: "Estudio Geofísico Geoeléctrico Resistivo de Barrido para Detección de Cavernas en el Fraccionamiento las Alamedas, en Atizapán de Zaragoza, Estado de México", 2000.

GEOCONSA: "Estudio Geofísico, las Alamedas Sector 5, Fraccionamiento las Alamedas, Atizapán de Zaragoza, México", 1996.

GEOCONSA: "Estudio Geotécnico para Detección de Oquedades, Sector 5, Fraccionamiento las Alamedas, Atizapán, México", 1992.

GEOMETRICS: "Operation Manual, STRATAGEM", ElectroMagnetic Instruments Inc., U.S.A, 1996.

GOLDAK, D. K. Y GOLDAK, Shawn, 2003, Transient Audio-Magnetotelluric imaging of a buried valley: Canadian Society of Petroleum Geologists, Convention 2003.

HABER, E., ASCHER, U.M., ARULIAH, D.A Y OLDENBURG, D.W., Fast Simulation of 3D Electromagnetic Problems Using Potentials, Journal of Computational Physics, vol. 163, pág. 150, 2000.

KAUFMAN, Alexander y KELLER, George: "The Magnetotelluric Sounding Method (Methods in Geochemistry and Geophysics, vol. 15)", Elsevier Scientific Publishing Company, Netherlands, 1981.

KELLEY, CT.: "Iterative Methods for Linear and Non Linear Equations (Frontiers in Applied Mathematics vol. 16)", SIAM (Society for Industrial and Applied Mathematics), U.S.A., 1995.

LORRAIN, Paul, CORSON, Dale y LORRAIN, Francois : "Electromagnetic Fields and Waves", W. H. Freeman and Company, USA, 3<sup>rd</sup> ed. 1988.

MATLAB 6.5 R13, Documentación de Ayuda del Software, MathWorks Inc., 2002.

NAKAMURA, Shoichiro: "Métodos Numéricos Aplicados con Software" , Prentice-Hall, México, 1992.

PRESS, William H., TEUKOLSKY, Saul A.., VETTERLING, William T., FLANNERY, Brian P.: "Numerical Recipes in C: The Art of Scientific Computing", Cambridge University Press, U.S.A  $2^{nd}$  ed. 2002.

SAAD, Y., 1994, ILUT: A dual Threshold Incomplete LU Factorization: Numerical Linear Algebra with Applications, vol. 1, pág 387-402.

SHAMPINE, L.F., ALLEN, R.C. Jr., PRUESS, S.: "Fundamentals of Numerical Computing", John Wiley & Sons, U.S.A., 1997.

SIMS, W.E., BOSTICK, F.X., Jr., y SMITH, H.W., 1971, The Estimation of Magnetotelluric Impedance Tensor Elements from Measured Data: Geophysics, vol. 36, pág 938.

SKffiA, Yuri N.: "Introducción a los Métodos Numéricos", U.N.A.M., México, 2001.

STRATTON, J.A: "Electromagnetic Theory", McGraw-Hill, U.S.A, 1941.

SWIFT, CM., Jr., 1967, A Magnetotelluric Investigation of an Electrical Conductivity Anomaly in the Southwestern United States: Ph.D. theses, MIT.

TELFORD, W.M., GELDART, L.P. y SHERIFF, R.E.: "Applied Geophysics", Cambridge University, USA, 2<sup>nd</sup> ed. 1990.

TGC GEOTECNIA: "Fraccionamiento las Alamedas, Detección de Cavernas en las Manzanas LXVII, LXVIII, LXX, LXXI, LXXII y LXXIII en la Quinta Sección, Atizapán de Zaragoza, Estado de México, del Plano de Relotificación Parcial Autorizada en Toluca, Estado de México, según Oficio No. SOU/362/SCF/87 de Fecha 4 de Junio de 1987", 2000.

VOZOFF, Keeva, 1972, The Magnetotelluric Method in the Exploration of Sedimentary Basins: Geophysics, vol. 37, pág, 98.

ZHDANOV, M.S., VARENTSOV, I.M., WEAVER, J.T., GOLUBEV, N.G. y KRYLOV, V.A., 1997, Methods for Modelling Electromagnetic Fields. Results from COMMEMI (The International Project on the Comparison of Modelling Methods for Electromagnetic Induction): Journal of Applied Geophysics, vol. 37, pág. 133.

ZHANG, P., ROBERTS, R.G., y PEDERSEN, L.B., 1987, Magnetotelluric Strike Rules: Geophysics, vol. 52, pág. 267.

www.fut.es web site particular

www.inegi.gob.mx web site del INEGI

www.e-local.gob.mx/ enciclopedia de los municipios de México en la web

www.atizapan.gob.mxImastermunicipio.htm web site del municipio de Atizapán de Zaragoza